#### **COINVESTIGACIÓN SISTEMA DE PROGRAMACIÓN DE DESPACHOS Y CONTROL PARA EL TRANSPORTE PÚBLICO COLECTIVO**

JOSÉ JULIÁN MONTOYA C. RICARDO ANDRÉS ZULUAGA T.

JORGE ANDRÉS QUINTERO T. Investigador Principal

**UNIVERSIDAD DE MANIZALES FACULTAD DE INGENIERÍA INGENIERÍA DE SISTEMAS Y TELECOMUNICACIONES MANIZALES 2005** 

#### **COINVESTIGACIÓN SISTEMA DE PROGRAMACIÓN DE DESPACHOS Y CONTROL PARA EL TRANSPORTE PÚBLICO COLECTIVO**

JOSÉ JULIÁN MONTOYA C. RICARDO ANDRÉS ZULUAGA T.

**Trabajo de coinvestigación presentado como requisito parcial para optar al titulo de Ingeniero de Sistemas y Telecomunicaciones** 

> JORGE ANDRÉS QUINTERO T. Investigador Principal

**UNIVERSIDAD DE MANIZALES FACULTAD DE INGENIERÍA INGENIERÍA DE SISTEMAS Y TELECOMUNICACIONES MANIZALES 2005** 

# **CONTENIDO**

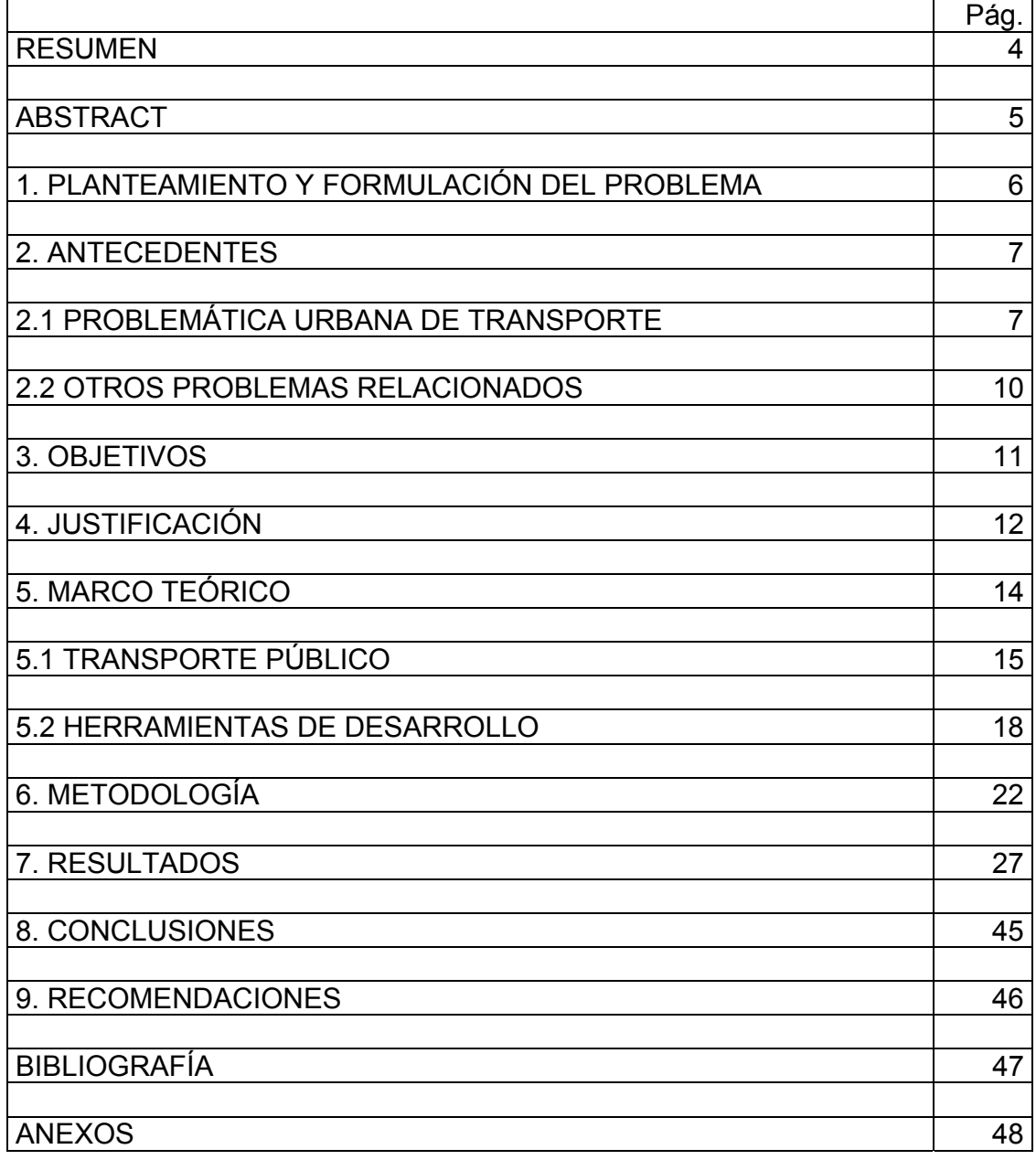

## **RESUMEN**

El trabajo presentado a continuación consiste en construir un sistema de programación de despacho y control para el transporte público colectivo, surge de la necesidad de contar con una herramienta que contribuya a facilitar y mejorar la planeación, operación y control del sistema de transporte actual, lo cual repercutirá en lograr mayor eficiencia del mismo.

El sistema de información cuenta con la capacidad de registro de las operaciones que integran la operación de los automotores de una empresa prestadora del servicio público; con la información exacta y detallada que arroja el sistema, se pueden tomar decisiones y corregir deficiencias con el fin de establecer posibles mejoras en el funcionamiento del transporte público.

El software fue desarrollado pensando en agilizar procesos que eran tediosos y lentos de realizar para las personas que estaban a cargo del despacho y arribo de automotores en las distintas terminales de una empresa de transporte; cada uno de los buses y busetas tendrá una tarjeta inteligente que contendrá el número de la misma e información de despacho; esta tarjeta se presentará por parte del conductor del automotor en todos los terminales para sus respectivos arribos y despachos. Es cierto que el programa minimiza el trabajo de los despachadores pero no lo suprime, Sistema Inteligente de Transporte Urbano (SITU) es una herramienta excelente para controlar tiempos y registrar información exacta con una facilidad inherente del programa al utilizar tarjetas inteligentes.

Finalmente, SITU permite realizar consultas y reportes detallados o generales sobre cada una de las actividades registradas en las terminales, realiza cálculos de tiempos y de desplazamiento aproximado de los buses y busetas con respecto a la programación previamente establecida, entre otras consultas importantes para la toma de decisiones rápida que garantice la buena prestación del servicio.

## **ABSTRACT**

The following work consist of building a dispatch a control system for the public transportation of collectives (small buses). It arises the neccessity of having a tool that facilitates and improves the planning, operation and control of the current transport system, which will have repercusions on its efficiency.

This information system may register all the automobile operations of companies that offer public services. The system shows detailed and precise information which may be used. To make decisions and correct deficiencies in ordre to establish possible improvements in the functioniting of the public transportation.

This software was developed thinking of speeding up proceses that were slow and tedious to people who were in charge of the dispatch and arrival of vehicles at different bus stations of a transport company. Each of the buses will have an intelligent card containing its number and the dispatch information; the driver will present this card in all the bus station, when he enters and leaves it. It is certain that the program minimices the work of the person in charge of the dispatches, but it does not eliminate it. The intelligent system of urban transportation (SITU) is an excellent tool to control times and register precise imformation in an easy way. When intelligent cards are used.

Finally it permits to carry out consultations and general or detailed reports of each activity registered in the bus station. It also permits to carry out calculations of times and aproxímate displacements of buses with respert to the previously established programming and other important consultations in order to make quick decisions, guaranteeing and efficient service.

## **1. PLANTEAMIENTO Y FORMULACIÓN DEL PROBLEMA**

Las características topográficas de Manizales y el crecimiento de su parque automotor han generado serios problemas con respecto a su red vial, la cual resulta insuficiente para el tráfico, especialmente en la zona centro de la ciudad.

Este problema de vías no presenta soluciones definitivas a corto plazo, lo cual exige mejorar el uso de la infraestructura vial existente y para lograrlo es necesario mejorar el sistema de transporte público colectivo de la ciudad.

A lo largo de la historia el manejo del transporte ha carecido de la planeación adecuada. Las empresas de transporte público se han preocupado poco por modernizarse y prestar un servicio eficiente, lo cual ha conducido a problemas graves como la falta de programación en los despachos, usuarios sin servicio en determinadas horas, usuarios insatisfechos que buscan otras alternativas de transporte, velocidades de operación demasiado bajas en algunas zonas (como el centro de la ciudad) y ausencia total de información real que refleje el estado del sistema.

El transporte público colectivo carece de tecnología que permita la correcta planeación, operación y control, afectando la calidad del servicio y el nivel de satisfacción de los usuarios. Cada empresa de transporte público colectivo se maneja como una isla, implementa sus propios controles y rutas sin tener en cuenta a las demás empresas; peor aún, los controles que se implementan son inadecuados e insuficientes.

En vista de lo anterior el problema que se pretende resolver es el siguiente: *¿Cómo se puede mejorar la programación del servicio de transporte público colectivo en la ciudad de Manizales, incorporando la sistematización del despacho y control, mediante equipos electrónicos y tecnología de red?*

## **2. ANTECEDENTES**

## **2.1 PROBLEMÁTICA URBANA DE TRANSPORTE**

Al hablar de programación de rodamientos o itinerarios para Transporte Público Colectivo Urbano es necesario mencionar que no existe mucha información teórica respecto al tema. Lo que existe está aplicado al modelo de transporte que se maneja en otros países, pero dadas las condiciones particulares que se presentan en Colombia, es difícil adaptar esa información a nuestro sistema. Tradicionalmente se ha manejado el Transporte Público desde un punto de vista empírico, regulado principalmente por normas emitidas por el Ministerio del Transporte, orientadas principalmente hacia los aspectos legales y las normas de tránsito.

Todo lo relacionado con planeación, programación del servicio y control sobre la operación está basado en la generación optima de horarios y la asignación optima de conductores a autobuses. Uno de los mas notables ejemplos es el GoalBus, el cual es utilizado por Transmilenio en Bogota.

El único autor, en español, que aborda el problema de la programación del servicio y la elaboración de itinerarios es Molinero<sup>1</sup>, el cual se atreve a afirmar que es la primera vez que se trata el tema en nuestro medio. Este autor propone dos métodos de programación de itinerarios: un método gráfico y un método analítico. Ambos métodos son manuales y tan complejos que haciendo un ejemplo de programación para una ruta utiliza 3 grandes pasos en su libro. Además el éxito de la programación en estos métodos depende de la experiencia del programador en la elaboración de los itinerarios.

Sin embargo, en este libro se definen elementos básicos importantes para realizar la programación de itinerarios, tales como: Intervalo, frecuencia de servicio, tiempo de recorrido y tiempo de Terminal.

El esquema bajo el cual opera el Transporte Público en otros países es muy diferente al nuestro. El transporte es un servicio público y por tal motivo en muchos países es subsidiado por el gobierno. Las empresas son realmente transportadoras, ya que son propietarias de todos los vehículos y contratan a los conductores para que cumplan su jornada laboral conduciendo diferentes vehículos de la empresa. Los conductores tienen un salario fijo que no depende de la movilización de pasajeros y la empresa se preocupa más por la calidad del servicio que por los ingresos económicos. Por el contrario en Colombia, la

 1 MOLINERO, Manuel; SANCHEZ, Angel. Transporte público: planeación, diseño, operación y administración. México : Fundación ICA p. 1352

mayoría de las empresas de transporte, no son las propietarias de los vehículos; cada propietario tiene su conductor y le paga por porcentaje de acuerdo al movimiento de pasajeros. Este esquema de competencia desenfrenada genera un fenómeno conocido como la *"guerra del centavo"*, caracterizado porque los conductores luchan entre sí para movilizar la mayor cantidad de usuarios, sin importar los tiempos de recorrido, operando a velocidades peligrosas y pasando por alto la programación.

En otros países y particularmente en Europa, los Sistemas de Transporte Público cuentan con tecnología de punta (sistemas de posicionamiento global, computadora en el vehículo, comunicación entre el centro de control y cada uno de los buses, cámaras de vídeo en los vehículos, paraderos donde los usuarios pueden sentarse cómodamente y reciben información actualizada de los vehículos que vienen en camino, sistemas de pago electrónico, etc.), que garantizan una mejor prestación del servicio.

En Estados Unidos el tema de la programación de rodamientos se conoce como *Transit Scheduling* (Programación de Tránsito) y se divide en cuatro etapas<sup>2</sup>:

- 1. *Trip generation* (generación de viajes): Consiste en generar los viajes o recorridos para todo un día, teniendo en cuenta la frecuencia de despachos.
- 2. *Blocking* (generación de bloques): Es el proceso de asignación de vehículos y establece los recorridos que debe efectuar cada vehículo en un día.
- 3. *Runcutting* (Partición de rutinas): Se trata de hacer la asignación de conductores. Se toman los bloques y se dividen entre los conductores respetando la jornada laboral y dejándoles tiempo para almorzar y descansar.
- 4. *Rostering* (Generación de listados): En esta etapa se agrupan las rutinas diarias en paquetes de semanas o meses, teniendo en cuenta los días de descanso.

La Administración Federal de Tránsito de los Estados Unidos, publicó unos manuales<sup>3</sup> que explican a profundidad como se deben realizar estas cuatro etapas para lograr una programación eficiente del servicio. Sin embargo, tanto en Estados Unidos como en Europa se maneja el mismo modelo de operación: como todos los vehículos son propiedad de la empresa de transporte, el proceso de asignación de vehículos es muy simple, porque se trata de utilizar el menor número de vehículos posible. La parte complicada es la asignación de conductores, porque deben respetarse unas jornadas de trabajo y tiempos de descanso, entonces se asigna a un conductor para que conduzca un vehículo durante un tiempo, luego pasa a conducir otro y al terminar su jornada laboral se

<sup>&</sup>lt;u>2</u><br><sup>2</sup> PINE, R. et al. Transit scheduling: basic and advanced manuals. Washington : Transportation research borrad. 1998. p. 532.<br><sup>3</sup> Ibid. p. 633.

Ibid. p. 622.

va para su casa, pero el vehículo está programado para trabajar todo el día con diferentes conductores.

En cambio en Colombia ese modelo es inaplicable, debido a que los vehículos no son propiedad de la empresa y el esquema de operación establece que cada vehículo tiene su conductor y este lo maneja durante todo el día. Ningún propietario permitiría que su vehículo fuera manejado por diferentes conductores. Entonces, cuando se programa un vehículo se está programando con él al conductor y ya no se puede poner a trabajar el vehículo al máximo, porque hay que tener en cuenta los tiempos de descanso y almuerzo, interrumpiendo sin necesidad el rodamiento del vehículo.

Se puede decir que la diferencia fundamental entre el modelo de transporte Colombiano y los modelos de otros países, es que en Colombia se programan vehículos y en el resto del mundo se programan conductores. Es por esa razón que la programación de itinerarios se conoce en el mundo como *Bus driver scheduling problem* (Problema de programación de conductores de buses). Es un problema mundial que lleva más de 40 años de investigación y es de interés porque la programación eficiente puede representar grandes ahorros económicos a las empresas de transporte público.

Como ya se mencionó se trata de partir bloques de trabajo, efectuados por un vehículo, en rutinas legales para cada uno de los conductores. El principal objetivo consiste en minimizar el número total de rutinas (*shifts*) y su costo.

Se establecen varios tipos de rutinas; por ejemplo, hay rutinas formadas por dos piezas de trabajo separadas por un almuerzo, que dura de 30 minutos a una hora, y jornadas de aproximadamente 12 horas, formadas por dos piezas de trabajo separadas por un descanso largo de varias horas. En estados Unidos se acostumbra programar rutinas que tienen un sólo bloque de trabajo sin almuerzo.

En Colombia podríamos decir que sólo existen tres etapas: generación de viajes, asignación de vehículos y programación semanal, eso quiere decir que se combina la asignación de vehículos con asignación de conductores, aumentando las restricciones, complicando el problema y por ende complicando también el modelo.

Todo el proceso de programación de rodamientos o itinerarios se hace en forma manual y basado en la experiencia del encargado. Hay empresas que utilizan un método gráfico, denominado *Tabla Gantt4* , pero también es un método empírico que consiste en ir introduciendo vehículos para cubrir las horas de máxima

l

<sup>4</sup> BORNDÖRFER, R. et al. Vehicle & Duty Scheduling in Public Transit. USA : Zuse Institute Berlin (ZIB). 2003. p 235.

demanda y luego irlos sacando de servicio a medida que la demanda disminuye. Es un método complejo porque cualquier variación implica construir de nuevo el gráfico.

#### **2.2 OTROS PROBLEMAS RELACIONADOS**

Muchos de los esfuerzos en el área de transporte se han orientado a la solución del problema de ("Vehicle R*outing Problem"*) "ruteo de vehículos", que consiste en buscar los recorridos óptimos en las rutas de transporte para optimizar los recursos. Este problema se presenta en las empresas de transporte de mercancías, que deben entregar y recoger productos en diferentes sitios y se trata de buscar cuál es la ruta óptima para esos recorridos. Otro problema posterior a la programación de los despachos para un día es la asignación de la programación para una semana o un mes. Este proceso se conoce como "*Crew scheduling"* o "*rostering"* y también se han propuesto diferentes soluciones a este problema tales como la de Grobner que utiliza un algoritmo genético híbrido.

Normalmente, se hace primero la programación y después la asignación semanal, pero algunos autores están trabajando en la combinación de esos procesos como Wren y Huisman. El problema de programación de vehículos en Transporte Público puede tener similitudes con otros problemas de asignación, tales como asignación de exámenes, asignación de aulas, etc.

Después de esta revisión de antecedentes, se observa que plantear un modelo matemático para el problema de la programación y administración de itinerarios de vehículos de transporte público en Colombia es muy complejo, debido a las restricciones particulares del sistema. Se observa gran interés de los investigadores por aplicar métodos heurísticos, en particular algoritmos genéticos para problemas con restricciones tan fuertes y con múltiples objetivos. Los algoritmos genéticos no encuentran la mejor solución de todas, pero son capaces de entregar soluciones apropiadas en un tiempo inferior o comparable a los métodos matemáticos convencionales.

Hay una nueva tendencia en los algoritmos genéticos denominado MOGA (*Multi-Objective Genetics Algorithms*), que trata de utilizar algoritmos genéticos para resolver problemas de múltiples objetivos.

## **3. OBJETIVOS**

#### **General:**

Desarrollar un Sistema para la programación de despachos y control del transporte público colectivo, constituido por hardware (computadoras, equipos de control y dispositivos de comunicaciones) y software (sistema de información distribuido para el despacho, administración y control), que permita evaluar y auditar el funcionamiento del transporte publico urbano, y facilitar la toma de decisiones de los funcionarios encargados del mismo.

## **Específicos:**

- Analizar la situación actual del transporte público urbano, tomando como base el funcionamiento del mismo en la ciudad de Manizales.
- Diseñar e implementar el sistema de información distribuido.
- Probar y validar el sistema de información utilizando datos reales de una empresa prestadora del servicio en la ciudad.
- Analizar la oferta de tarietas inteligentes y dispositivos lectores existentes en el mercado para la autenticación y reconocimiento de información.
- Determinar los requerimientos y restricciones del sistema necesarios para selección de la tarjeta inteligente y el dispositivo lector.
- Integrar el hardware (tarjetas inteligentes + dispositivo lector) con el sistema de información distribuido desarrollado.

## **4. JUSTIFICACIÓN**

La manera como está funcionando el servicio de transporte público colectivo en la ciudad es inadecuada, tanto para los usuarios que tienen que soportar las deficiencias del servicio como para las empresas que presentan elevados costos de operación y reducción de las utilidades. No existe información confiable y oportuna que permita la evaluación del sistema y la planeación del mismo para ajustarlo a la demanda de la población.

Una iniciativa de este tipo mejoraría el flujo vehicular especialmente en el centro de la ciudad, aumentaría el confort y seguridad de los usuarios y atraería a más viajantes y pasajeros a utilizar esta alternativa de transporte.

Todos los procesos de despacho, control de tiempos, asignación de rutas, etc., se realizan de manera manual, intuitiva y muy al amaño del personal humano. Ese tipo de procesos se pueden automatizar con el uso del computador y otras tecnologías que pueden hacer más eficiente el proceso y que permitirían un mejor aprovechamiento del personal que tiene relación con el transporte público colectivo.

No se conocen iniciativas de este alcance en la región, por lo cual la Universidad sería pionera y líder en el desarrollo de sistemas de control y despacho que serían aplicables a otras ciudades y regiones del país.

**Ventajas para el transportador:** Menor consumo de insumos y repuestos debido a la programación ajustada a la demanda y al control de las velocidades de operación. El conductor reduciría su jornada laboral por una eficiente programación del rodamiento y trabajaría sin el estrés de luchar contra los demás conductores, además se atrae a un mayor número de usuarios.

**Ventajas para el usuario:** Disminución del tiempo de viaje, aumento de la seguridad en el recorrido y mayor certeza en la prestación del servicio en los horarios requeridos.

**Ventajas para la comunidad en general:** Desde el punto de vista ambiental se disminuiría la contaminación por gases y ruido gracias a la reducción del consumo de combustible, ocupación racional del espacio público en las vías y en los terminales.

**Ventajas para la Universidad de Manizales:** Sería una contribución importante para el desarrollo de la ciudad y le permitiría ofrecer el sistema a otras ciudades del país que presentan problemas similares en el transporte público colectivo.

**Ventajas para las administraciones Municipales:** porque permite la supervisión de las empresas, sus planes de rodamiento y sus despachos, además, se puede obtener del sistema información necesaria para la realización de estudios de transporte.

## **5. MARCO TEÓRICO**

## **5.1 TRANSPORTE PÚBLICO**

El punto de partida para cualquier solución al transporte público colectivo en Manizales siempre debe ser el diagnóstico de la situación actual. La Secretaría de Tránsito y Transporte de Manizales contrató un estudio "con el objeto de diagnosticar las condiciones actuales de operación y desempeño de la circulación vehicular en los principales corredores e intersecciones de la malla vial para el transporte publico colectivo individual y particular. Así mismo, como resultado del estudio se pretende contar con los elementos actualizados para la actividad de planeación del transporte en la ciudad"<sup>5</sup>. Dicho estudio evidencia algunas de las deficiencias, pero para tener un diagnóstico más detallado y profundo hay que tener en cuenta la situación y los respectivos intereses de todas las personas que están involucrados en, o afectados por el sistema de transporte público colectivo de la ciudad directa o indirectamente. A continuación se mencionan algunos de los resultados del estudio:

#### **Empresas y Flota actuales:**

En la ciudad de Manizales existen seis (6) empresas autorizadas que prestan el servicio de transporte público colectivo en la ciudad. Estas empresas tienen un total de 812 unidades, compuesta por buses, busetas y colectivos.

Las busetas están clasificadas en servicio corriente, dorado y ejecutivo según la edad promedio de las mismas. Los buses y colectivos tienen un solo tipo de servicio. A la fecha (abril de 2001) la tarifa de las busetas es de \$450 para el servicio corriente, \$ 550 pesos para el servicio dorado y \$ 600 para el servicio ejecutivo. Los buses tienen una tarifa de \$ 450 y los colectivos (microbuses) tienen una tarifa de \$ 700.

La figura 4.1 ilustra sobre la distribución de la flota por empresa y la figura 4.2 ilustra sobre la distribución de la flota por tipo de servicio. Cabe mencionar que aproximadamente el 55% de la flota (buseta de servicio ejecutivo y colectivos) corresponde a tarifas de \$ 600 y \$ 700 por pasajero.

 <sup>5</sup> La Vial Ingenieros Ltda. "Actualizacion de Variables de Transito y Transporte del Municipio de Manizales. Informe Final". Mayo de 2001. Pag. 1

**Figura 4.1**: Flota por empresa

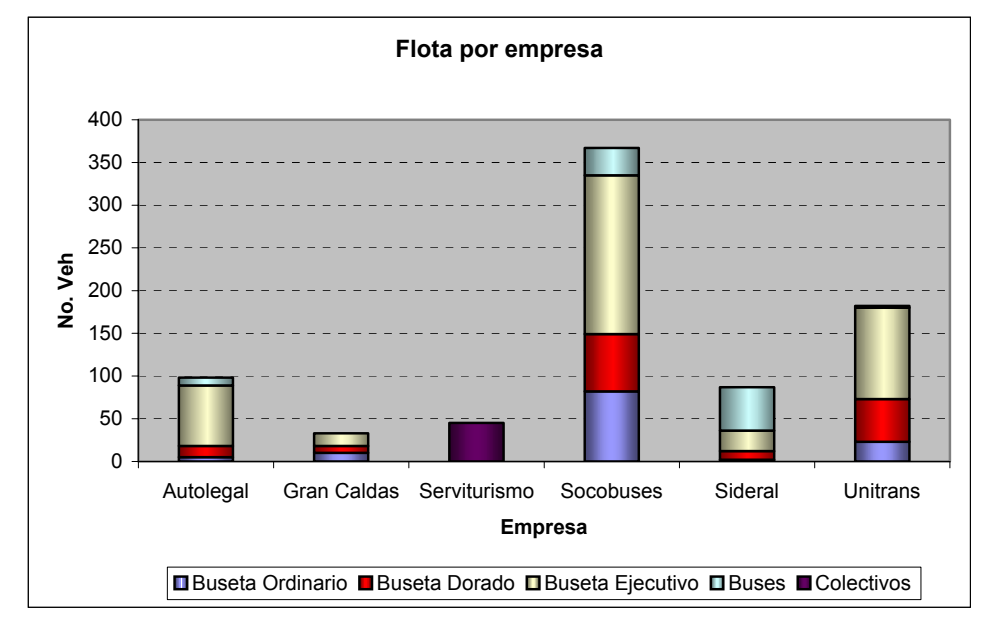

**Figura 4.2**: Distribución de la flota por tipo de servicio

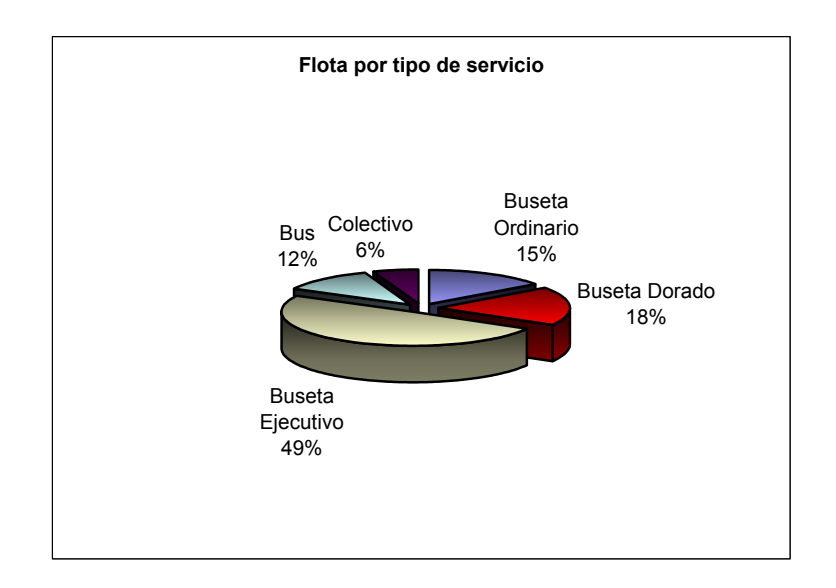

Las busetas de servicio ordinario (122 unidades) tienen una edad promedio de 21.1 años, las busetas de servicio dorado (148 unidades) tienen una edad promedio de 17 años, las busetas de servicio ejecutivo tienen una edad promedio de 3.8 años, los buses (94 unidades) tienen una edad promedio de 18.8 años y los colectivos (45 unidades) tienen una edad promedio de 2.8 años. Tomando en cuenta que se ha definido como edad máxima desde el punto de vista económico y financiero para

los vehículos de transporte público 15 años, se tiene aproximadamente el 40% de la flota ya sobrepasa este límite. $6$ 

Las empresas de transporte público en Manizales no tienen planes de despacho establecidos con respecto a la demanda de pasajeros para las diferentes horas del día. La sobreoferta se presenta minutos después de comenzar los horarios de oficina (8:00AM - 12:00 AM y 2:00 PM – 6:00 PM), en las horas previas se presenta una sobre demanda. Las deficiencias del transporte público colectivo también se pueden ver desde diferentes puntos de vista:

Desde el punto de vista del pasajero:

- **"Los buses son lentos** porque paran constantemente para recoger y dejar pasajeros, se frenan mutuamente. Son a la vez causa y víctima de los trancones"7 .
- **"Los buses no son calculables ni confiables.** El pasajero no puede saber a qué hora va a pasar el bus, menos aún los domingos, festivos y en las horas de la noche o muy temprano"<sup>8</sup>
- **Hay un mal o ningún servicio en horas de la noche.**
- La comunidad está expuesta a excesiva **contaminación** y los pasajeros corren **riesgos de accidentes** subiendo y bajando en mitad de la calle y pueden sufrir golpes porque los conductores arrancan mientras el pasajero sube o baja del vehículo.

Desde el punto de vista del conductor:

- **Largas jornadas laborales** ya que el día laboral de los conductores se extiende a doce horas o más, con efectos nocivos para la salud, los contactos sociales y la vida familiar del conductor.
- A pesar de las largas jornadas laborales **los ingresos de los conductores son muy modestos**.
- Las presiones para buscar pasajeros a toda costa resulta en **altos riesgos de accidentes** con otros vehículos.

 <sup>6</sup> La Vial Ingenieros Ltda. "Actualizacion de Variables de Transporte Público. Informe Final". Capítulo 4, Mayo de 2001, pag 84

<sup>7</sup> MELO GARCIA, Luyith. Los pecados del transporte público. El País, p. 1B, mayo 14 de 2001

<sup>&</sup>lt;sup>8</sup> MOLLER Rolf. Una Propuesta de Mejoramiento del Transporte Público Colectivo en Santiago de Cali. En: Ingeniería y Competitividad. Universidad del Valle. Volumen 3. Junio de 2001. p. 19.

La operación actual del sistema es independiente por parte de cada empresa. Se tienen terminales de despacho que no cumplen con las características técnicas mínimas y son operados por funcionarios que realizan el despacho a su gusto y por su propia conveniencia. Los conductores están enseñados a operar sin mucho control y buscan dar el mayor número de vueltas para obtener mejores ingresos. No hay ninguna tecnología en la parte de despacho y control del transporte público. Los despachadores llenan manualmente planillas con información poco confiable y es muy difícil procesarlas para obtener información realmente útil de ellas.

Al hablar de transporte público colectivo en nuestro país es necesario mencionar que no existe mucha información teórica respecto al tema; tradicionalmente se ha manejado el Transporte Público desde un punto de vista empírico, regulado por normas emitidas por el Ministerio del Transporte y por las Secretarías de Tránsito locales. Dado que todos los procesos se manejan manualmente y que se carece totalmente de tecnología para el despacho y control del sistema es difícil establecer antecedentes, por lo menos en Colombia, no obviando los casos de Transmilenio en Bogota y el Metro en Medellín.

Debido al éxito del Sistema Transmilenio en Bogotá existe la tendencia en otras ciudades a implementar sistemas similares, Sin embargo la política nacional no pretende construir sistemas de transporte MASIVO-TRANSMILENIO, por el contrario su objetivo es encontrar la solución acorde para cada ciudad, que en algunos casos seria una solución para varias ciudades desde el punto de vista poblacional, malla vial y operación.

En otros países, y particularmente en Europa, los Sistemas de Transporte Público son muy diferentes a los nuestros; por ejemplo, los autobuses cuentan con tecnología de punta: sistemas de posicionamiento global, computadora en el vehículo, comunicación entre el centro de control y cada uno de los vehículos, cámaras de vídeo en los buses, control del vehículo desde la central de operación, paraderos donde los usuarios pueden sentarse cómodamente y reciben información actualizada de los vehículos que vienen en camino y la hora a la que llegarán al paradero, etc., esta tecnología representa unos costos demasiado elevados como para implementar en nuestro país; adicionalmente en Europa el sistema de transporte es operado por una empresa, la cual es propietaria de todos los vehículos y contrata conductores para cubrir una jornada laboral, por el contrario en nuestro país y particularmente en Manizales, son muchas empresas de transporte que agremian a muchos propietarios de vehículos que contratan sus conductores por porcentaje de acuerdo al movimiento de pasajeros, lo cual genera la famosa "*guerra del centavo"* y dificulta la regulación del sistema por la cantidad de actores que intervienen y por el juego de intereses.

Todo lo anterior muestra que es necesario implementar una tecnología que no sea demasiado costosa pero que permita mejorar la operación y control del transporte público colectivo en la ciudad de Manizales.

## **5.2 HERRAMIENTAS DE DESARROLLO**

Una de las herramientas más importantes en el mercado para el desarrollo de aplicativos es Delphi. Delphi es un entorno rápido de desarrollo (RAD), diseñado para la programación de propósito general, con un énfasis especial en la programación visual. Obtiene su nombre (pronunciado delfi) del oráculo de Delfos y compilando su código se generan programas ejecutables en plataformas Windows de 32 Bits (win32 .exe), tanto en entorno gráfico (GUI) como en modo de consola. También pueden programarse aplicaciones de múltiples capas (clientes y servidores) y aplicaciones cgi. Algunas de sus características principales son:

- Herramienta de desarrollo más rápida y productiva para la web y desarrollo de Bases de Datos. No hay que olvidar que pronto, gracias al comercio electrónico, la gestión irá ligada a la web.
- Velocidad de ejecución, compilación y enlace cercanos al C++, y por lo tanto mucho mejores que otros lenguajes existentes.
- Programación Orientada a Objetos verdadera, permite encapsulamiento, herencia y polimorfismo.
- Componente integrados dentro del lenguaje, lo que reduce considerablemente la utilización de librerías y controles externos, por lo tanto menos problemas para nosotros y el usuario.
- Tratamiento de errores mediante excepciones, lo que impide el típico error de programa que nos echa fuera.
- Modelo de datos y relaciones de forma visual.
- Asistentes y componentes para Internet/Intranet.
- Componentes compatibles con Microsoft Office.
- Fácil integración de informes y gráficos de gestión.
- Facilidad en la distribución de aplicaciones con el InstallShield Express.
- Elegancia y simplicidad del lenguaje.
- Es un lenguaje de propósito general.
- Las capacidades de solidez y alta velocidad para redes, se trabaja sobre un ambiente robusto y de alto desempeño.

Una herramienta que implica garantía en el desarrollo de sistemas de información es PostgreSQL, un motor de base de datos relacional libre, liberado bajo la licencia BSD. Es una alternativa a otros sistemas de bases de datos de código abierto (como MySQL, Firebird y MaxDB), así como sistemas propietarios como Oracle o DB2. el motor de BD PostgreSQL ofrece ventajas para todo tipo de aplicativos de propósito general respecto a otros sistemas de bases de datos. Algunas de sus características son:

• Instalación ilimitada: es frecuente que las bases de datos comerciales sean instaladas en más servidores de lo que permite la licencia. Algunos proveedores comerciales consideran esto como la principal fuente de incumplimiento de licencia. Con PostgreSQL, nadie puede demandarlo por violar acuerdos de licencia, puesto que no hay costo asociado a la licencia del software.

Esto tiene varias ventajas adicionales:

- Modelos de negocios más rentables con instalaciones a gran escala.
- No existe la posibilidad de ser fácilmente auditado para verificar cumplimiento de licencia, debido a la licencia libre que maneja.
- Flexibilidad para hacer investigación y desarrollo sin necesidad de incurrir en costos adicionales de licenciamiento.
- Ahorros considerables en costos de operación: el software ha sido diseñado y creado para tener un mantenimiento y ajuste mucho menor que los productos de los proveedores comerciales, conservando todas las características, estabilidad y rendimiento.
- Estabilidad y confiabilidad legendarias: en contraste con muchos sistemas de bases de datos comerciales, es extremadamente común que las compañías reporten que PostgreSQL nunca ha presentado caídas en varios años de operación de alta actividad. Ni una sola vez. Simplemente funciona.
- Extensible: el código fuente está disponible para todos sin costo. Si su equipo necesita extender o personalizar PostgreSQL de alguna manera, pueden hacerlo con un mínimo esfuerzo, sin costos adicionales. Esto es complementado por la comunidad de profesionales y entusiastas de PostgreSQL alrededor del mundo que también extienden PostgreSQL todos los días.
- Multiplataforma: PostgreSQL está disponible en casi cualquier Unix (34 plataformas en la última versión estable), y una versión nativa de Windows está actualmente en estado beta de pruebas.
- Diseñado para ambientes de alto volumen: PostgreSQL usa una estrategia de almacenamiento de filas llamada MVCC para conseguir una mejor respuesta en ambientes de grandes volúmenes. Los principales

proveedores de sistemas de bases de datos comerciales usan también esta tecnología, por las mismas razones.

• Herramientas gráficas de diseño y administración de bases de datos: existen varias herramientas gráficas de alta calidad para administrar las bases de datos (pgAdmin, pgAccess) y para hacer diseño de bases de datos (Tora , Data Architect).

Para el modelamiento de sistemas se utiliza frecuentemente la metodología OMT (Técnica de modelado de objetos), es una de las metodologías de análisis y diseño orientadas a objetos, más maduras y eficientes que existen en la actualidad.

Esta metodología pone énfasis en la importancia del uso de sus modelos para lograr una abstracción, en la cual el análisis esta enfocado en el mundo real para un nivel de diseño, también pone detalles particulares para el modelado de recursos de la computadora. Esta tecnología puede ser aplicada en varios aspectos de implementación incluyendo archivos, base de datos relacionales, base de datos orientados a objetos. OMT esta construido alrededor de descripciones de estructura de datos, constantes, sistemas para procesos de transacciones.

Las fases que conforman a la metodología OMT son:

- **Análisis**. El analista construye un modelo del dominio del problema, mostrando sus propiedades más importantes. El modelo de análisis es una abstracción resumida y precisa de lo que debe de hacer el sistema deseado y no de la forma en que se hará. Los elementos del modelo deben ser conceptos del dominio de aplicación y no conceptos informáticos tales como estructuras de datos. Un buen modelo debe poder ser entendido y criticado por expertos en el dominio del problema que no tengan conocimientos informáticos.
- **Diseño del sistema**. El diseñador del sistema toma decisiones de alto nivel sobre la arquitectura del mismo. Durante esta fase el sistema se organiza en subsistemas basándose tanto en la estructura del análisis como en la arquitectura propuesta. Se selecciona una estrategia para afrontar el problema.
- **Diseño de objetos**. El diseñador de objetos construye un modelo de diseño basándose en el modelo de análisis, pero incorporando detalles de implementación. El diseño de objetos se centra en las estructuras de datos y algoritmos que son necesarios para implementar cada clase. OMT describe la forma en que el diseño puede ser implementado en distintos lenguajes (orientados y no orientados a objetos, bases de datos, etc.).

• **Implementación**. Las clases de objetos y relaciones desarrolladas durante el análisis de objetos se traducen finalmente a una implementación concreta. Durante la fase de implementación es importante tener en cuenta los principios de la ingeniería del software de forma que la correspondencia con el diseño sea directa y el sistema implementado sea flexible y extensible. No tiene sentido que potenciemos la reutilización de código y la correspondencia entre el dominio del problema y el sistema informático, si luego perdemos todas estas ventajas con una implementación de mala calidad.

Para representar cada una de las fases de la metodología OMT, se puede utilizar una herramienta eficiente, UML (lenguaje de modelamiento unificado (UML - Unified Modeling Language) con esta se pueden describir todas las etapas del análisis y diseño de sistemas de información, es un lenguaje gráfico para visualizar, especificar y documentar cada una de las partes que comprende el desarrollo de software. UML entrega modelos conceptuales tales como funciones de sistema entre otros, además de cosas concretas como lo son escribir clases en un lenguaje determinado, esquemas de base de datos y componentes de software reusables.

Al implementar un lenguaje de modelado común para todos los desarrollos se crea una documentación también común, que cualquier desarrollador con conocimientos de UML será capaz de entender, independientemente del lenguaje utilizado para el desarrollo. Su utilización es independiente del lenguaje de programación y de las características de los proyectos, ya que dicho lenguaje ha sido diseñado para modelar cualquier tipo de sistema, tanto informáticos como de arquitectura, o de cualquier otro ramo.

## **6. METODOLOGÍA**

El tipo de investigación a que corresponde este proyecto es descriptiva y de desarrollo tecnológico, por cuanto se trata de definir la mejor manera como las disciplinas y las variables que se involucran para el manejo de las operaciones de transito en una empresa de transporte urbano apoyada en la utilización de tarjetas inteligentes.

Para el análisis y diseño del sistema se utilizó el lenguaje de modelamiento unificado (UML), que es un lenguaje estándar para la creación de planos de software el cual incluye una serie de diagramas (casos de uso, actividades, colaboración, etc.) que muestran las entidades que componen el sistema, además permite modelar el comportamiento del sistema, las diferentes funciones que realiza y las representaciones del papel que cumple el usuario dentro del sistema.

En la etapa de análisis y diseño del sistema se llevó a cabo una recopilación de información acerca del funcionamiento de las empresas de transporte urbano por medio de entrevistas con el jefe de rodamiento de la empresa Socobuses S.A. incluyendo documentación del sistema actual; aportes realizados por el ingeniero Jorge Andrés Quintero, quien ha desarrollado sistemas para el transporte público. Se realizó un seguimiento de la forma de operación en las terminales de esta empresa.

Mediante las fuentes de información antes mencionadas se estudió el manejo que se hace de la información y la clasificación de esta.

De acuerdo con la información recopilada se realizó el modelo entidad relación (ER) para modelar el sistema de transporte representando la información más relevante y sus relaciones.

Actualmente los datos se registran en planillas con información básica de los despachos y arribos, estas planillas no cuentan con la posibilidad de registrar ninguna otra actividad referente a las actividades de transito realizadas en la empresa, además los datos recopilados no tienen un fin especifico y útil. Muchas veces la información es ilegible y se presentan inconvenientes a la hora de consultar los datos. De ahí la necesidad de ofrecer medios adecuados para la inserción de datos, de manera que ellos puedan ser unificados y se pueda hacer un mejor análisis de ellos. Este proyecto propone una nueva forma de administrar y controlar el transporte público combinando las potencialidades de los sistemas informáticos y las tarjetas inteligentes.

El sistema en principio se quería desarrollar sobre software libre, en el sistema operativo Linux Fedora Core 2, y se trató de desarrollar utilizando la herramienta de programación Java. Uno de los inconvenientes que se presentaba era la instalación del lecto/escritor sobre el sistema operativo Linux la cual era complicada, además el lector/escritor no cuenta con compatibilidad para la comunicación por el puerto USB que es la interfaz más rápida con la que cuenta el lecto/escritor, por lo cual estaba limitando a una baja velocidad el sistema de información el cual es uno de los propósitos en los que se quiere ganar con la creación del sistema. Entonces se decidió desarrollar el sistema de información bajo el sistema operativo Windows debido a que la configuración del lector sobre este sistema es lo más sencillo posible (Hacer click en un botón). Los controladores del lecto/escritor se pueden cargar desde programas desarrollados sobre herramientas para Windows como Visual C++, Visual Basic y Delphi y muestran una alta seguridad, estabilidad y rapidez además una transparencia en cuanto a la interfaz escogida de comunicación donde se conecta el dispositivo (USB, Serial).

El desarrollo se intentó hacer sobre Java para Windows pero una vez más los controladores del lecto/escritor se distribuían como librerías dinámicas (\*.dll) y Java solo permite conectar librerías dinámicas creadas en una herramienta distribuida con Java, por esto la conexión no se pudo realizar con programas realizados en Java. La herramienta de programación escogida fue Delphi por las siguientes razones:

- Conocimientos previos básicos e intermedios de la herramienta de programación.
- Totalmente **orientado a objetos**, con la **elegancia** del Pascal y la **potencia** del C++.
- Delphi tiene la suficiente integración con **Windows** como para hacer cualquier cosa a tan bajo nivel como este sistema operativo lo permita.
- Excelente herramienta para el trabajo con diferentes bases de datos.
- Las capacidades de solidez y alta velocidad para redes, se trabaja sobre un ambiente robusto y de alto desempeño.
- Por su versatilidad, eficiencia de su compilador.
- Por ser de propósito general.

Después del análisis de las operaciones que se realizaban sobre las terminales de despacho en la empresa de transporte Socobuses S.A. y Autolegal se encontró una característica inherente al sistema, la cual es el registro de un volumen considerable de información diariamente, por ello se debería escoger un motor de Base de Datos robusto, y estable, PostgreSQL, otras de las razones por las que se escogió dicho motor de BD son:

• Un motor con soporte para transacciones.

- Soporta triggers y procedimientos almacenados, lo que significa que se puede implementar la lógica del negocio en el servidor.
- Tiene lenguaje procedimental (plpgsql).
- Es GNU.
- Alta disponibilidad y recuperación de fallas.

Uno de los retos en la etapa de diseño era crear un sistema de transporte con una notoria eficiencia en la utilización de la red, debido a que los centros de despachos de automotores estaban a distancias considerables de la central en donde se planean las actividades diarias de despacho para todas las busetas.

Sin embargo, dada la cantidad de terminales de despacho sería muy costoso tener una línea dedicada en cada una de ellas. El sistema se desarrolló sobre un modelo denominado Servicio de aplicaciones distribuidas de tipo *Multi-tiered* (en inglés *Multi-tiered Distributed Application Services Suite*) o MIDAS, que proporciona un mecanismo que permite compartir la información de la base de datos entre las aplicaciones clientes y la servidora, mediante conjuntos de datos almacenados como paquetes que se transmiten usando un protocolo de comunicación previamente determinado, para nuestro caso DCOM (Modelo de Objeto de Componente Distribuido).

A continuación se describe, de manera general, la secuencia de pasos principales que realiza una aplicación basada en este modelo:

- Se inicia la aplicación cliente y trata de conectarse con la aplicación servidora; en caso de no encontrarse en ejecución, la inicia.
- El cliente realiza el pedido de datos a la aplicación servidora.
- La aplicación servidora recibe este pedido, lo procesa, empaqueta los datos resultantes y los envía al cliente. Este proceso es conocido como "*providing*".
- El cliente desempaqueta los datos y los muestra al usuario.
- Como el usuario interactúa con la aplicación cliente, los datos son modificados. Estas modificaciones son almacenadas en un *log de cambios* (archivos temporales) en el cliente.
- Eventualmente la aplicación cliente notifica estas modificaciones a la servidora enviando el *log de cambios* empaquetado.
- La aplicación servidora desempaqueta los datos y aplica los cambios.
- El cliente refresca los datos provenientes del servidor.

El sistema sólo permite ver información en forma de *vistas* para los clientes que despachan las busetas, con esto se garantiza que no están accediendo a los datos directamente de las tablas protegiendo así la información.

El protocolo de comunicaciones escogido, (DCOM) proporciona el método más directo de comunicación porque no requiere de carga en tiempo de ejecución de procesos adicionales en el servidor. La aplicación cliente instancia directamente el *RemoteDataModule* (RDM), el cual tiene los controles que acceden directamente a los datos en la BD*.* Este protocolo de comunicación es una extensión al modelo COM desarrollado por Microsoft®, que incluye técnicas para el procesamiento distribuido en un ambiente Cliente/Servidor. COM, definido como *Component Object Model*, es un modelo orientado a objetos para facilitar la comunicación entre los componentes de software y las aplicaciones. Constituye una especificación y a su vez una implementación.

El sistema cuenta con una serie de procedimientos almacenados que garantizan la integridad de la información registrada sobre la base de datos PostgreSQL. Estos procedimientos se realizaron sobre el lenguaje procedimental plpgsql que combina el poder de la manipulación de datos con SQL, y las facilidades del procesamiento de los mismos, como en los más modernos lenguajes de programación; además la ejecución de bloques plpgsql son muy veloces y son ejecutados en el servidor librando a los programas cliente de procesos que pueden tener alta carga transaccional.

La conexión del servidor SITU con la Base de Datos se realiza a través de unas librerías o programas ODBC (driver Open DataBase Connectivity), este programa se encarga de servir de puente entre el servidor y la base de datos PostgreSQL para transportar toda la información. Cuando el cliente SITU realizar una solicitud de información al servidor, este ultimo la captura, la procesa y extrae información de la base de datos a través del programa ODBC y la envía hacia el programa cliente (ver la figura 1).

**Figura 1.** Diagrama general.

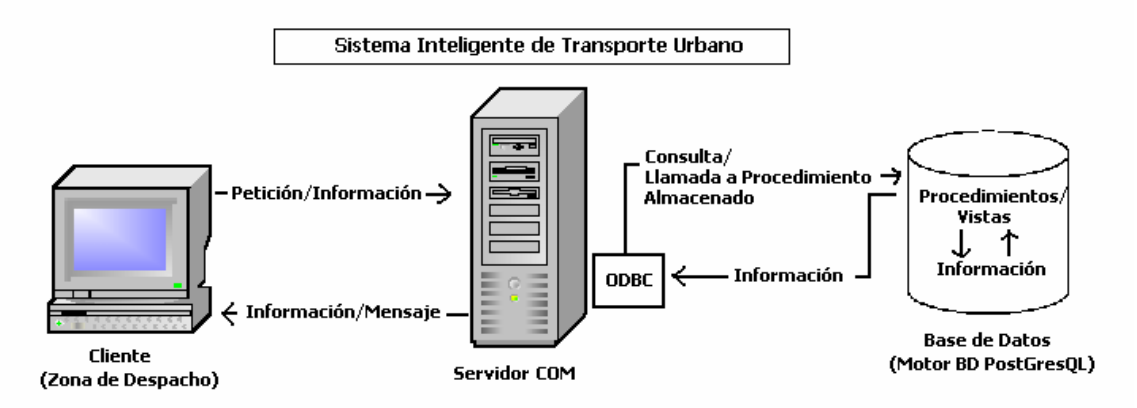

Los programas servidor y cliente fueron desarrollados con la versión 7.0 de Delphi de Borland; con esta herramienta se pudieron construir las aplicaciones con las siguientes características:

- Aplicativo orientado a objetos
- Software modular, que permite su fácil actualización y modificación.
- Desarrollo de las aplicaciones sobre MIDAS; concepto nuevo y de múltiples prestaciones.
- Permite realizar conexiones en red de alto nivel con estabilidad y rapidez.
- El manejo de ventanas y reportes permite una mejor presentación de la información del sistema.

Para un mejor manejo de la información se utilizaron tarjetas inteligentes, las cuales cuentan con tecnología novedosa y eficiente para almacenar información. Esta herramienta cuenta con un lector ACR30 que permite realizar la lectura y escritura de los datos que se encuentran almacenados en las tarjetas. Se escogió esta tecnología teniendo en cuenta que:

- Incluye lectores con interfaces USB y RS-232 comunes en cualquier computador.
- Su funcionalidad, permite leer y escribir los tipos de tarjeta de memoria más populares (Siemens y Philips).
- Es compatible con el sistema operativo más común en el mercado como lo es Windows.
- Las tarjetas de chip permiten una mayor seguridad en comparación a la tecnología de banda magnética, en la cual se pueden realizar clonaciones de una manera fácil.
- Su mayor capacidad y facilidad para ingresar información sin la necesidad de contar con un sistema en línea, ya que se puede almacenar información en la tarieta.
- Que garantizan una mayor integridad de los datos.
- La capacidad de almacenar cualquier tipo de información.
- El manejo de la información de una forma más organizada.
- Bajo costo, alta durabilidad.

La tarjeta inteligente se utiliza para identificar cada una de las busetas del sistema de información. El lector de tarjetas inteligentes se acopló al software cliente para poder interactuar con éste al escribir y consultar información en la tarjeta; la comunicación se realiza a través de librerías dinámicas que vienen distribuidas con el lector y las tarjetas. Las librerías se cargan en el momento de la ejecución de la aplicación para garantizar velocidad en los procesos de lectura y escritura en la tarjeta.

## **7. RESULTADOS**

El sistema de información permite la administración y control para el transporte publico; este sistema esta apoyado en el manejo de tarjetas inteligentes que aportan integridad, seguridad, velocidad y flexibilidad al Sistema Inteligente de Transporte Urbano SITU. El sistema se compone de tres elementos fundamentales:

- El aplicativo servidor SITU
- El aplicativo cliente SITU
- La tecnología de tarjetas inteligentes.

**El Servidor SITU:** es un programa que cumple con la función de brindar a los programas cliente del sistema la información necesaria de la base de datos PostgreSQL, este software se ejecuta automáticamente si hay peticiones de algún cliente y podrá dejar de ejecutarse si no las hay (figura 2). El programa está basado sobre Tecnología COM, lo cual garantiza que se pueden ampliar las posibilidades de conexión con otras herramientas de trabajo para el sistema de información. Entre sus características principales están:

- La flexibilidad de conexión: se reduce el tráfico de red considerablemente. El cliente se conecta al servidor cuando es estrictamente necesario, obtiene los datos que necesita y cierra la conexión dejando la red libre.
- Versatilidad en la distribución del sistema: la computadora que tiene instalado el programa cliente puede ser reubicada sin ningún problema, sin realizar ningún cambio en su configuración. El servidor puede estar instalado en una máquina diferente a la de la base de datos sin presentar cambio alguno en el sistema.
- Configuración Mínima: la configuración del servidor es mínima, la única operación que se debe realizar después de la instalación es ejecutar el programa.
- Escalabilidad: el servidor puede tener 5 programas cliente, y puede aumentar a 20 programas clientes y su rendimiento no se vera realmente afectado por que se utiliza el modelo de maletín (ver manual de instalación del Servidor).
- Seguridad: ofrece acceso limitado a la información de acuerdo al perfil del usuario. Esto se hace a través de privilegios de acceso de los

usuarios a los diversos objetos de la base de datos como vistas o procedimientos almacenados.

- Integridad de datos: se refiere a las relaciones respectivas de los datos del servidor, en el programa se toman las medidas necesarias para proteger los datos de la posibilidad de corrupción. Para proteger los datos se limitan las opciones hacia los usuarios sin afectar la visibilidad sobre la información permitida.
- Control de transacciones multiusuario flexibles: debido a las características del servidor y de la base de datos PostgreSQL se pueden tener múltiples usuarios operando en la base de datos simultáneamente, con una variedad de modos disponibles desde el programa cliente.
- Soporte COM: es una tecnología que permite soporte concurrente para aplicaciones desarrolladas sobre una gran variedad de lenguajes de programación. Todas las aplicaciones, independientemente del lenguaje en que estén escritas con reglas para acceder a servidores COM, pueden tener acceso al sistema de información.

**Figura 2.** Servidor SITU en ejecución

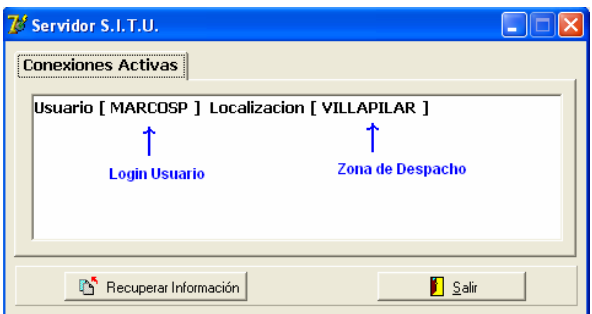

**7.2 El cliente SITU:** este software esta diseñado para interactuar con el usuario y tiene dos fines generales (ver figura 3):

• Realizar la inserción, consulta, actualización y eliminación de la información base del sistema (ver cuadro 1), como se muestra la gestión de busetas (ver figura 4).

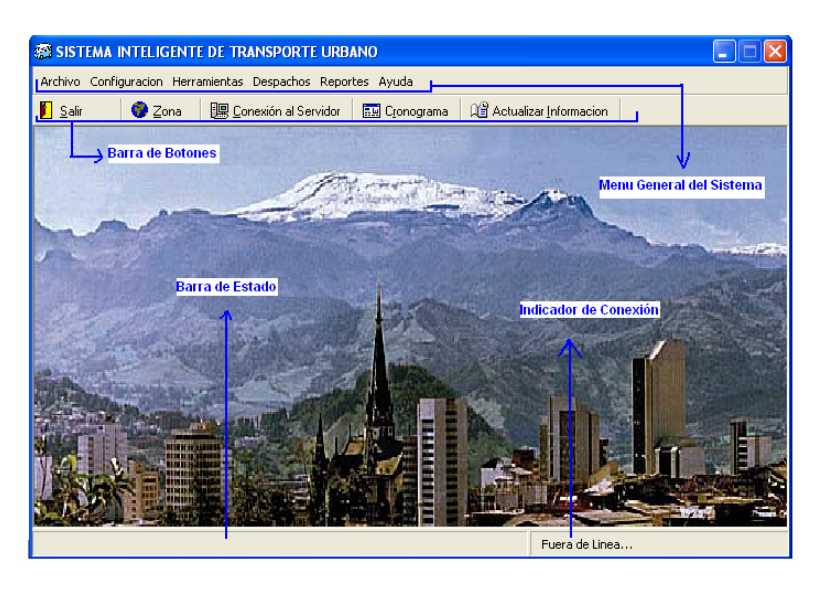

**Figura 3.** Pantalla principal del aplicativo cliente SITU.

**Figura 4.** Gestión sobre los automotores del sistema.

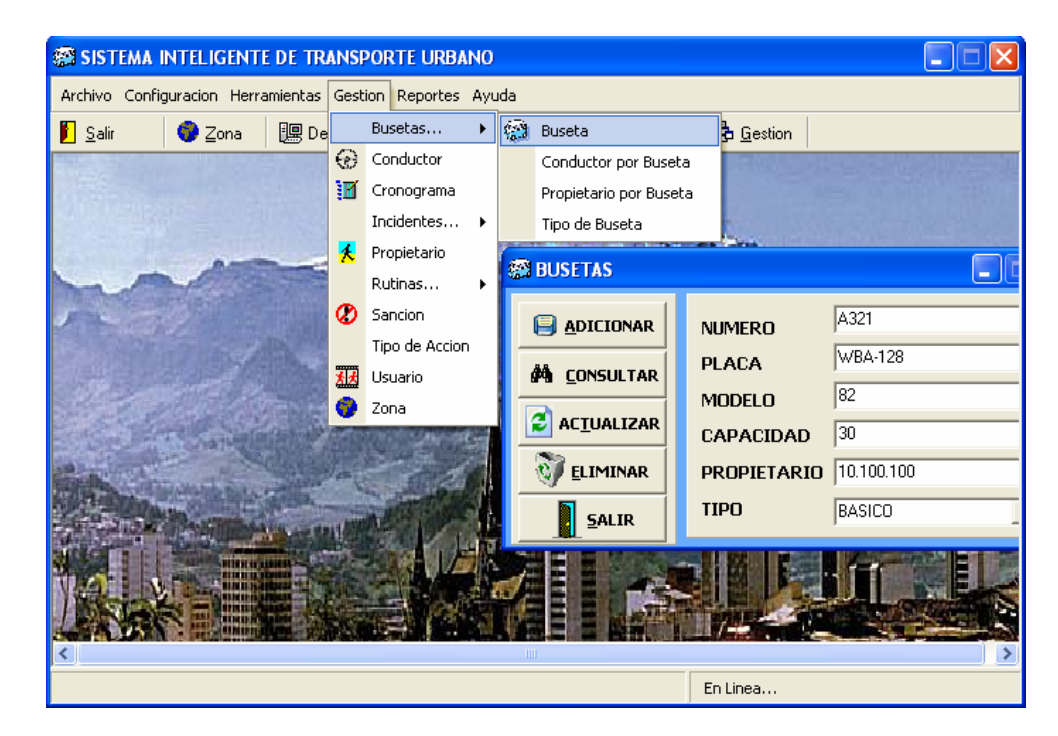

**Cuadro 1.** Información base del sistema.

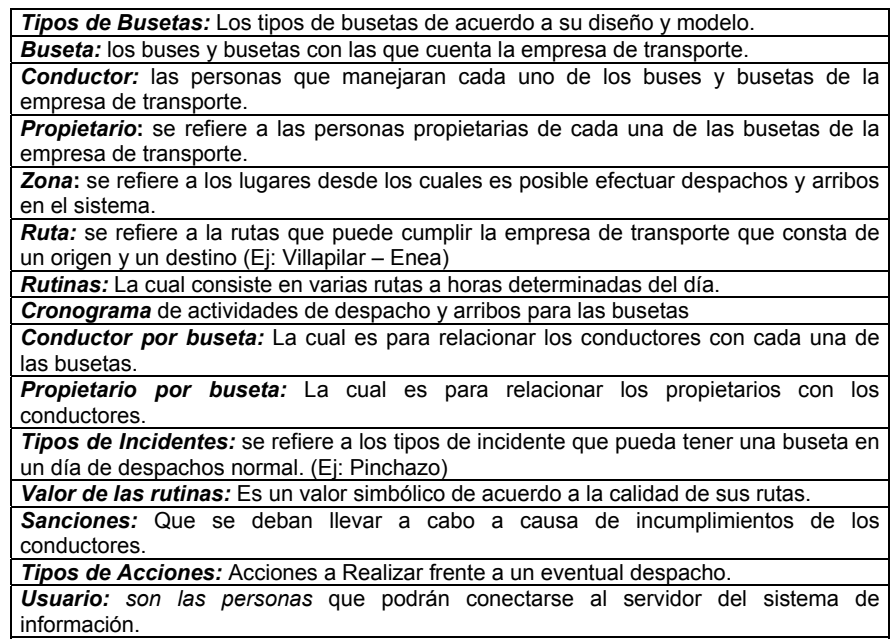

• Controlar las operaciones correspondientes a despachos y arribos de una terminal o zona de despacho (ver figura 5 y 6).

**Figura 5.** Ejecución de despachos.

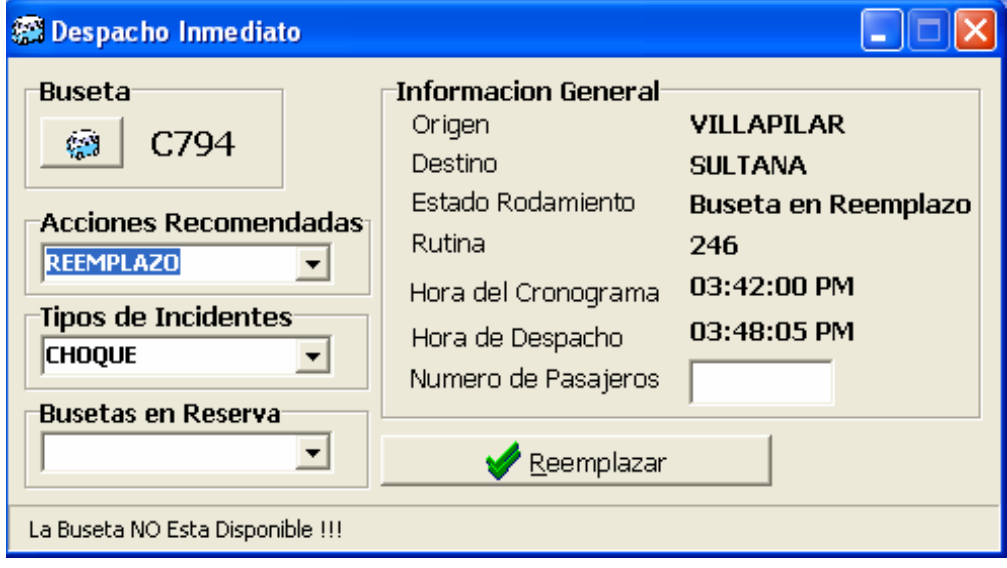

**Figura 6.** Ejecución de arribos.

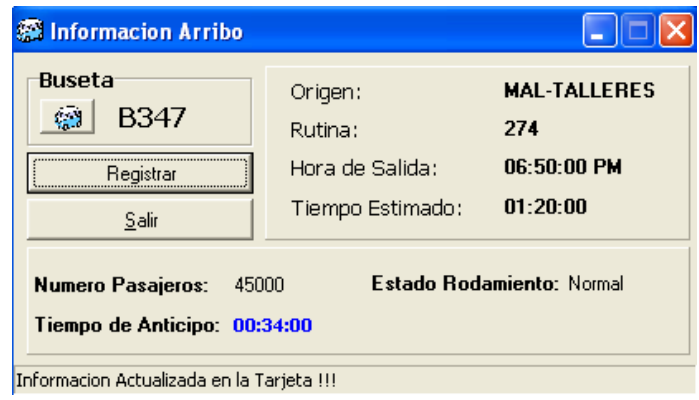

El aplicativo cliente cuenta con la capacidad de generar cierto numero de reportes dependiendo de las necesidades del usuario. Los reportes pueden dividirse en dos:

A. Reportes sobre las actividades generales de todas las terminales o zonas de despacho (ver figura 7).

**Figura 7**. Reportes generales.

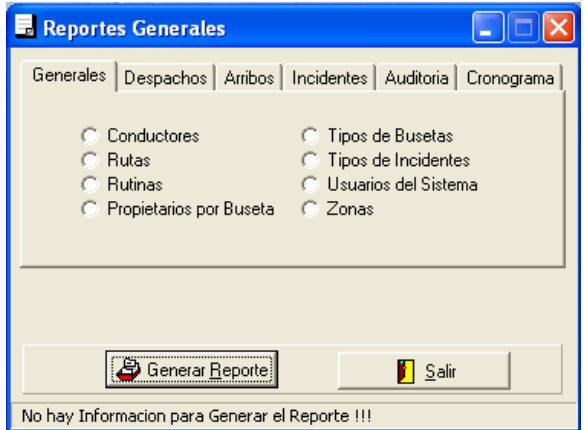

Los reportes generales se componen de:

- **Generales:** son reportes globales del sistema de información, dichos listados tienen datos base del sistema de información.
	- **Propietarios:** es un listado detallado con información de los propietarios y las busetas respectivas a cada dueño.
- **Usuarios del Sistema:** es un listado con la información de cada usuario registrado en el sistema.
- **Conductores:** es un listado con la información de cada uno de los conductores de la empresa de transporte registrados en el sistema.
- **Zonas:** muestra todas las zonas de despacho del sistema de información.
- **Tipos de Buseta**: listado de los tipos o clasificaciones que existen de buseta.
- **Tipos de incidentes:** clasificaciones de incidentes registrados en el sistema.
- **Rutas:** es un listado detallado de las rutas que se encuentran registradas en el sistema.
- **Rutinas:** listado con la información de las rutinas con cada una de sus rutas en el sistema de información.
- **Despachos:** son reportes generales sobre los despachos que se realizaron en todas las terminales de despachos y fueron reportados en el servidor del sistema de información.
	- **Generales:** al seleccionar esta opción aparecerán los cajones de texto para que seleccione la fecha inicial y la fecha final, al generar el reporte saldrán los despachos reportados al servidor en el intervalo escogido.
	- **Por Buseta:** al seleccionar esta opción aparecerán los cajones de texto para que seleccione la fecha inicial, la fecha final y además un cajón de texto para que digite la buseta específica. Al generar el reporte saldrán los despachos pertenecientes al vehículo respectivo en el intervalo de fecha escogido.
	- **Por Zona:** al seleccionar esta opción aparecerán los cajones de texto para que seleccione la fecha inicial, la fecha final y además un listado de las zonas registradas para que escoja la zona especifica. Al generar el reporte saldrán los despachos pertenecientes a la zona especificada durante el intervalo de fechas escogido.
- **Por Buseta por Zona:** al seleccionar esta opción aparecerán los cajones de texto para que seleccione la fecha inicial, la fecha final, un cajón de texto para que digite la buseta y un listado de las zonas registradas para que escoja la zona específica, al generar el reporte saldrán los despachos pertenecientes a la buseta en la zona especificada durante el intervalo de fechas escogido.
- **Cálculo de Pasajeros:** al seleccionar esta opción aparecerán los cajones de texto para que seleccione la fecha inicial y la fecha final. Al generar el reporte saldrá un listado general de todas las busetas con información detallada del número de pasajeros transportados durante el intervalo de fechas escogido (ver figura 8).

**Figura 8.** Reporte del cálculo del número de pasajeros.

SOCOBUSES

|                                              |              | Total Numero de Pasajeros  |                   | viernes .1 de abril de 2005, a las 03:57 PM                                                     |                   |              |                 |
|----------------------------------------------|--------------|----------------------------|-------------------|-------------------------------------------------------------------------------------------------|-------------------|--------------|-----------------|
| Intervalo de Tiempo: 01/04/2005 a 01/04/2005 |              |                            |                   |                                                                                                 |                   |              |                 |
|                                              |              |                            |                   | Buseta   Primer Despachd Nro Pasajeros Ultimo Despachd Nro Pasajeros Total Pasajeros Total (\$) |                   |              |                 |
|                                              | A320         | 12:20:00 PM                | 95550             | 10:05:00 PM                                                                                     | 96150             | 1600         | 390000          |
|                                              | A321<br>A322 | 15:12:00 PM<br>11:51:00 AM | 300537<br>1102809 | 18:10:00 PM<br>9:35:00 PM                                                                       | 300703<br>1102948 | 1166<br>1139 | 107900<br>90350 |
|                                              | A330         | 6:20:00 PM                 | 189214540         | 9:12:00 PM                                                                                      | 89214703          | 1163         | 105950          |

- **Arribos:** son reportes generales sobre los arribos que se realizaron en todas la zonas de despachos y fueron reportados en el servidor del sistema de información.
	- **Generales:** al seleccionar esta opción aparecerán los cajones de texto para que seleccione la fecha inicial y la fecha final. Al generar el reporte saldrán los arribos reportados al servidor en el intervalo de fecha escogido.
	- **Por Buseta:** al seleccionar esta opción aparecerán los cajones de texto para que seleccione la fecha inicial, la fecha final y además un cajón de texto para que digite la buseta especifica. Al generar el reporte saldrán los arribos pertenecientes a la buseta especificada durante el intervalo de fechas escogido.
	- **Por Zona:** al seleccionar esta opción aparecerán los cajones de texto para que seleccione la fecha inicial, la fecha final y además

un listado de las zonas registradas para que escoja la zona especifica. Al generar el reporte saldrán los arribos pertenecientes a la zona especificada durante el intervalo de fechas escogido.

- **Por Buseta por Zona:** al seleccionar esta opción aparecerán los cajones de texto para que seleccione la fecha inicial, la fecha final, un cajón de texto para que digite la buseta y un listado de las zonas registradas para que escoja la zona especifica. Al generar el reporte saldrán los arribos pertenecientes a la buseta en la zona especificada durante el intervalo de fechas escogido.
- **Listados de Tiempos:** al seleccionar esta opción aparecerán los cajones de texto para que seleccione la fecha inicial y la fecha final. Al generar el reporte saldrá un listado general de todas las busetas con información detallada del tiempo total de desfase (tiempo de retraso o adelanto) en los arribos registrados para cada buseta durante el intervalo de fechas escogido. (ver figura 9).

**Figura 9.** Reporte de tiempos totales de desfase.

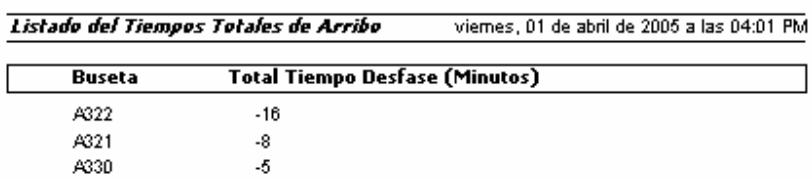

## **SOCOBUSES**

- **Incidentes:** son reportes generales sobre los incidentes que ocurrieron en todas la zonas de despachos y fueron reportados en el servidor del sistema de información.
	- **Generales:** al seleccionar esta opción aparecerán los cajones de texto para que seleccione la fecha inicial y la fecha final. Al generar el reporte saldrán los incidentes reportados al servidor durante el intervalo de fechas escogido (ver figura 10).

#### **Figura 10.** Reporte de incidentes generales.

Reporte Incidentes

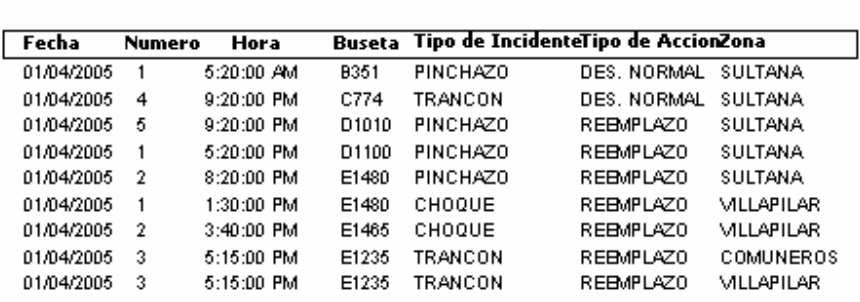

## **SOCOBUSES**

 **Por Buseta:** al seleccionar esta opción aparecerán los cajones de texto para que seleccione la fecha inicial, la fecha final y además un cajón de texto para que digite la buseta especifica. Al generar el reporte saldrán los incidentes relacionados con la buseta especificada durante el intervalo de fechas escogido.

viemes, 01 de abril de 2005 a las 04:03 PM

- **Por Zona:** al seleccionar esta opción aparecerán los cajones de texto para que seleccione la fecha inicial, la fecha final y además un listado de las zonas registradas para que escoja la zona especifica. Al generar el reporte saldrán los incidentes ocurridos en la zona especificada durante el intervalo de fechas escogido.
- **Por Buseta por Zona:** al seleccionar esta opción aparecerán los cajones de texto para que seleccione la fecha inicial, la fecha final, un cajón de texto para que digite la buseta y un listado de las zonas registradas para que escoja la zona especifica. Al generar el reporte saldrán los incidentes relacionados con la buseta en la zona especificada durante el intervalo de fechas escogido.

#### **Reemplazos**

 **Generales:** al seleccionar esta opción aparecerán los cajones de texto para que seleccione la fecha inicial y la fecha final. Al generar el reporte saldrán los reemplazos reportados al servidor durante el intervalo de fechas escogido (ver figura 11).

**Figura 11.** Reporte de reemplazos generales.

# **SOCOBUSES**

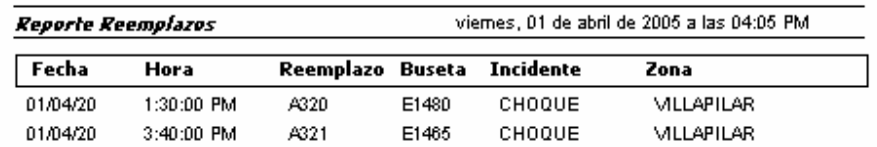

- **Por Buseta:** al seleccionar esta opción aparecerán los cajones de texto para que seleccione la fecha inicial, la fecha final y además un cajón de texto para que digite la buseta especifica. Al generar el reporte saldrán los reemplazos realizados por la buseta especificada durante el intervalo de fechas escogido.
- **Por Zona:** al seleccionar esta opción aparecerán los cajones de texto para que seleccione la fecha inicial, la fecha final y además un listado de las zonas registradas para que escoja la zona especifica. Al generar el reporte saldrán los reemplazos pertenecientes a la zona especificada durante el intervalo de fechas escogido.
- **Por Buseta por Zona:** al seleccionar esta opción aparecerán los cajones de texto para que seleccione la fecha inicial, la fecha final, un cajón de texto para que digite la buseta y un listado de las zonas registradas para que escoja la zona especifica. Al generar el reporte saldrán los reemplazos realizados por la buseta en la zona especificada durante el intervalo de fechas escogido.

**Auditoria:** es un reporte general sobre las entradas de los usuarios al sistema de información.

- **Entradas al Sistema:** al seleccionar esta opción aparecerán los cajones de texto para que seleccione la fecha inicial y la fecha final. Al generar el reporte saldrán los usuarios que ingresaron al sistema de información durante el intervalo de fechas escogido.
- **Entradas al Sistema Por Usuario:** al seleccionar esta opción aparecerán los cajones de texto para que seleccione la fecha inicial, la fecha final y además un cajón de texto para que digite la cedula del usuario específico. Al generar el reporte saldrá el listado detallado a las horas a las cuales el usuario se conectó al sistema (ver figura 12).
| Reporte de Accesos al Sistema |                | viemes, 01 de abril de 2005 a las 04:06 PM |                |
|-------------------------------|----------------|--------------------------------------------|----------------|
| Fecha                         | <b>Usuario</b> | Hora de Entrada                            | Hora de Salida |
| 01/04/2005                    | MARCOS PINTO   | 2:49:05 PM                                 | 2:49:31 PM     |
| 01/04/2005                    | MARCOS PINTO   | 2:49:31 PM                                 | 2:50:32 PM     |
| 01/04/2005                    | MARCOS PINTO   | 2:50:32 PM                                 | 2:50:45 PM     |
| 01/04/2005                    | MARCOS PINTO   | 2:52:07 PM                                 | 2:53:42 PM     |
| 01/04/2005                    | MARCOS PINTO   | 2:53:44 PM                                 | 2:54:34 PM     |
| 01/04/2005                    | MARCOS PINTO   | 2:54:34 PM                                 | 2:54:45 PM     |
| 01/04/2005                    | MARCOS PINTO   | 2:54:45 PM                                 | 2:55:04 PM     |
| 01/04/2005                    | MARCOS PINTO   | 2:55:05 PM                                 | 2:55:31 PM     |
| 01/04/2005                    | MARCOS PINTO   | 2:55:32 PM                                 | 2:56:24 PM     |
| 01/04/2005                    | MARCOS PINTO   | 2:56:24 PM                                 | 2:56:33 PM     |
| 01/04/2005                    | MARCOS PINTO   | 2:56:57 PM                                 | 2:57:02 PM     |
| 01/04/2005                    | MARCOS PINTO   | 2:57:10 PM                                 | 2:57:18 PM     |
| 01/04/2005                    | MARCOS PINTO   | 2:57:53 PM                                 | 2:58:28 PM     |
| 01/04/2005                    | MARCOS PINTO   | 2:58:58 PM                                 | 2:59:07 PM     |
| 01/04/2005                    | MARCOS PINTO   | 2:59:40 PM                                 | 2:59:57 PM     |
| 01/04/2005                    | MARCOS PINTO   | 3:01:01 PM                                 | 3:45:55 PM     |
| 01/04/2005                    | MARCOS PINTO   | 3:52:32 PM                                 | 3:53:26 PM     |

**Figura 12.** Reporte de entradas al sistema por usuarios. **SOCOBUSES** 

- **Cronograma:** son reportes generales sobre el cronograma previamente planeado y que fue adicionado al sistema de información.
	- **General:** al seleccionar esta opción aparecerán los cajones de texto para que seleccione la fecha inicial y la fecha final. Al generar el reporte saldrán los horarios detallados de las busetas durante el intervalo de fechas escogido; También tiene la opción de ordenar el cronograma por *origen, destino y buseta.*
	- **Por Buseta:** al seleccionar esta opción aparecerán los cajones de texto para que seleccione la fecha inicial, la fecha final y además un cajón de texto para que digite la buseta especifica. Al generar el reporte saldrán los horarios del cronograma pertenecientes a la buseta especificada durante el intervalo de fechas escogido.
	- **Por Zona:** al seleccionar esta opción aparecerán los cajones de texto para que seleccione la fecha inicial, la fecha final y además un listado de las zonas registradas para que escoja la zona especifica. Al generar el reporte saldrán los horarios del cronograma pertenecientes a la zona especificada durante el intervalo de fechas escogido.
	- **Por Buseta por Zona:** al seleccionar esta opción aparecerán los cajones de texto para que seleccione la fecha inicial, la fecha final, un cajón de texto para que digite la buseta y un listado de las zonas registradas para que escoja la zona especifica. Al

generar el reporte saldrán los horarios del cronograma pertenecientes a la buseta en la zona especificada durante el intervalo de fechas escogido.

B. Reportes las actividades generales de una terminal o zona de despacho especifica (ver figura 13).

**Figura 13**. Reportes de zona o terminal de despacho.

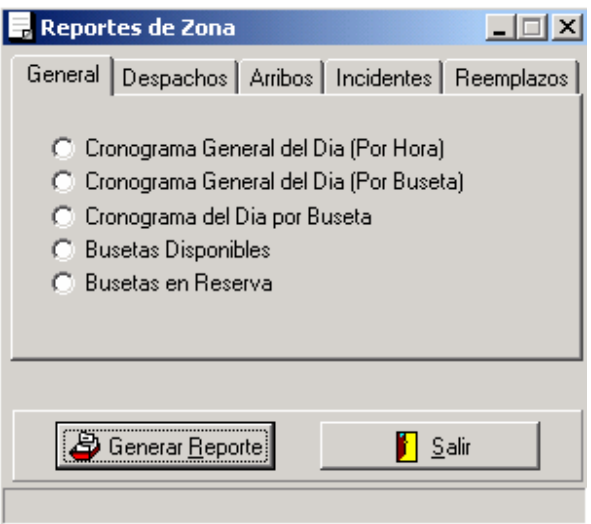

Los reportes de zona o terminal de despacho se componen de:

- **Generales:** son reportes generales de la zona de despacho.
	- **Cronograma General de Día por Hora:** es un listado general de despachos y arribos ordenados por la hora de salida (ver figura 14).

#### **Figura 14.** Reporte del cronograma de una zona especifica.

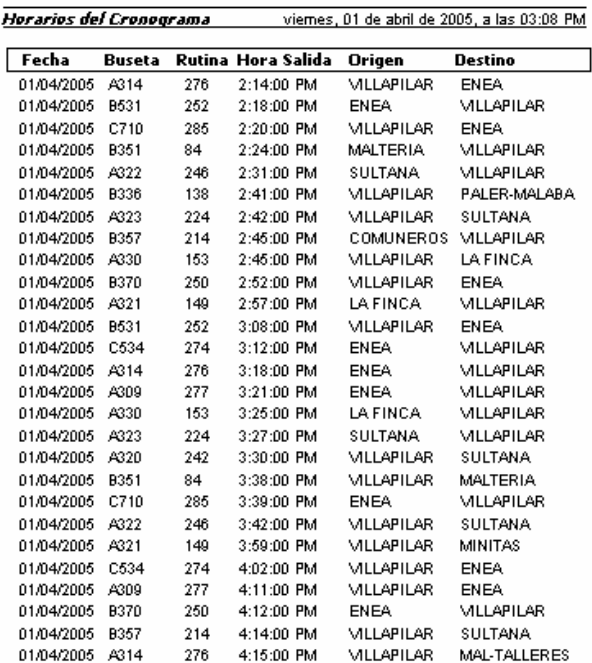

#### **SOCOBUSES**

 **Cronograma General del Día por Buseta:** es un listado general de despachos y arribos agrupados por Buseta (ver figura 15).

**Figura 15.** Reporte de cronograma por buseta para una zona especifica.

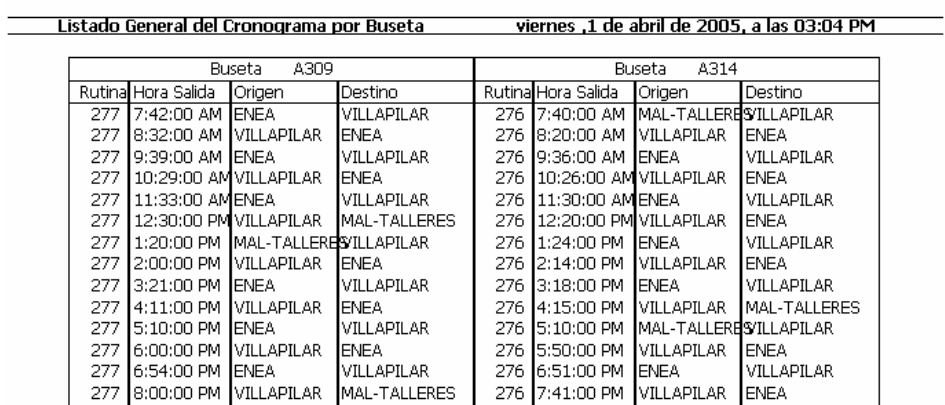

#### **SOCOBUSES**

- **Cronograma del Día por Buseta:** es un listado de los horarios de despachos y arribos desde esa zona para una buseta especifica. Para ello debe digitar el número de la buseta en el cajón de texto buseta; el numero de la buseta debe estar en mayúscula.
- **Busetas Disponibles:** este reporte mostrará todas las busetas que se encuentran registradas como disponibles en la zona especifica.
- **Busetas en Reserva:** este reporte mostrará todas las busetas que se encuentran registradas como busetas en reserva en la zona específica.
- **Despachos:** son reportes generales y específicos de los despachos planeados y realizados en la zona de despacho específica.

### **Despachos Planeados**

 **Generales del Día:** al seleccionar esta opción se listarán los despachos planeados del día de todas las busetas (Ver figura 16).

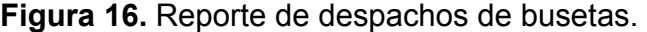

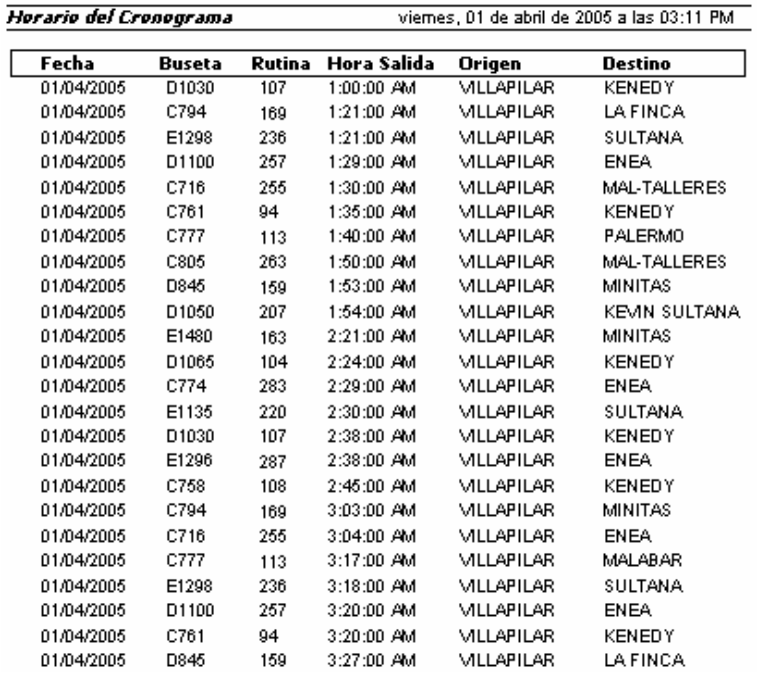

#### **SOCOBUSES**

 **Por Buseta del Día:** al seleccionar esta opción debe digitar el número de la buseta específica, con ello saldrán todos los despachos planeados para la buseta digitada.

#### **Despachos Realizados:**

- **Generales del Día:** al seleccionar esta opción se listarán todos los despachos realizados en la zona.
- **Por Buseta del Día:** al seleccionar esta opción debe digitar el número de la buseta específica, con ello saldrán todos los despachos realizados para la buseta digitada.
- **Numero Pasajeros:** al seleccionar esta opción saldrá un listado general de todas las busetas con información detallada del número de pasajeros transportados con respecto a los despachos realizados en la zona.
- **Arribos:** son reportes generales y específicos sobre los arribos que se realizaron correctamente en la zona de despachos.

#### **Arribos Planeados**

 **Generales del Día:** al seleccionar esta opción se listarán los arribos planeados del día para todas las busetas (ver figura 17).

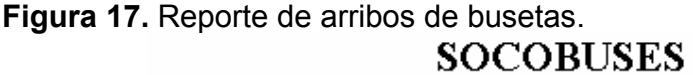

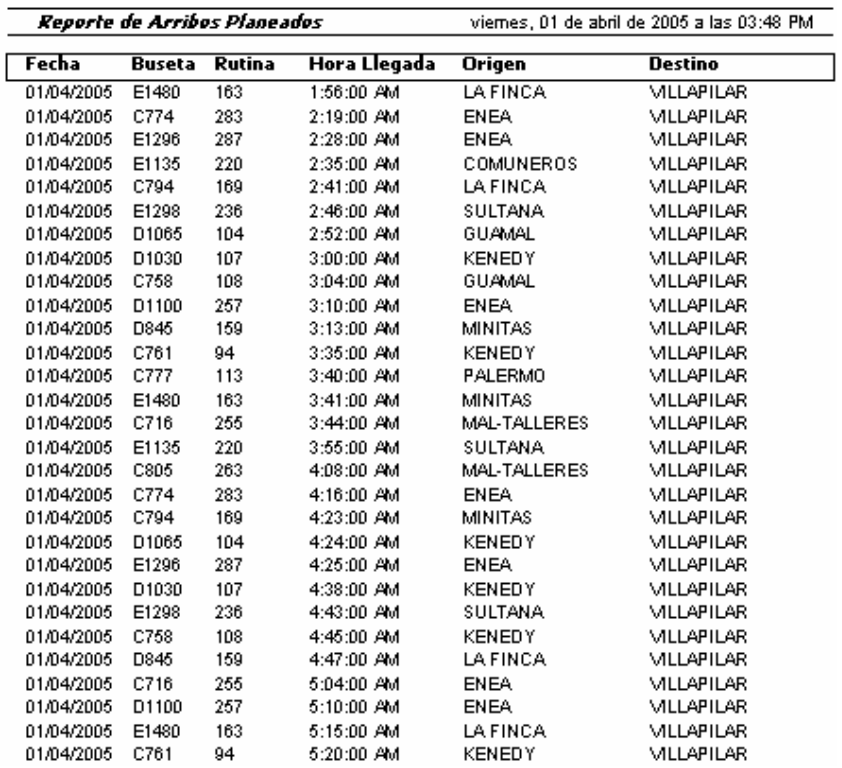

 **Por Buseta del Día:** al seleccionar esta opción debe digitar el número de la buseta específica, con ello saldrán todos los arribos planeados de la buseta digitada.

### **Arribos Realizados:**

- **Generales del Día:** al seleccionar esta opción se listarán todos los arribos realizados en la zona.
- **Por Buseta del Día:** al seleccionar esta opción debe digitar el número de la buseta específica, con ello saldrán todos los arribos realizados de la buseta digitada.
- **Listado de Tiempos:** al seleccionar esta opción saldrá un listado general de todas las busetas con información detallada del tiempo total de adelanto (si es positivo) o retraso (si es negativo) basándose en los arribos realizados.
- **Incidentes:** son reportes generales sobre los incidentes que ocurrieron en todas la zonas de despachos y fueron reportados en el servidor del sistema de información.
	- **Generales:** al seleccionar esta opción se listarán los incidentes registrados en la zona.
	- **Por Buseta:** al seleccionar esta opción aparecerá el reporte con los incidentes ocurridos con la buseta especificada en el cajón de texto.

#### **Reemplazos**

- **Generales:** al seleccionar esta opción aparecerán los reemplazos generales registrados en la zona.
- **Por Buseta:** al seleccionar esta opción aparecerá el cronograma que deberá cumplir una buseta que tiene funciones de reemplazo.
- C. También se cuenta con un listado general de pico y placa (ver figura 18).

# **Figura 18.** Listados de pico y placa.

Ξ

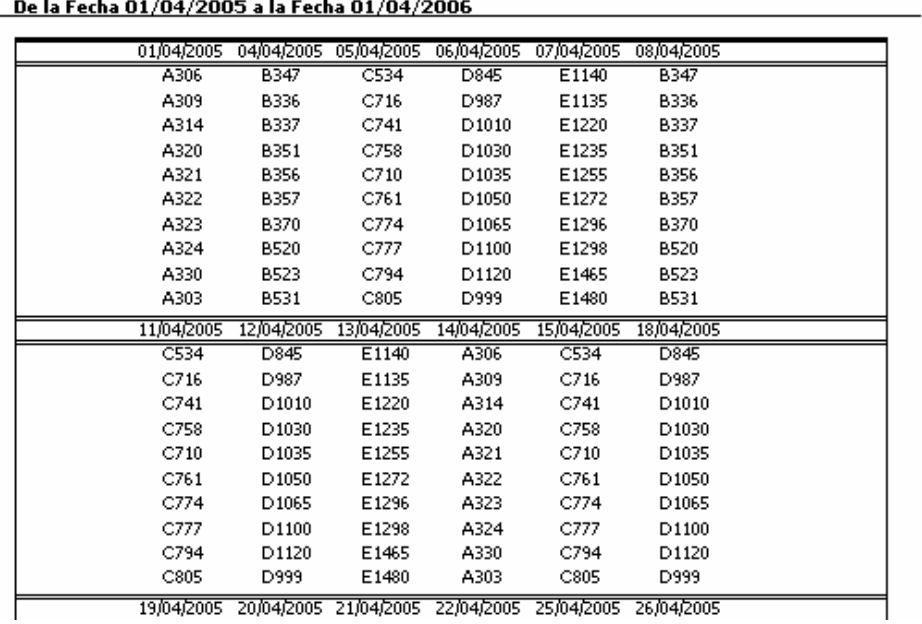

#### LISTADO DE PICO Y PLACA

### **8. CONCLUSIONES**

- El sistema racionaliza el esfuerzo del operador en sus actividades diarias permitiendo que los despachos y las operaciones relacionadas se hagan con un mínimo de pasos posibles (basta con digitar el número de pasajeros y hacer clic en un botón).
- El sistema desarrollado en este proyecto en ningún momento desplaza, suprime o modifica el número de puestos de trabajo existentes en la dependencia, ni el número de personas empleadas como tampoco el número de actividades existentes. Se trata de una herramienta que permite aumentar la productividad de la dependencia y de las personas en ella.
- Este software establece un método más eficaz y eficiente, que agiliza la consulta y registro de información de las operaciones establecidas en una empresa de transporte respecto al rodamiento de buses y busetas evitando posibles retrasos y fallas al momento de la gestión de información.
- Se lograron cumplir en su totalidad los objetivos establecidos al comienzo del mismo. El producto que se entrega es un sistema robusto y confiable gracias al análisis, diseño y estudio detallado de la operación real del sistema de transporte.
- Las tarjetas inteligentes son una excelente opción para la automatización de procesos en donde se requiera manejar un volumen considerable de información con alta confiabilidad.
- Se pudo implementar un sistema totalmente novedoso (no existe un sistema similar en el país) a unos costos razonables, esto es importante ya que las empresas de transporte son reacias a los procesos de incorporación de tecnología debido a la gran inversión que se requiere.
- La implantación del sistema de información en una empresa de transporte facilita y mejora la planeación, operación y control de despachos lo cual repercutirá en lograr mayor eficiencia.
- El sistema está diseñado para compartir información entre el programa servidor y los programas cliente con una utilización mínima de la red; con ello se evita la utilización de una línea dedicada que aumentaría los costos de manejo del producto.

### **9. RECOMENDACIONES**

- Se debe realizar una capacitación muy completa y específica del sistema a las personas que manejarán el sistema para evitar el no registro de información o la omisión de operaciones en el software, lo cual conlleva a la presentación de información inexacta en el momento de las consultas ya que los despachadores son regularmente personas de baja formación académica.
- Por ningún motivo se deberá alterar la información residente en los directorios residentes en la carpeta donde reside el software. A excepción del mapa del área de transporte que debe ser copiado en la carpeta utils\Mapa del sistema con el nombre Mapa.bmp.
- Sería adecuado cambiar el método actual de remuneración de los conductores para mejorar el cumplimiento de las rutas y evitar sanciones por parte de la misma empresa hacia los conductores y de la Secretaria de Tránsito hacia las empresas de transporte.
- La empresa en la cual se implementará el sistema de información debe tener en cuenta que si tiene instalados firewalls para seguridad de su red, éste deberá ser configurado para permitir el tráfico del sistema de información.
- En el momento de la instalación del sistema se deben haber leído completamente los manuales de instalación y de usuario para evitar posibles problemas tanto en el proceso de instalación como en el manejo del software.

## **BIBLIOGRAFÍA**

- ADVANCED CARD SYSTEM. To become a leading technology provider to enable smart card based solutions in the world market. [En linea]. Disponible en http://www.acs.com.hk/, 2004.
- BOOCH, Grady; RUMBAUGH, James y JACOBSON, Ivar. El lenguaje unificado de modelado. Madrid : Addison Wesley Iberoamericana, 1999. 432 p.
- BORNDÖRFER, R. et al. Vehicle & Duty Scheduling in Public Transit. USA : Zuse Institute Berlin (ZIB). 2003. p 235.
- EL RINCONCITO DE DELPHI: El sitio de los programadores de Delphi en español. [En línea]. España, 2004. Disponible en: http://www.elrinconcito.com/
- La Vial Ingenieros Ltda. Actualización de Variables de Transito y Transporte del Municipio de Manizales. Manizales. Mayo de 2001. Pag. 1.
- MOLINERO, Angel; SANCHEZ, Ignacio. Transporte Público: Planeación, Diseño, Operación y Administración. México : Fundación ICA. 1997 .p. 1352.
- MORAL, Víctor. Delphi 4. Madrid : Prentice Hall, 1999. 678 p.
- PINE, R. et al. (1998). TCRP Report 30. Transit Scheduling: Basic and Advanced Manuals. Washington: Transportation Research Borrad.
- RUMBAUGH, James; et al. Modelado y diseño orientado a objetos metodología OMT. España : Prentice Hall, 1997. 643 p.
- TEXEIRA, Steve; PACHECO, Xavier. Guía de desarrollo Delphi 5. Madrid : Prentice Hall, 2000. 2078 p.

**ANEXOS** 

### **ANEXO A**

### **ANÁLISIS**

#### **DESCRIPCIÓN DEL PROBLEMA ACTUAL DEL CASO DE ESTUDIO**

La empresa SOCOBUSES S.A. prestadora del servicio de transporte público urbano en la ciudad de Manizales, está compuesta en su organigrama por un gerente, secretarias, despachadores, conductores, recorredores (personas situadas en alguna parte de una ruta especifica que vigilan para que la busetas cumplan con el recorrido) y encargados del manejo de la información de despachos y arribos.

La información para el manejo de los despachos se obtiene mediante la utilización de rutinas previamente establecidas por la empresa para las rutas a las cuales la empresa brinda cobertura con sus vehículos (buses y busetas).

La empresa cuenta con zonas o terminales de despacho ubicadas en su mayoría al inicio y final de las rutas, en las cuales se cuenta con unos despachadores encargados de realizar los despachos establecidos previamente en un cronograma.

El cronograma es realizado manualmente por el encargado del área de despachos de la empresa, el cual con base en parámetros como rutinas, valores de rutinas, pico y placa, asigna un número de rutina a una buseta determinada. Esta asignación es realizada para un mes completo, es decir el conductor y el propietario de la buseta pueden saber cual será el recorrido de la buseta durante el mes el recorrido o rutina no será el mismo todo el mes, sino que todos los días tendrá una rutina diferente pudiendo repetir la misma rutina durante el mes dependiendo de los parámetros ya mencionados.

El despacho está a cargo de las diferentes personas con las que cuenta la empresa quienes están ubicados en las zonas o terminales de despacho, ellos son los encargados de recibir por parte de los conductores una tarjeta de papel en la cual es colocada la hora de salida y ruta que debe cumplir el móvil con base al cronograma establecido. El despacho es realizado manualmente por parte del despachador. Los arribos son manejados de la misma manera.

La empresa cuenta con la información acerca de los tiempos de recorrido para las rutas, además cuentan con las frecuencias de despacho dependiendo de la hora en la cual se despache y la ruta pertinente, estas frecuencias son intervalos de tiempo en los cuales se realizan los despachos con un desfase determinado entre uno y otro.

La empresa cuenta también con unos recorredores, los cuales son empleados de la empresa encargados de vigilar el cumplimiento de los recorridos, es decir, velar por la buena prestación del servicio. Estos empleados son ubicados estratégicamente por la empresa en lugares por los cuales deben pasar los vehículos en su recorrido normal, su labor consiste en verificar las tarjetas de despacho para constatar que han sido despachados para la ruta que llevan a cabo en ese instante, además en el momento de realizar la verificación el recorredor escribe en la tarjeta la hora de la verificación.

La empresa cuenta con una técnica de respaldo a la hora del incumplimiento por parte de una buseta en la realización de un despacho, esta técnica consta de la utilización de móviles disponibles los cuales no son programados para ese día pero que se encuentran en la zona o terminal de despacho para cubrir la ruta del automotor que incumple el despacho.

la información recopilada para los informes de cumplimientos de despachos es manejada en papel y posteriormente ingresada a documentos de Word o Excel por parte de una secretaria.

#### **DESCRIPCIÓN DEL PROBLEMA**

las características que presenta la forma de manejo actual de la información por parte de la empresa tiene inconvenientes como:

- Contar con un sistema adecuado para el manejo de los despachos y arribos de los vehículos(buses y busetas), debido a que no se tiene un control pertinente de la información que estos generan.
- Consultar la información de las personas vinculadas a la empresa como despachadores, conductores y propietarios entre otros, ya que no es manejada de una manera que permita la fácil consulta de cualquiera de ellos.
- Generar reportes que permitan la realización de planes de contingencia en el momento de fallas en los arribos y despachos.
- La realización de los despachos, dado que al ser manejado de una forma escrita se pueden presentar alteraciones con mucha facilidad y no cumplir con el cronograma propuesto por la empresa, llevando a la mala prestación del servicio.

## **DESCRIPCION DE LOS CASOS DE USO**

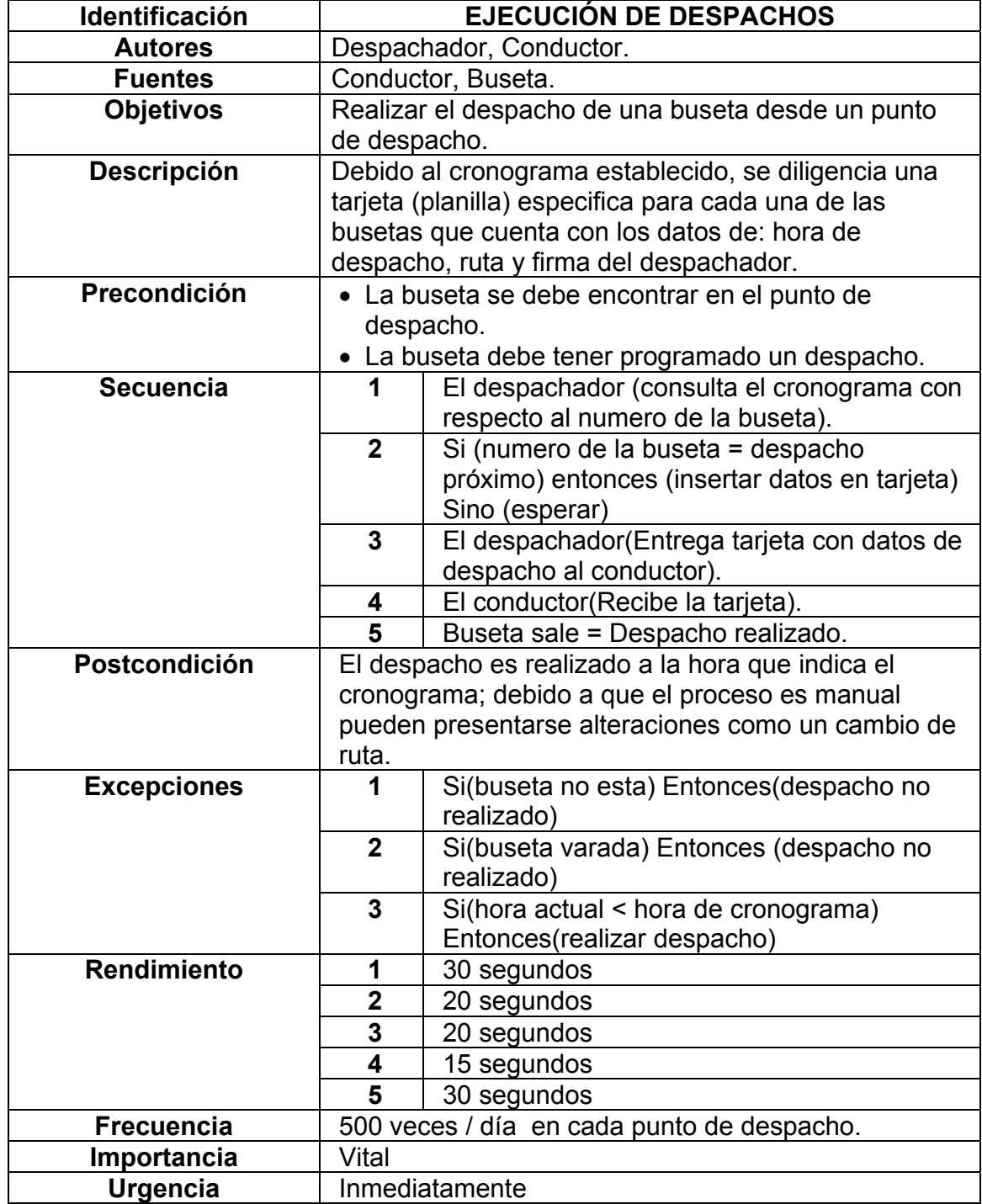

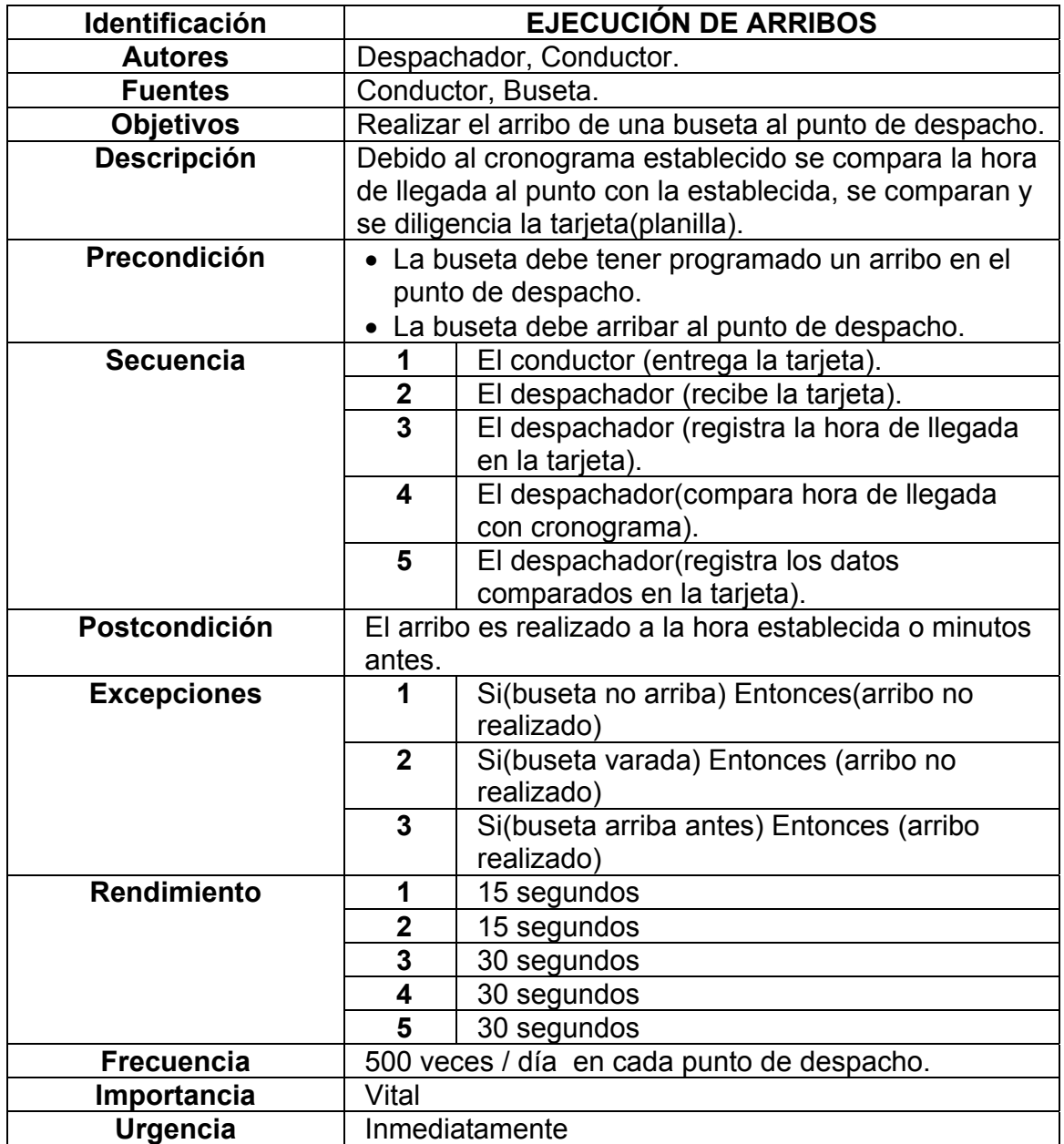

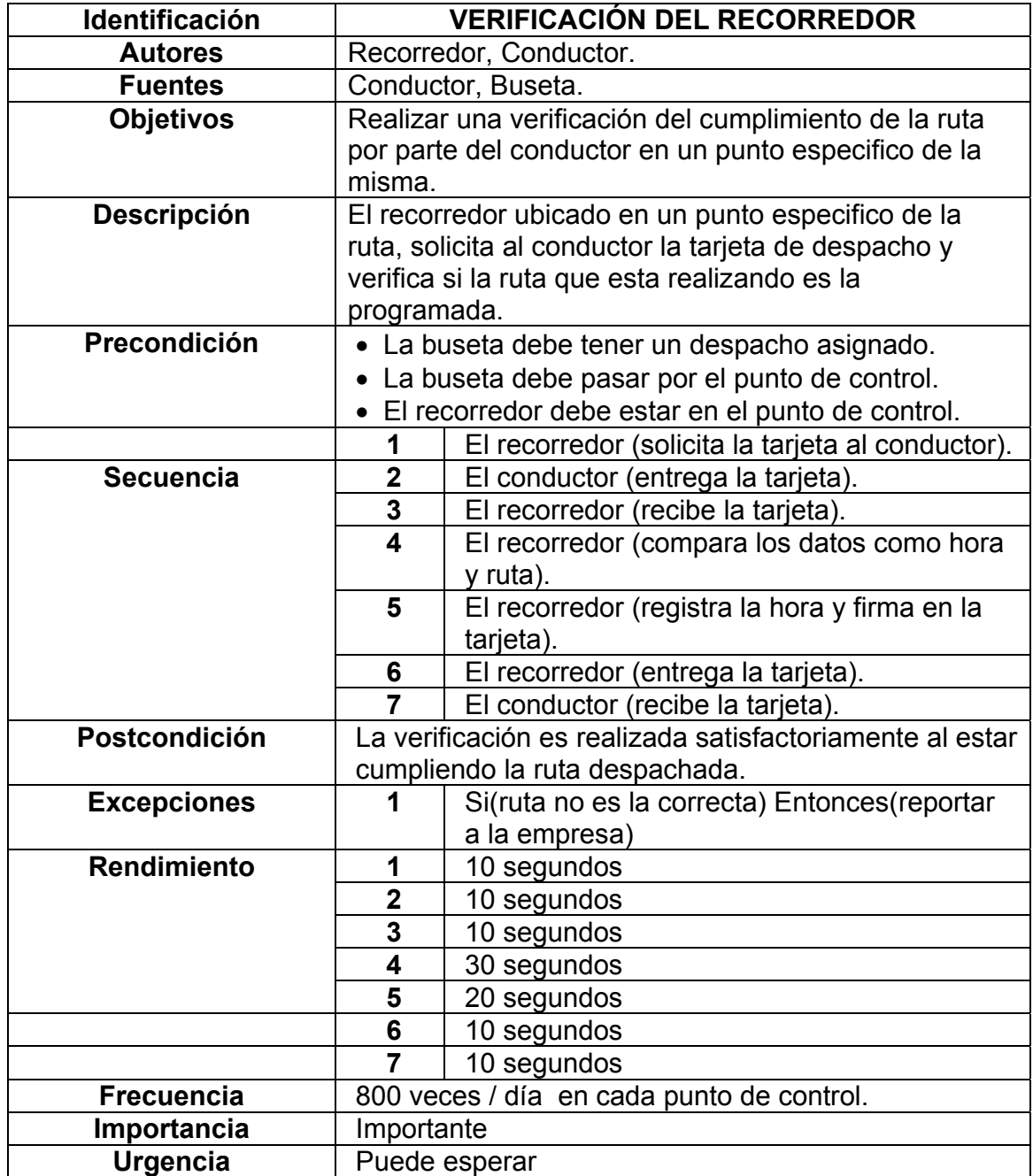

## **CASOS DE USO DEL SISTEMA ACTUAL**

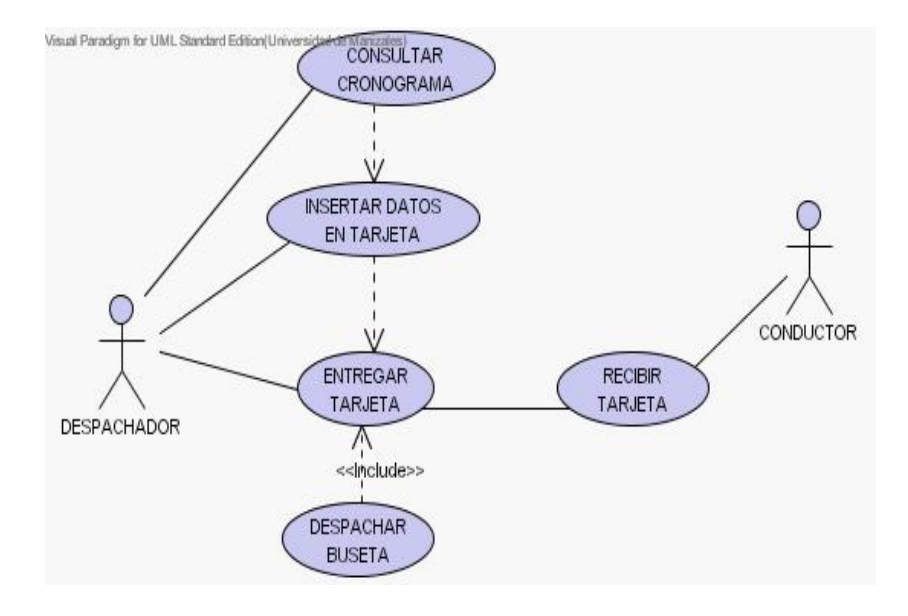

**Figura 1**. Diagrama de caso de uso para la ejecución de despachos

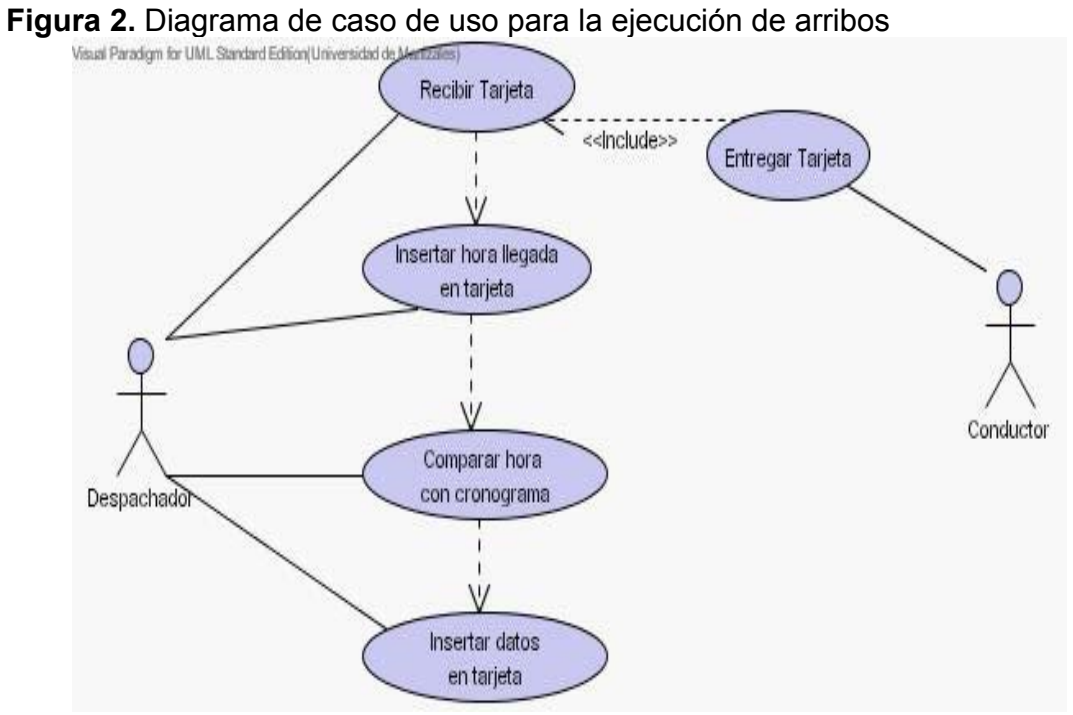

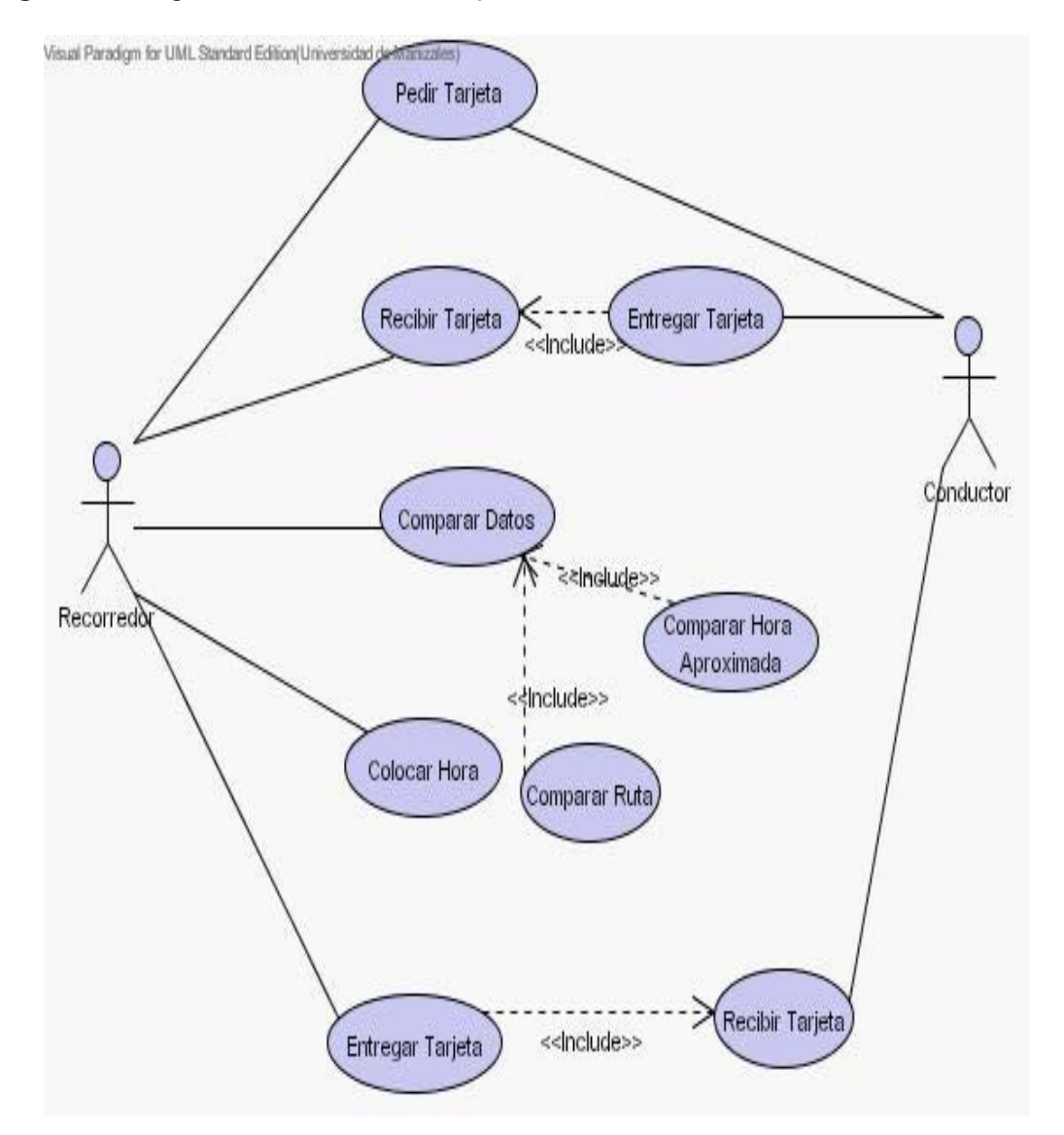

## **Figura 3.** Diagrama de caso de uso para la verificación del recorredor

### **DIAGRAMA DE CLASES**

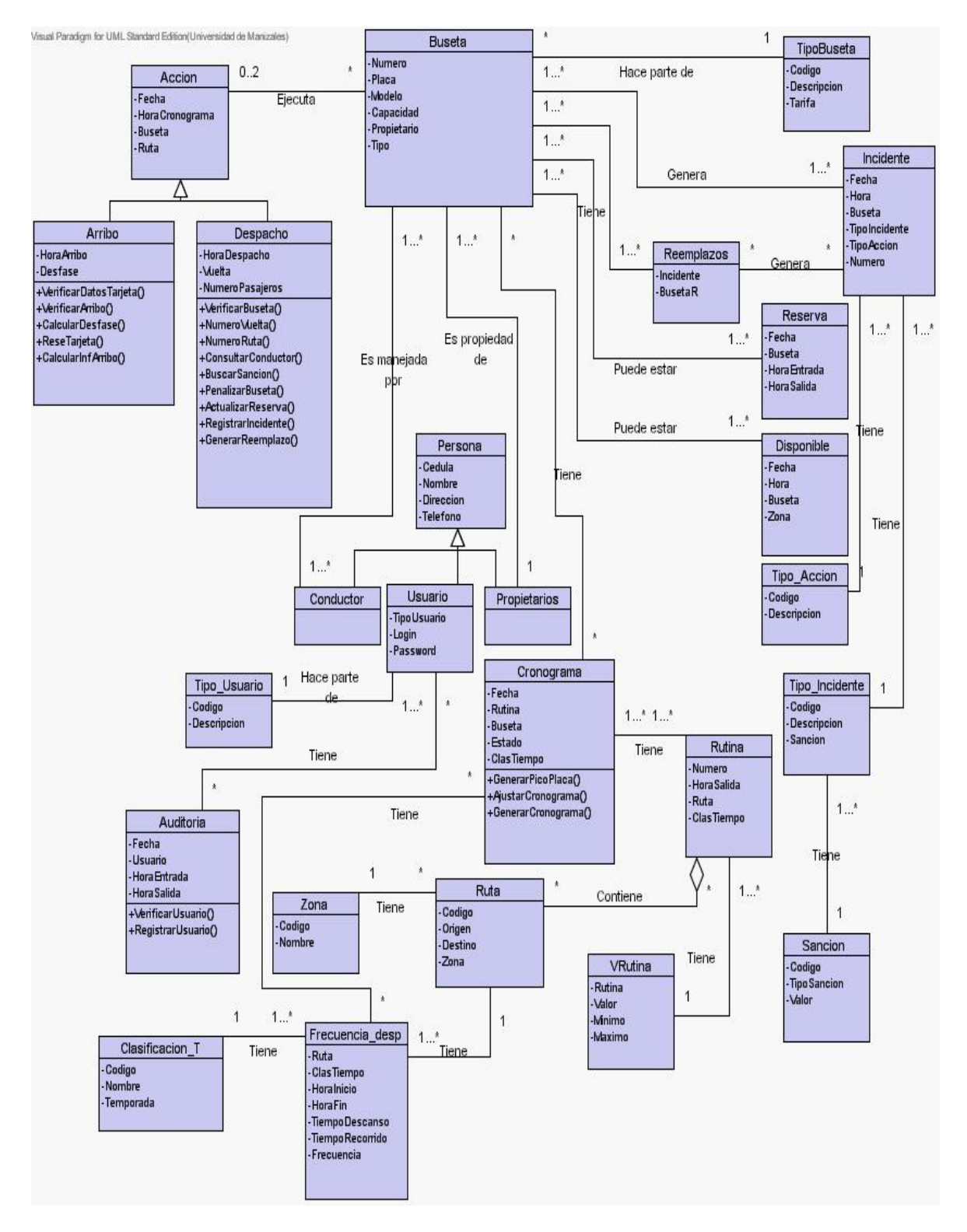

# **DICCIONARIO DE CLASES SITU**

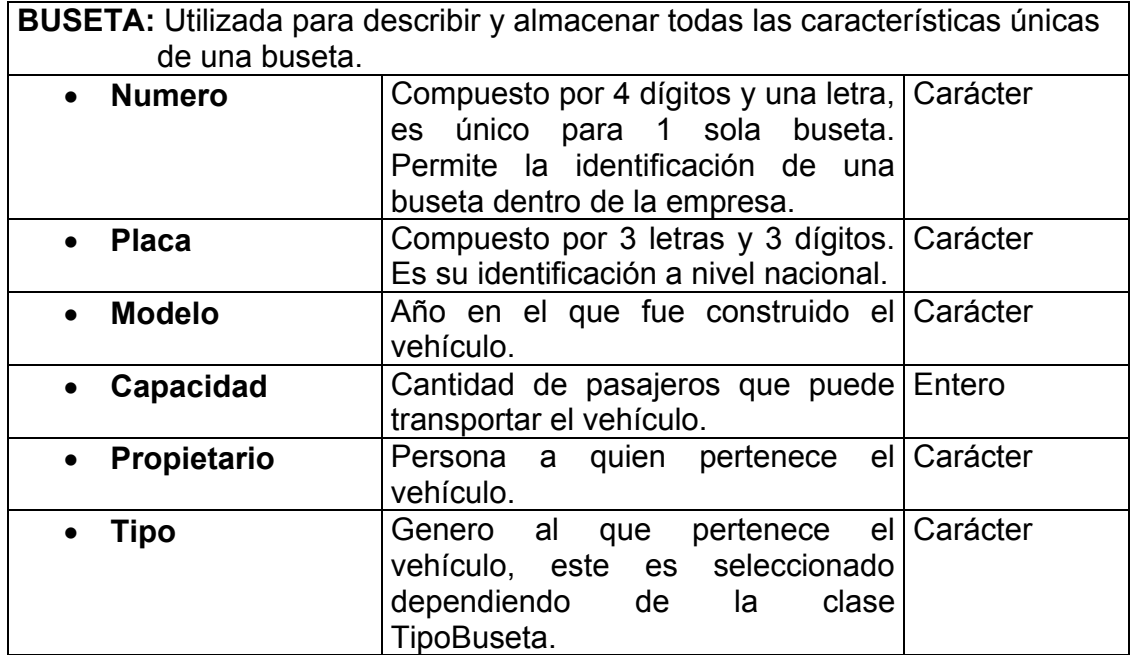

**Tabla 1.** Diccionario de clases. BUSETA.

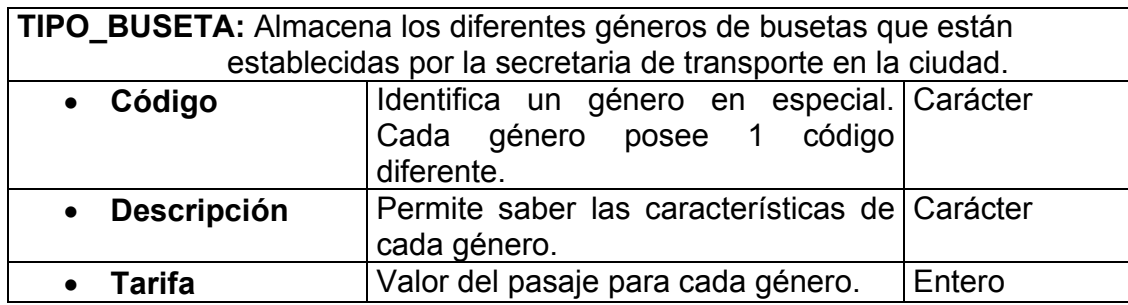

**Tabla 2.** Diccionario de clases. TIPOBUSETA.

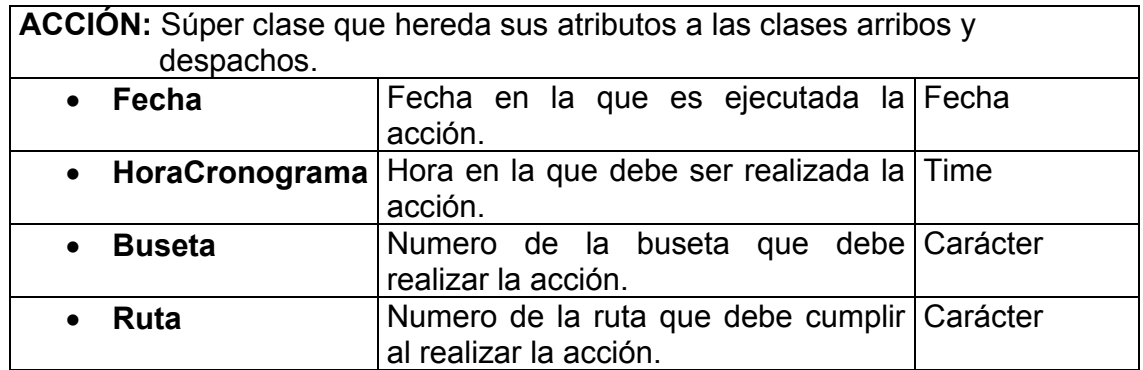

**Tabla 3.** Diccionario de clases. ACCION.

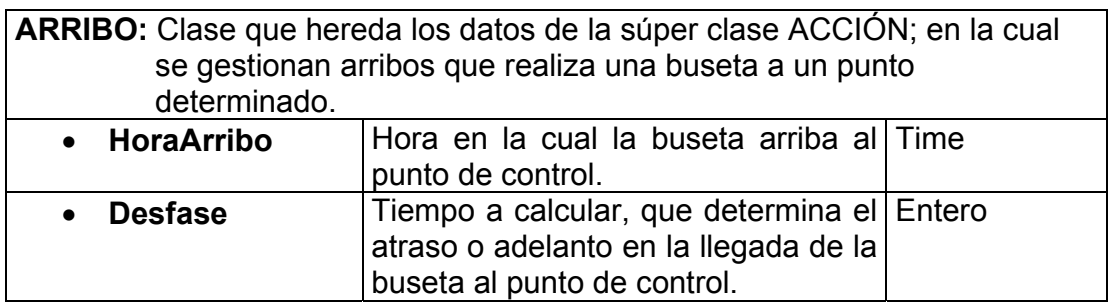

**Tabla 4.** Diccionario de clases. ARRIBO.

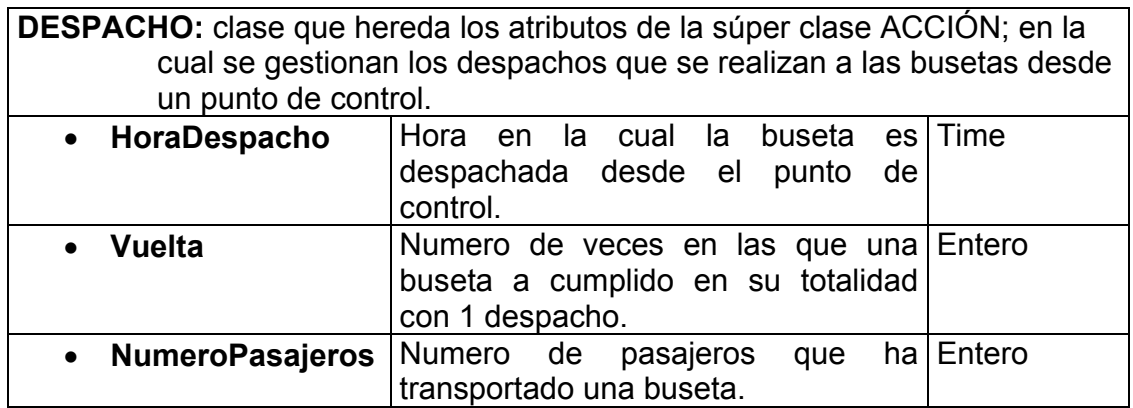

**Tabla 5.** Diccionario de clases. DESPACHO.

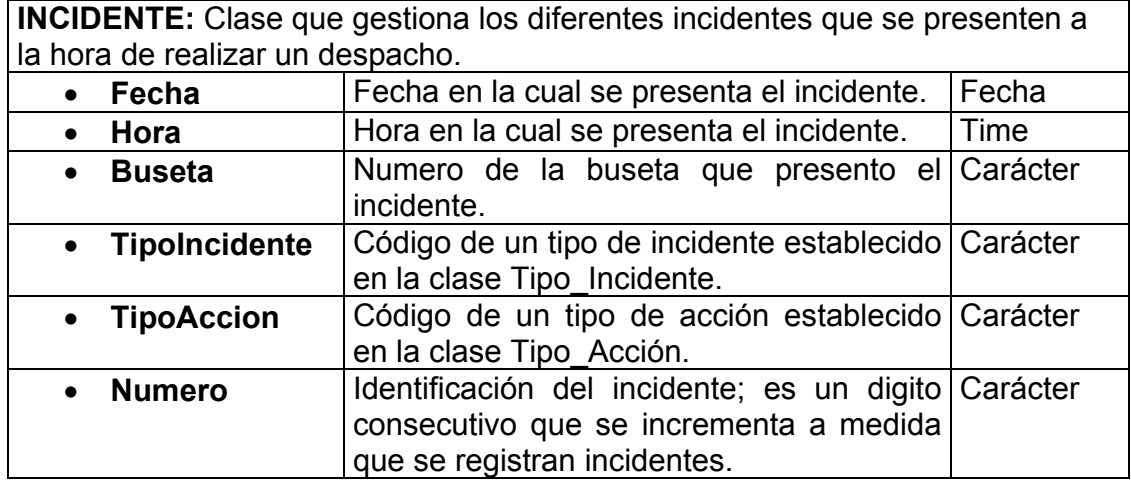

**Tabla 6.** Diccionario de clases. INCIDENTE.

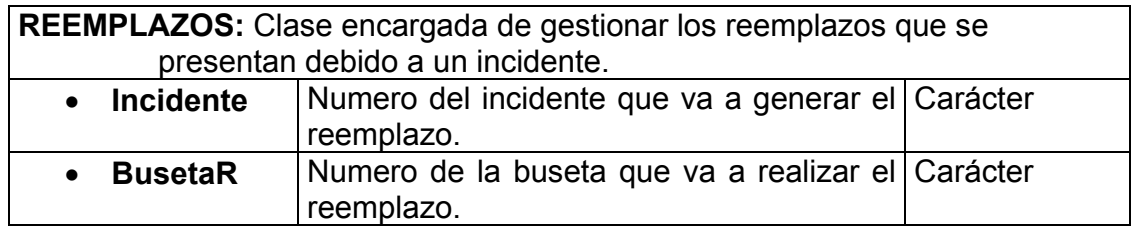

**Tabla 7.** Diccionario de clases. REEMPLAZOS.

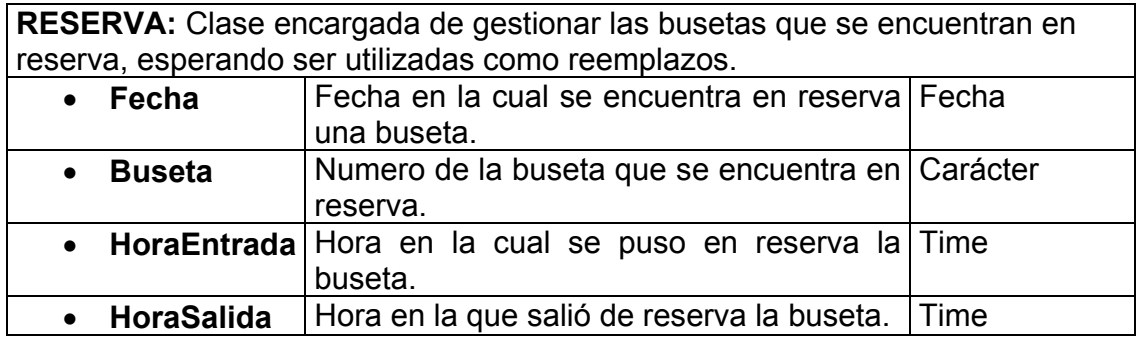

**Tabla 8.** Diccionario de clases. RESERVA.

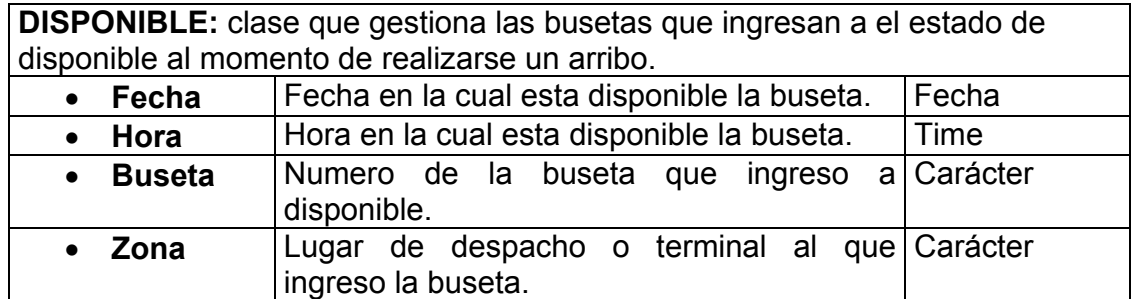

**Tabla 9.** Diccionario de clases. DISPONIBLE.

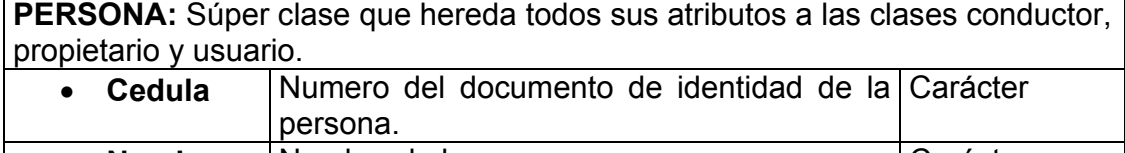

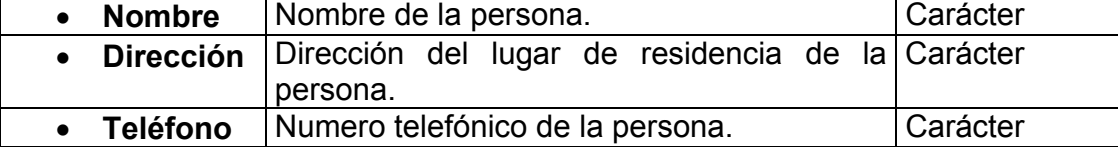

**Tabla 10.** Diccionario de clases. PERSONA.

**CONDUCTOR:** Clase que hereda todos los atributos de la súper clase persona. Gestiona la información de los conductores de la empresa. No tiene atributos extra a los que hereda.

**Tabla 11.** Diccionario de clases. CONDUCTOR.

**PROPIETARIO:** Clase que hereda todos los atributos de la súper clase persona. Gestiona la información de los propietarios de las busetas. No tiene atributos extra a los que hereda.

**Tabla 12.** Diccionario de clases. PROPIETARIO.

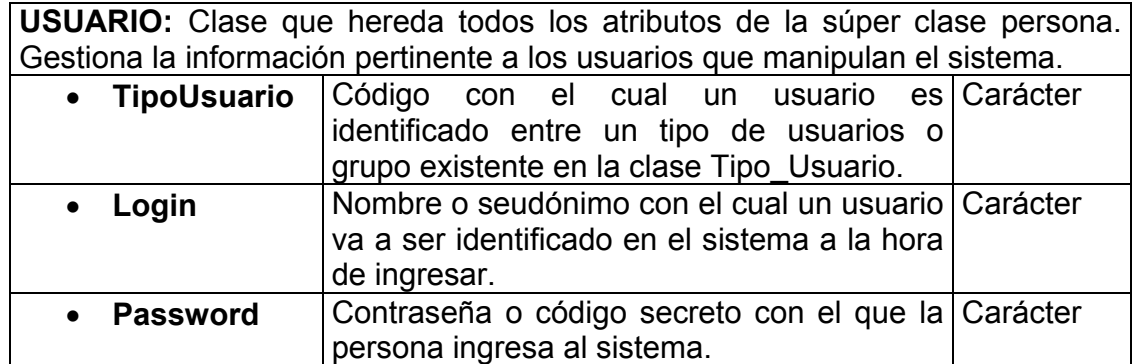

**Tabla 13.** Diccionario de clases. USUARIO.

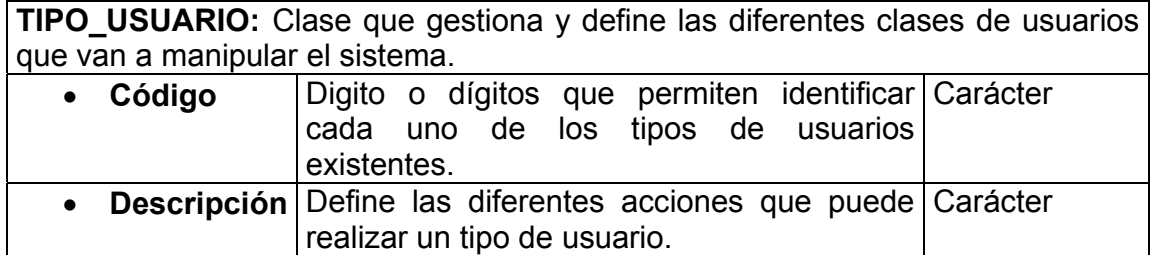

**Tabla 14.** Diccionario de clases. TIPO\_USUARIO.

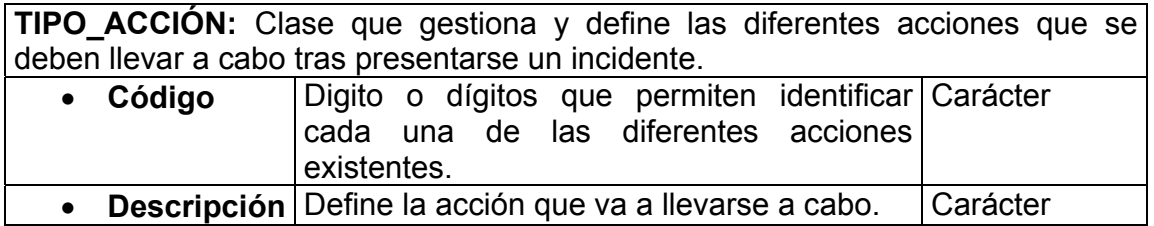

**Tabla 15.** Diccionario de clases. TIPO\_ACCIÓN.

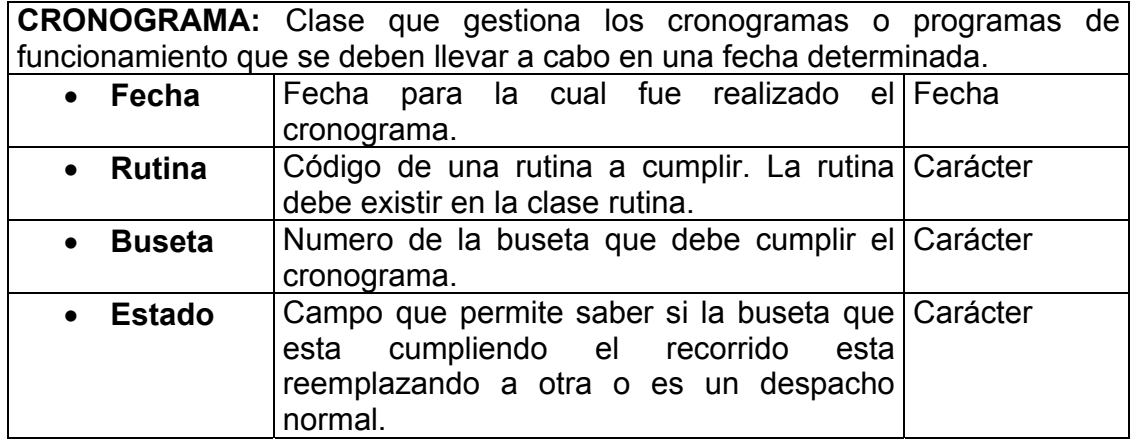

**Tabla 16.** Diccionario de clases. CRONOGRAMA.

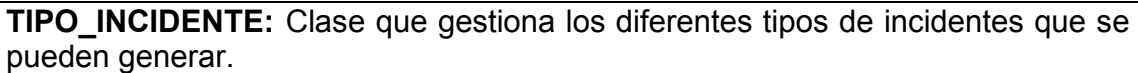

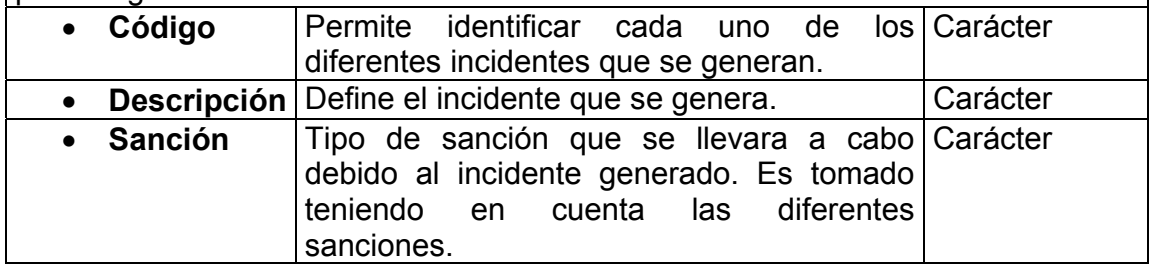

**Tabla 17.** Diccionario de clases. TIPO\_INCIDENTE.

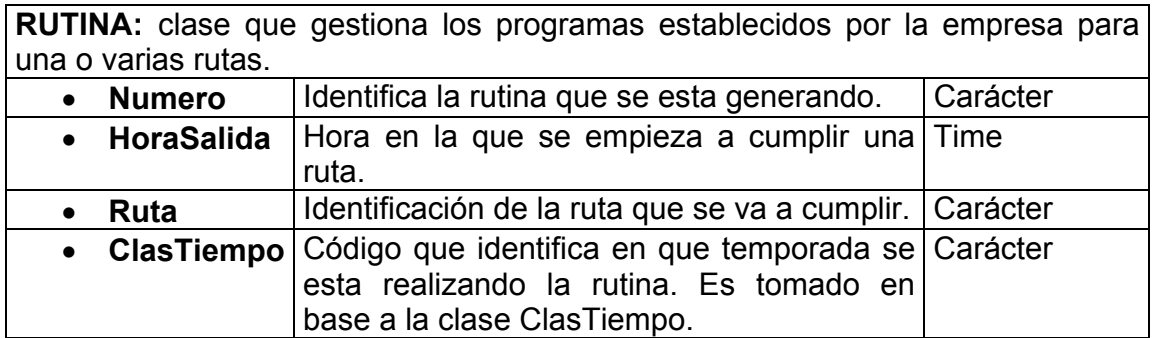

**Tabla 18.** Diccionario de clases. RUTINA.

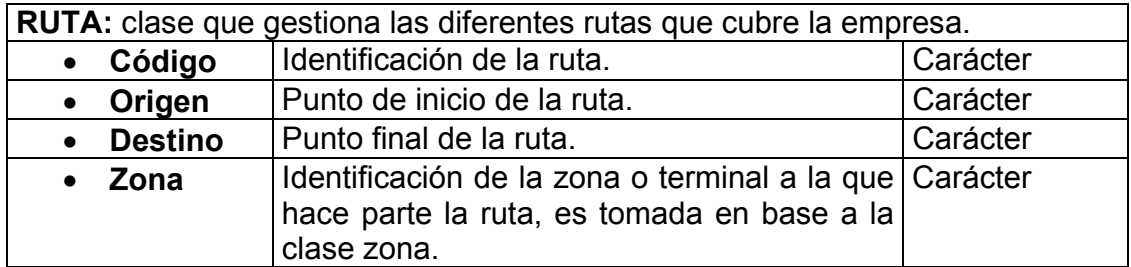

**Tabla 19.** Diccionario de clases. RUTA.

**ZONA:** clase que gestiona las zonas o terminales de despacho que maneja la empresa.

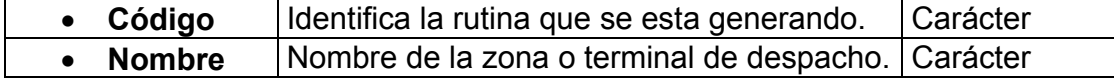

**Tabla 20.** Diccionario de clases. ZONA.

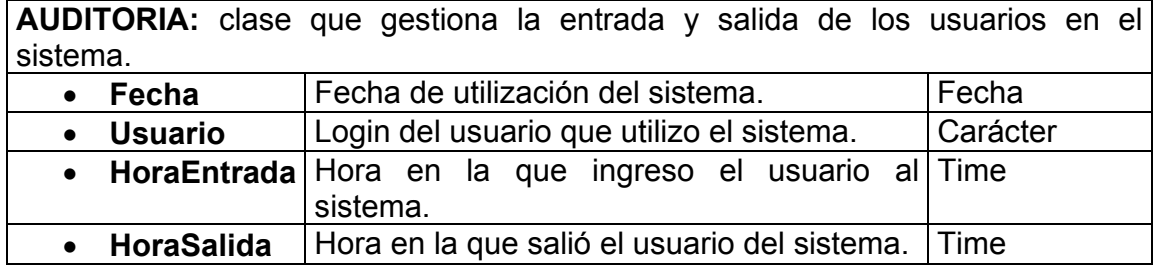

**Tabla 21.** Diccionario de clases. AUDITORIA.

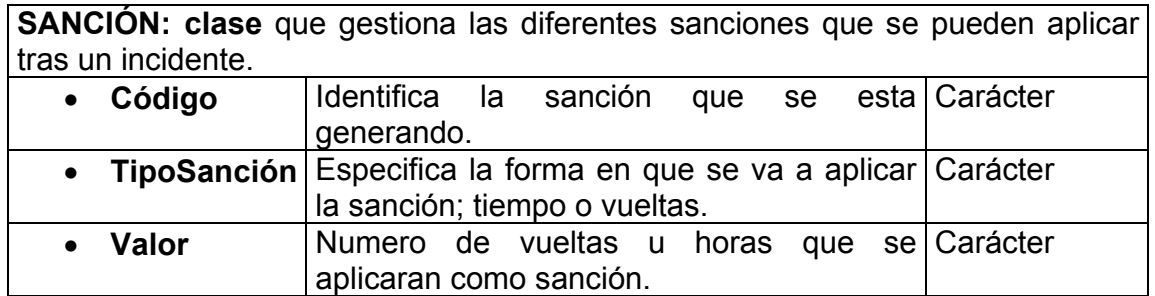

**Tabla 22.** Diccionario de clases. SANCION.

**VRUTINA:** clase que gestiona los valores en cuanto a importancia que la empresa asigna a cada rutina. Son tenidos en cuenta al momento de generar el l cronograma.

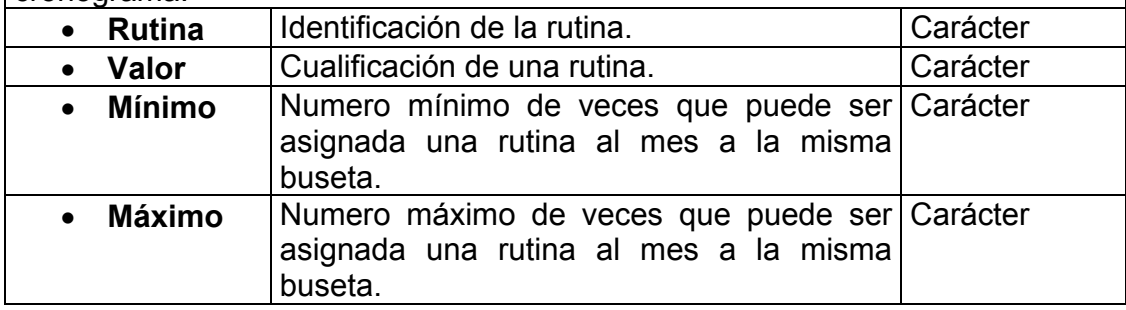

**Tabla 23.** Diccionario de clases. VRUTINA.

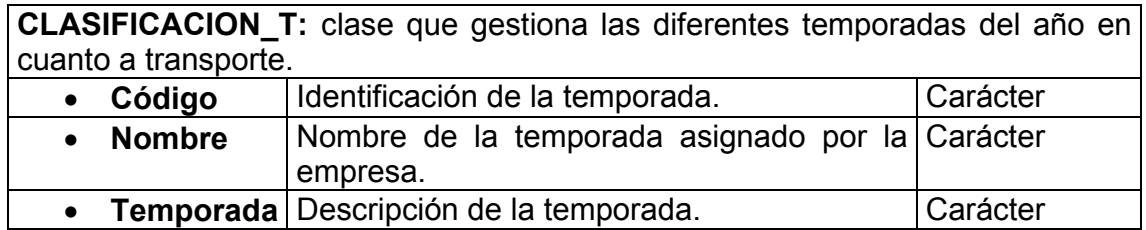

**Tabla 24.** Diccionario de clases. CLASIFICACION\_T.

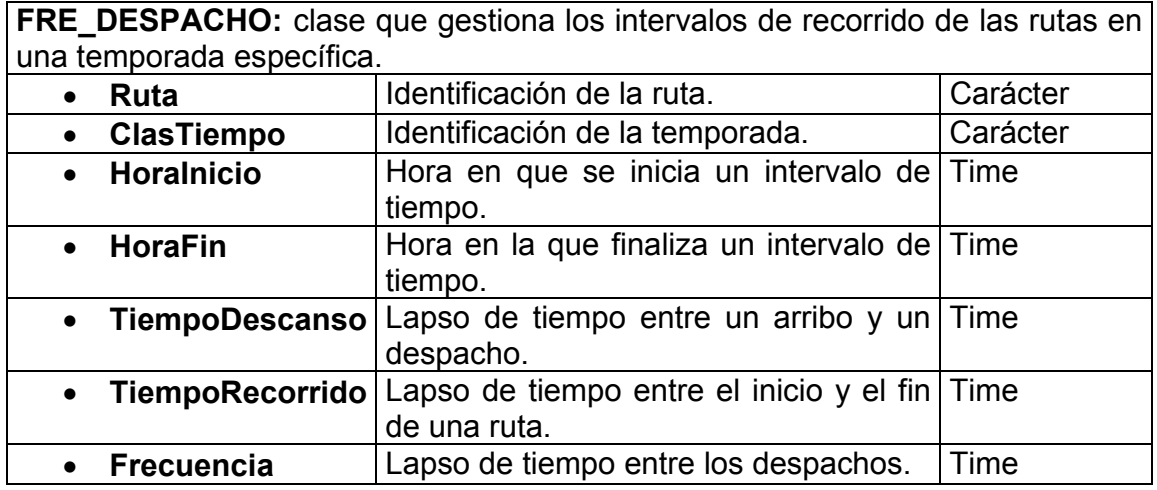

**Tabla 25.** Diccionario de clases. FRE\_DESPACHO.

## **DIAGRAMA ENTIDAD RELACION**

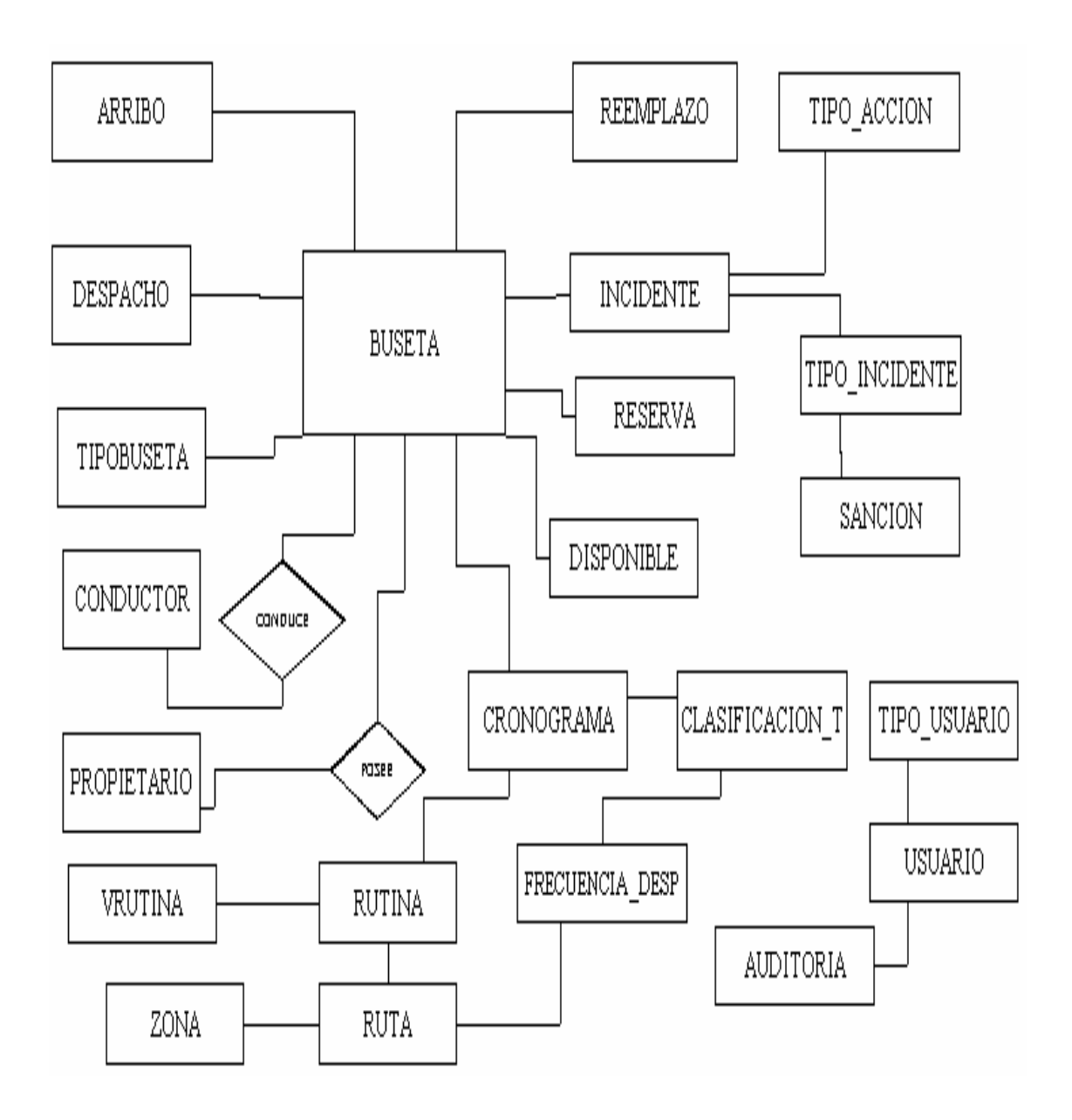

### **DIAGRAMA DE ESTADOS**

#### **Figura 1.** Diagrama de estados en la clase despacho

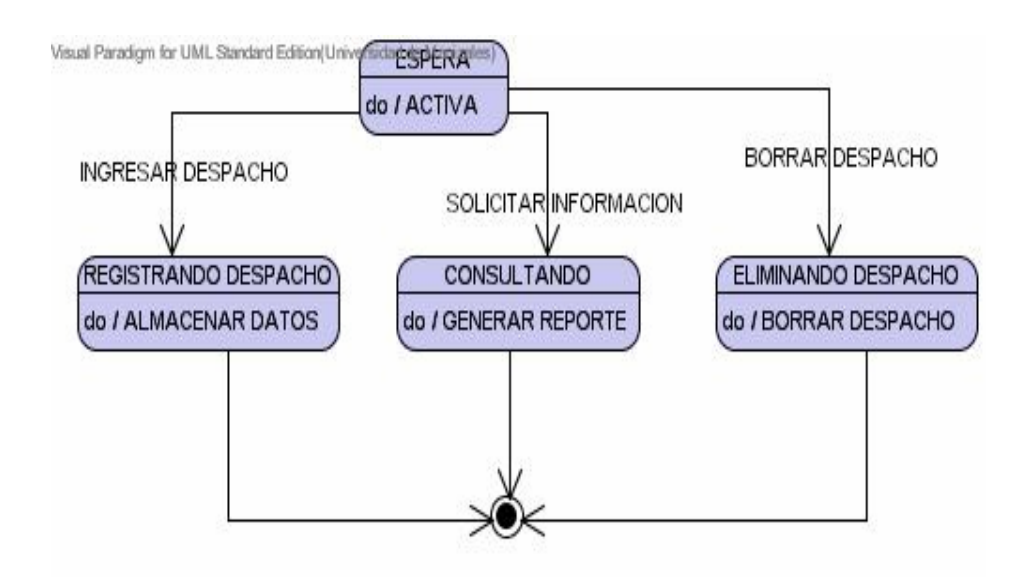

### **Figura 2.** Diagrama de estados en la clase arribo

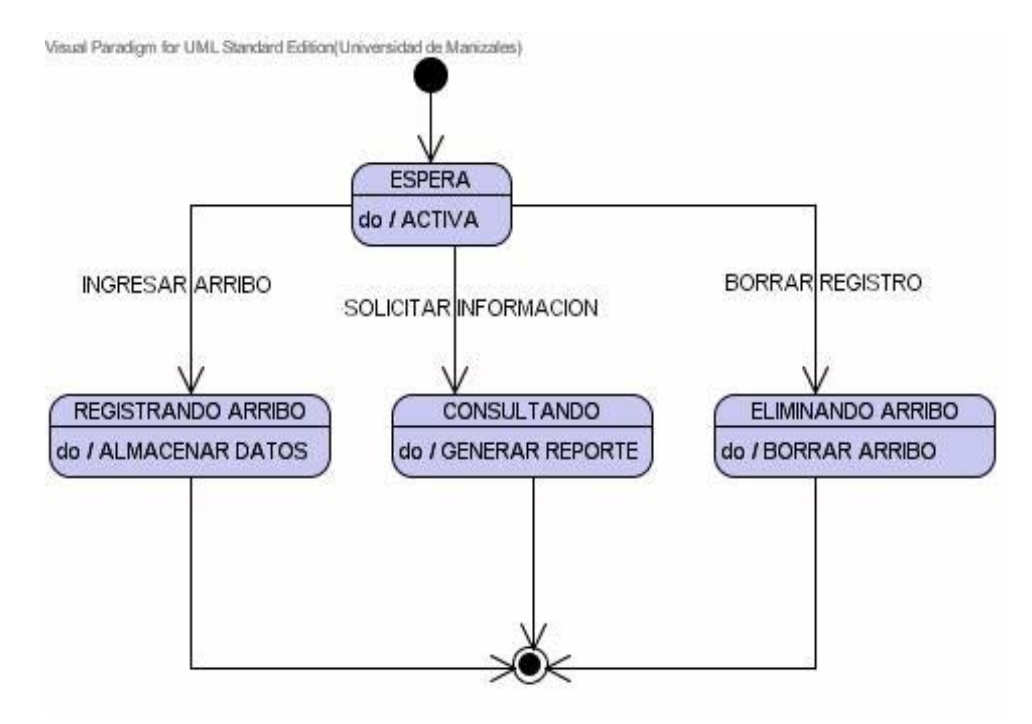

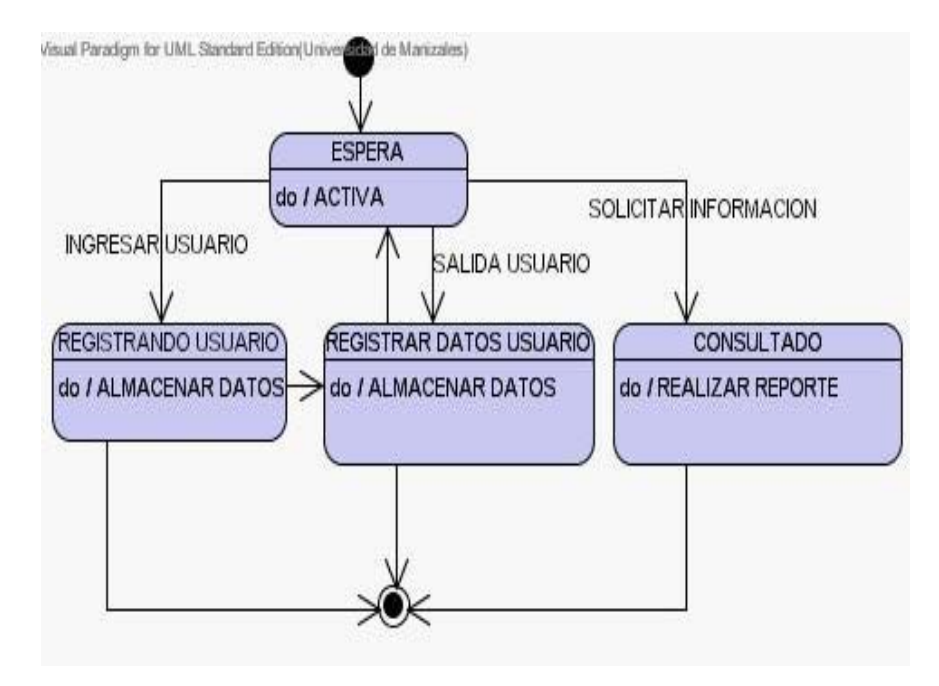

## **Figura 3.** Diagrama de estados en la clase auditoria

## **DIAGRAMA DE ACTIVIDADES**

**Figura 1.** Diagrama de actividades para el ingreso al sistema

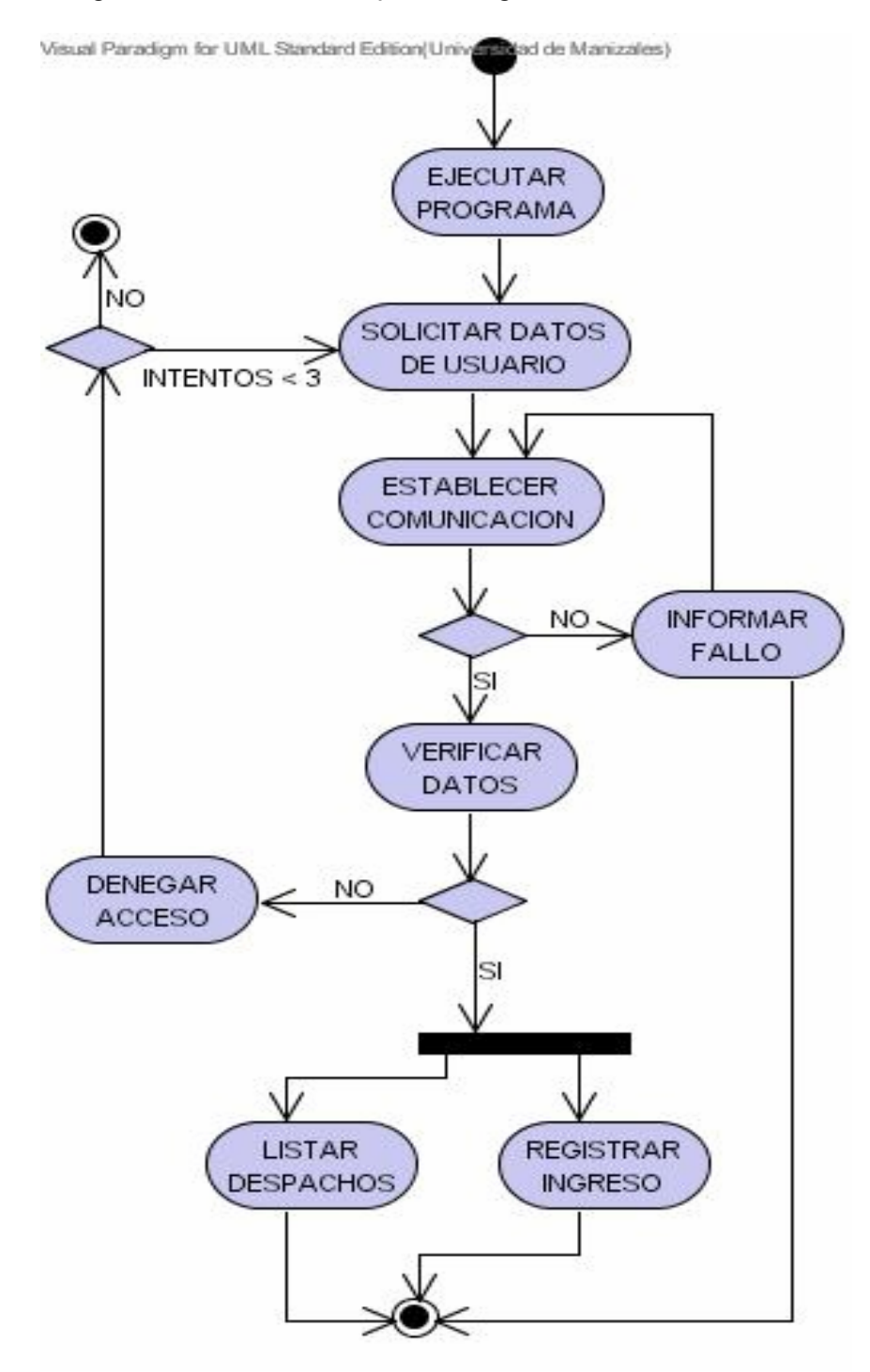

# **Figura 2.** Diagrama de actividades para los despachos.

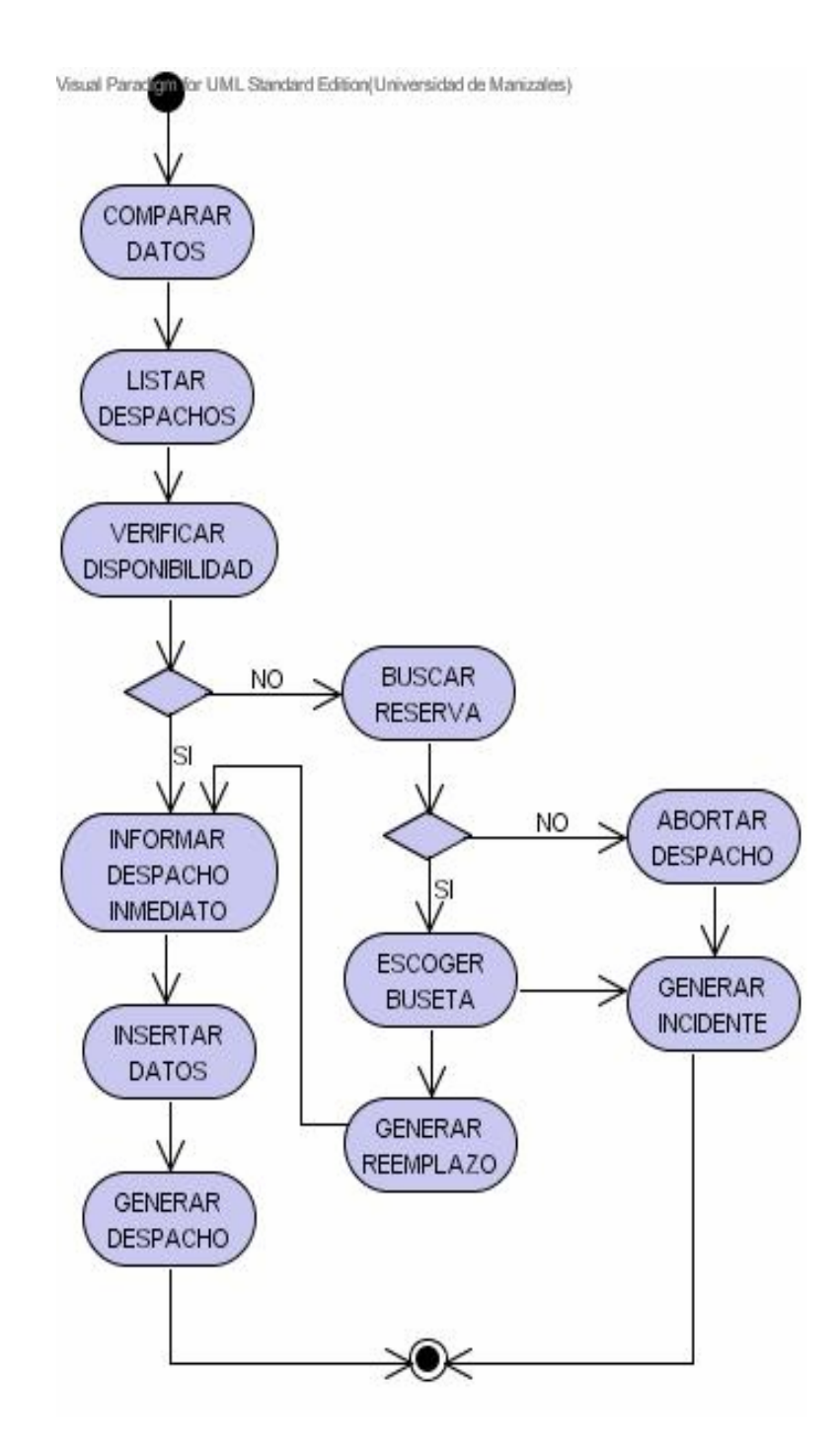

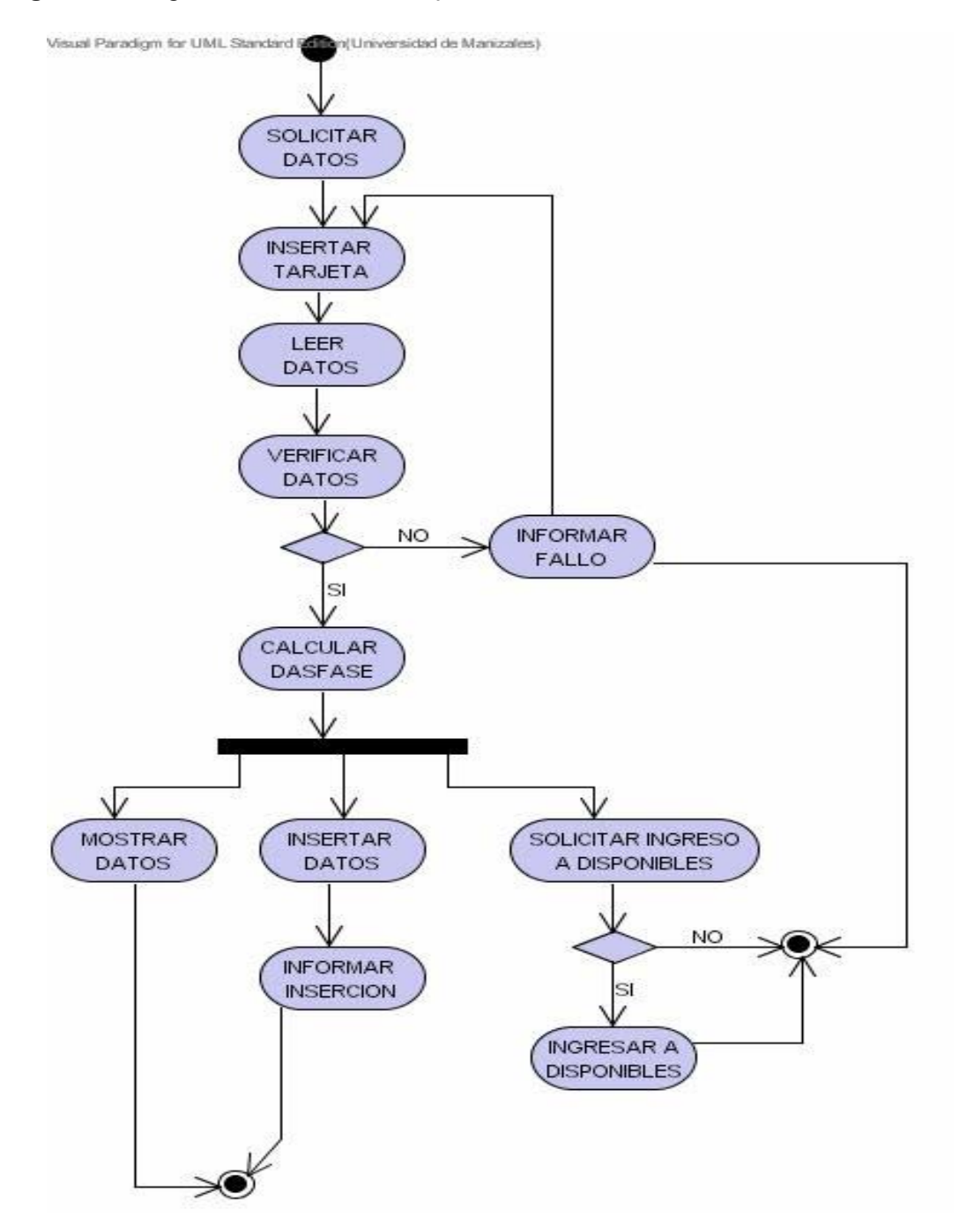

## **Figura 3.** Diagrama de actividades para los arribos

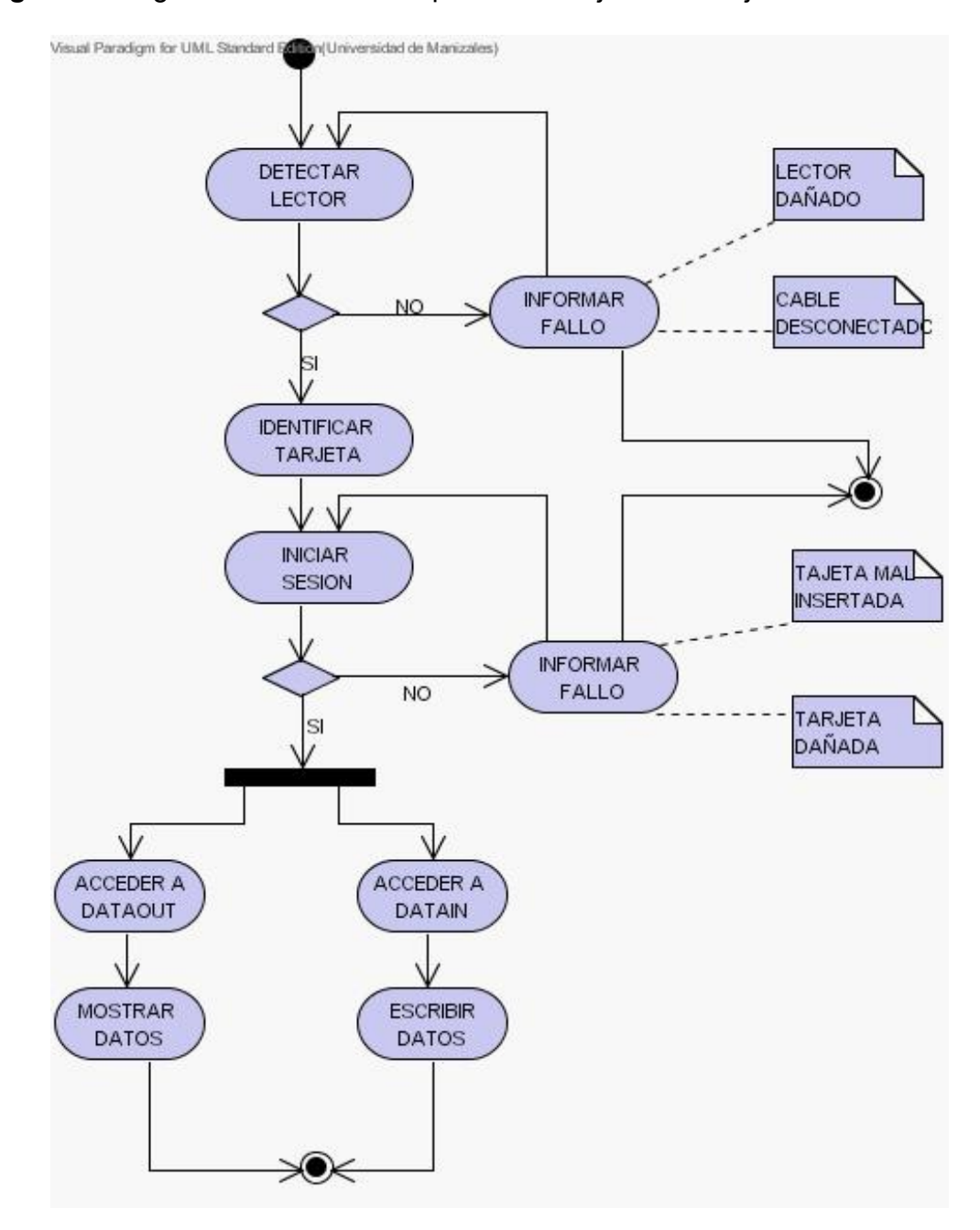

**Figura 4.** Diagrama de actividades para el manejo de las tarjetas
## **DIAGRAMA DE SECUENCIAS**

**Figura 1.** Diagrama de secuencia para el ingreso al sistema

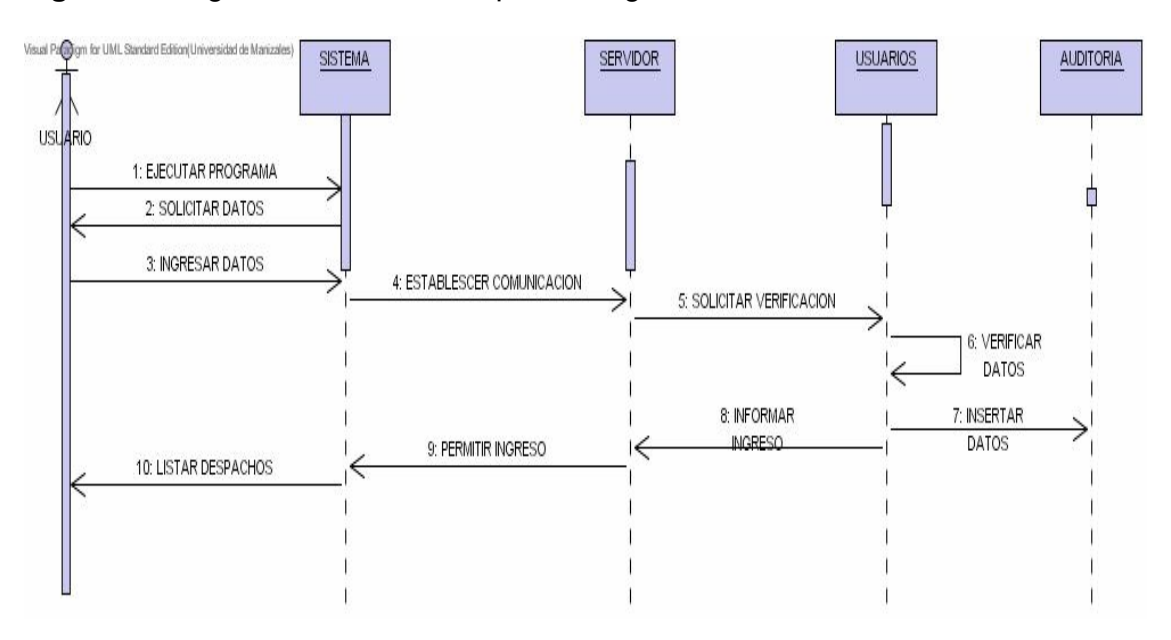

**Figura 2.** Diagrama de secuencia para la ejecución de despachos

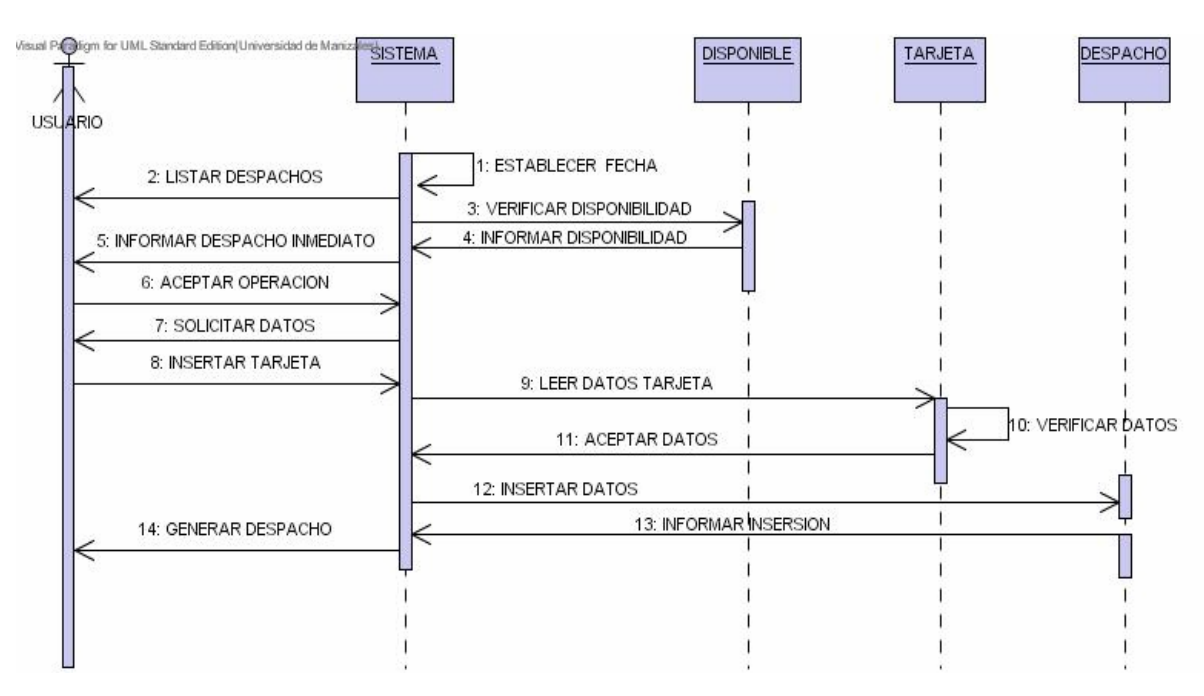

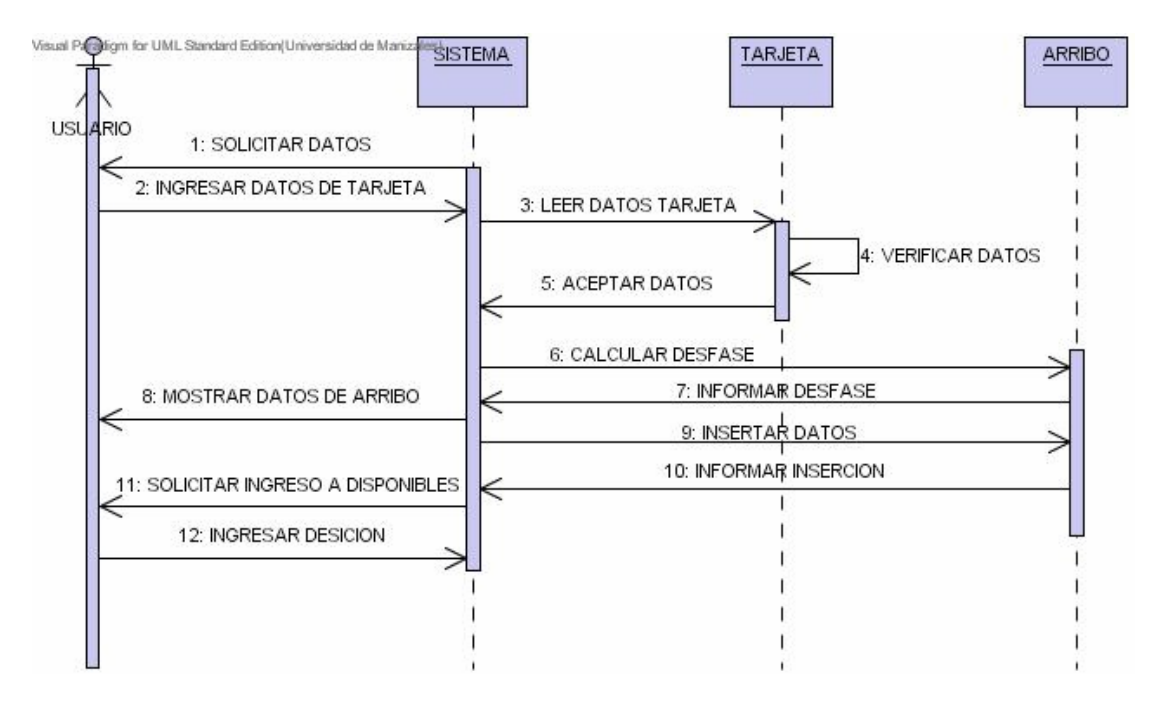

**Figura 3.** Diagrama de secuencia para la ejecución de arribos

**Figura 4.** Diagrama de secuencia para la verificación de arribos

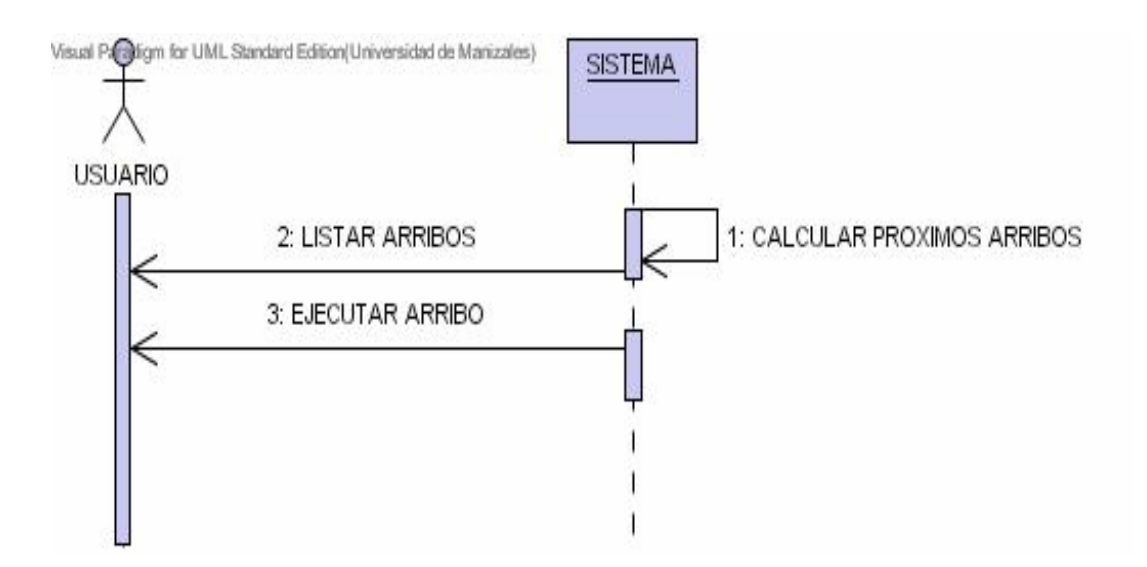

### **DIAGRAMA DE COLABORACION**

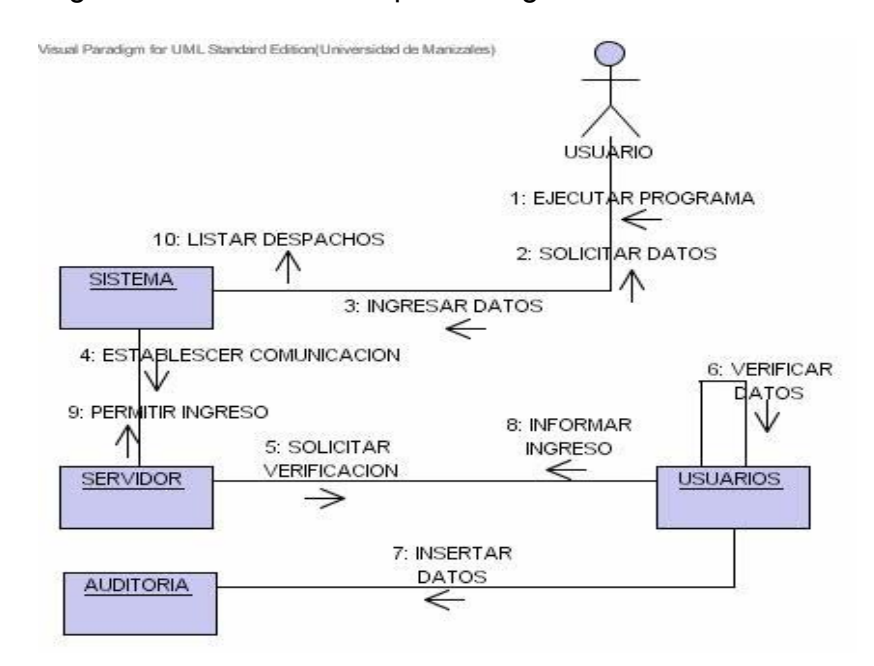

**Figura 1.** Diagrama de colaboración para el ingreso al sistema

**Figura 2.** Diagrama de colaboración para la ejecución de despacho

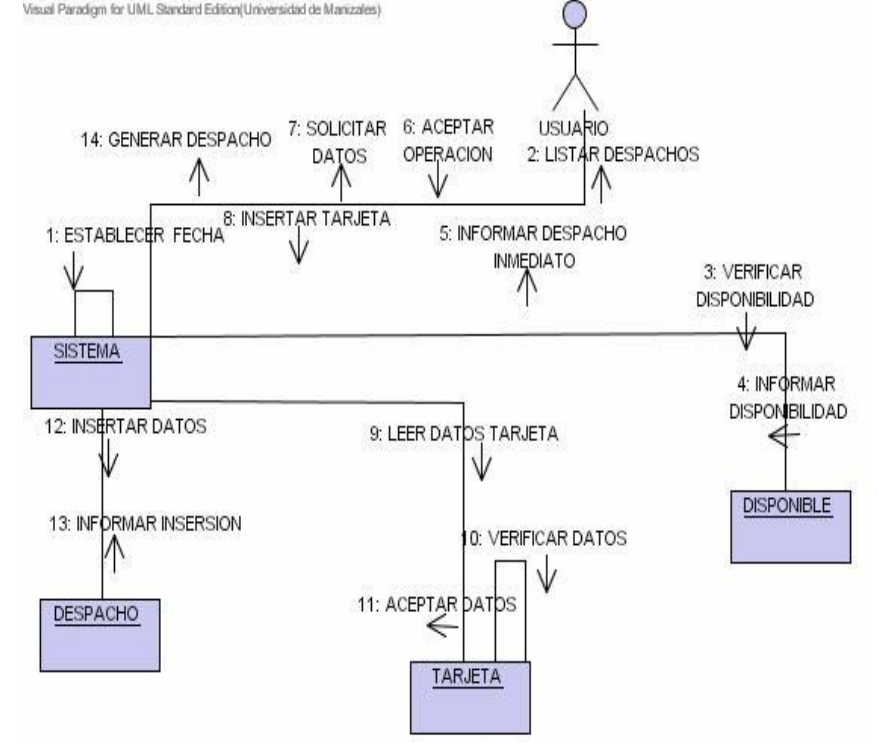

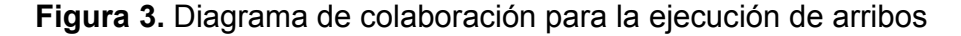

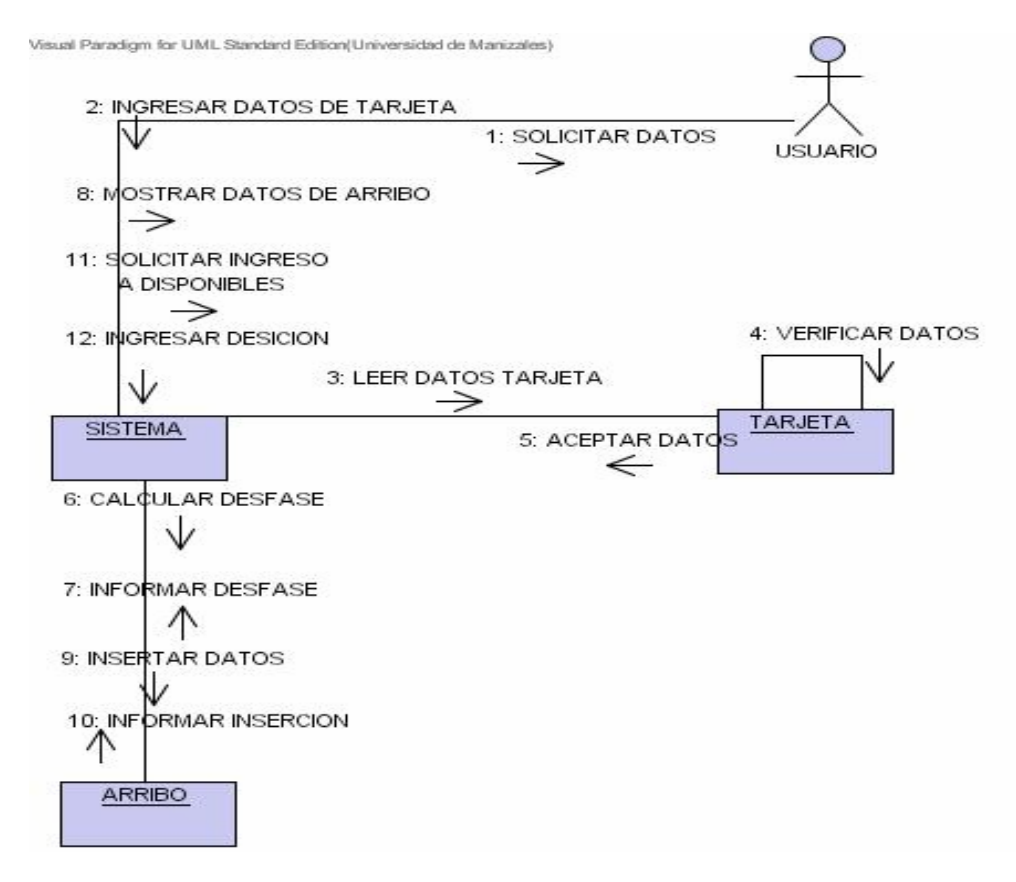

**Figura 4.** Diagrama de colaboración para la verificación de arribos

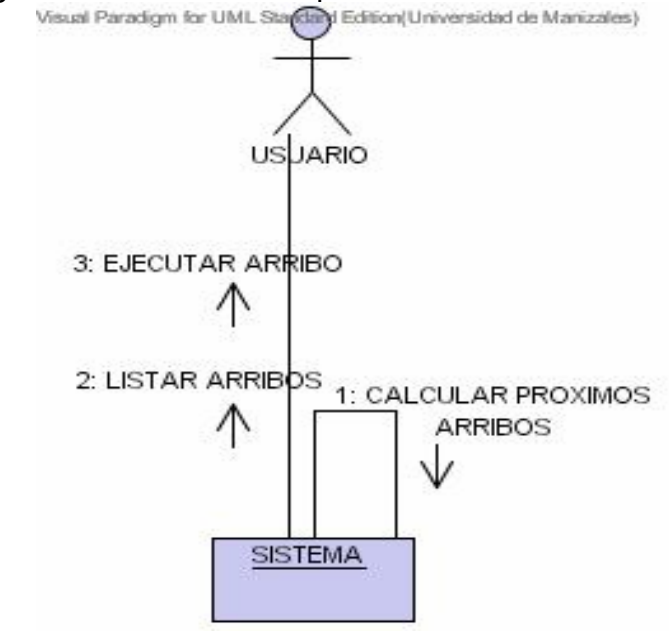

# **DIAGRAMA DE CASOS DE USO**

**Figura 1.** Diagrama de caso de uso para el ingreso al sistema

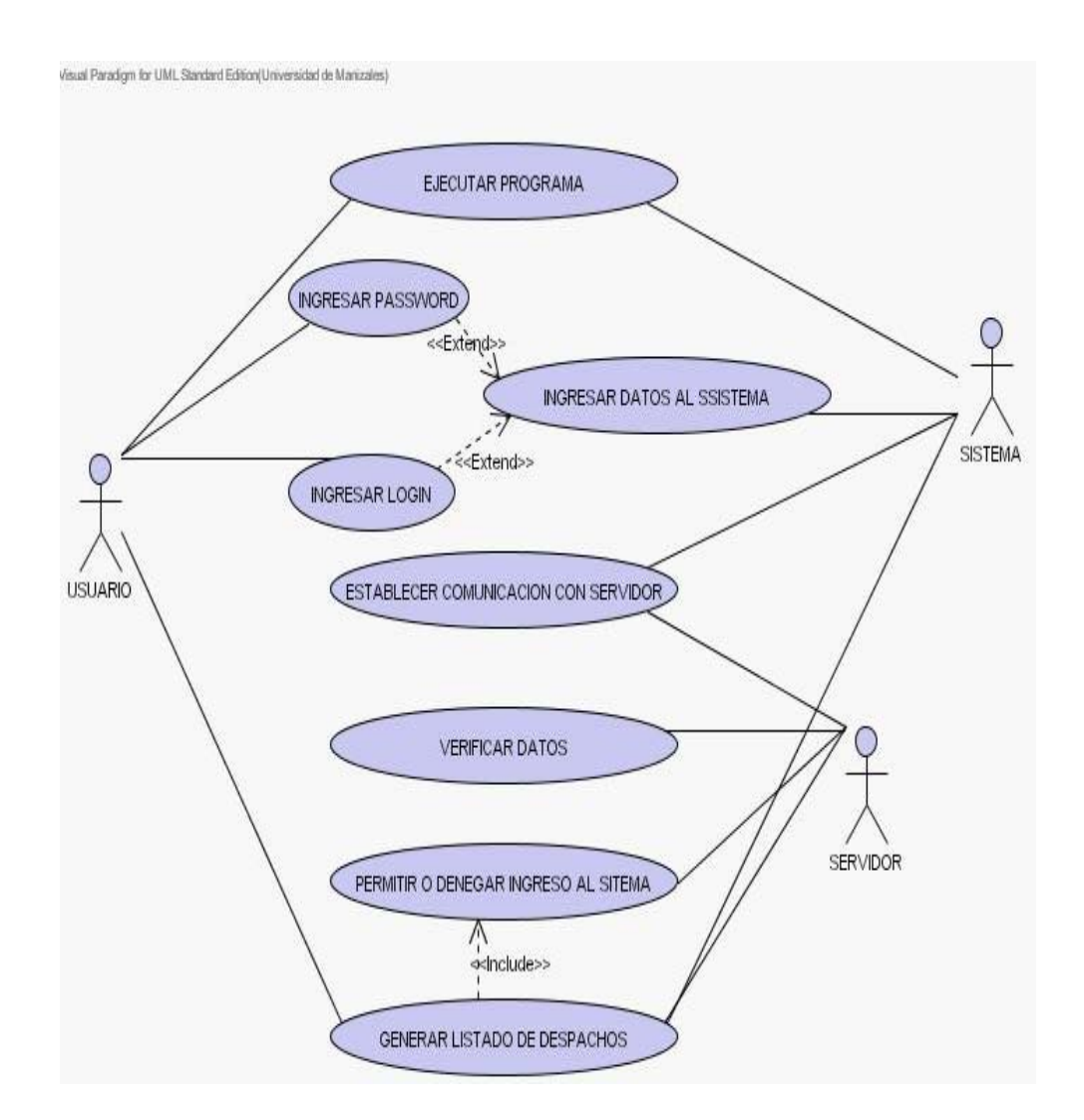

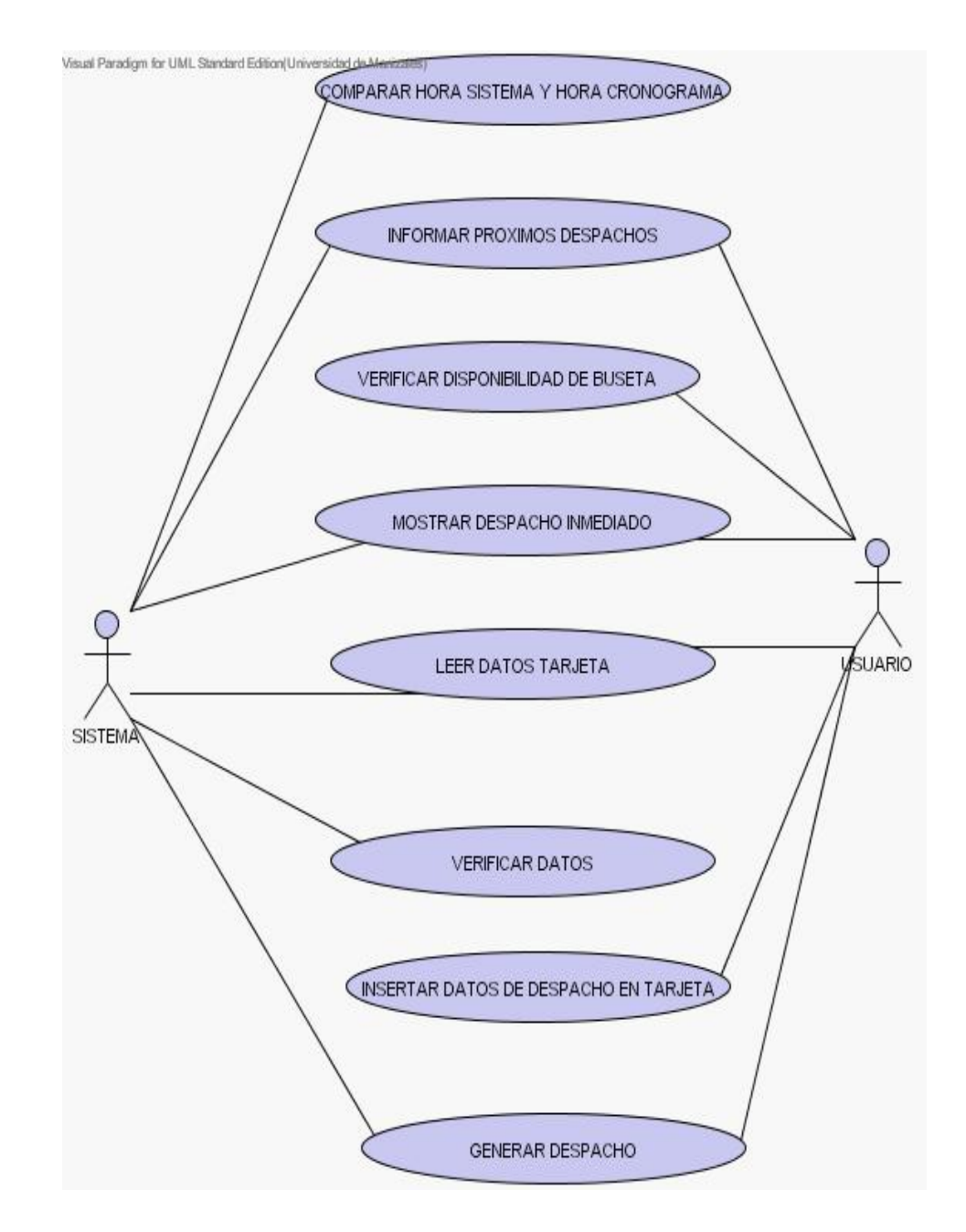

**Figura 2.** Diagrama de caso de uso para la ejecución de despacho

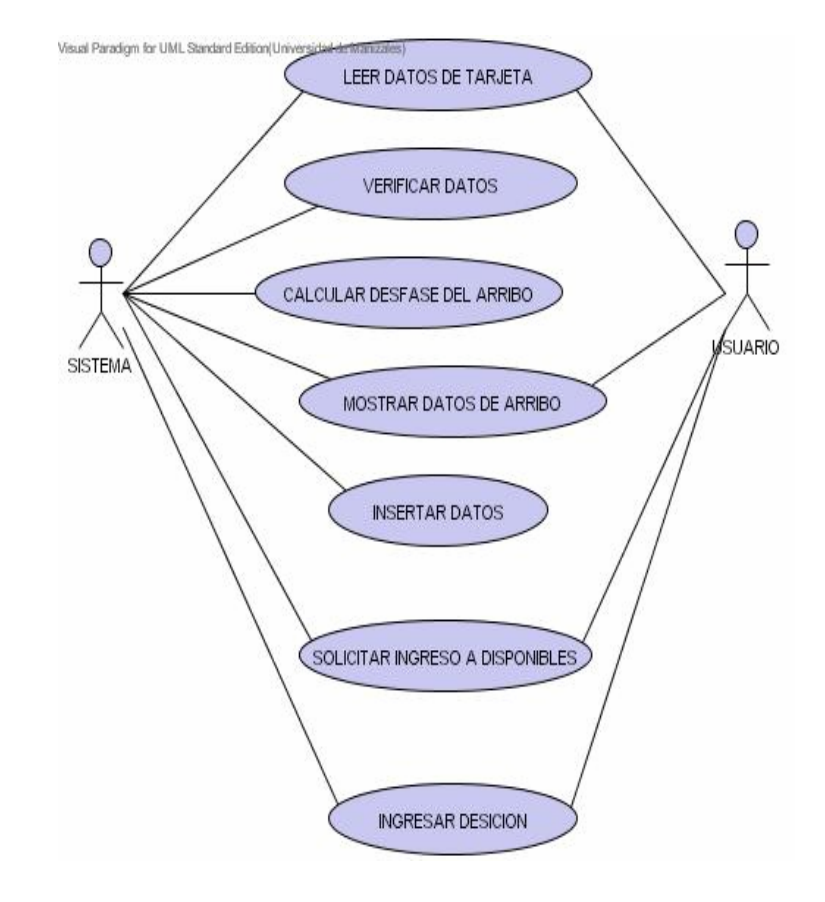

# **Figura 3.** Diagrama de caso de uso para la ejecución de arribo

**Figura 4.** Diagrama de caso de uso para la verificación de arribo

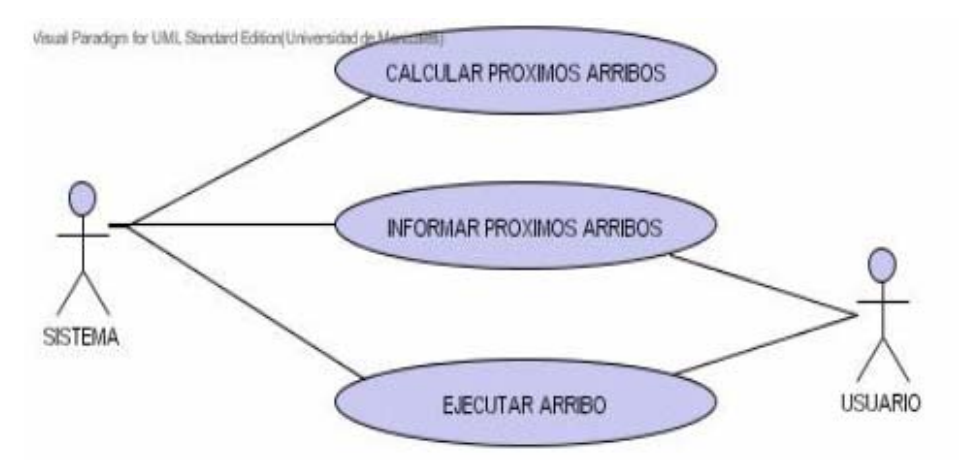

### **DISEÑO DEL SISTEMA**

# **DIAGRAMA DE PAQUETES**

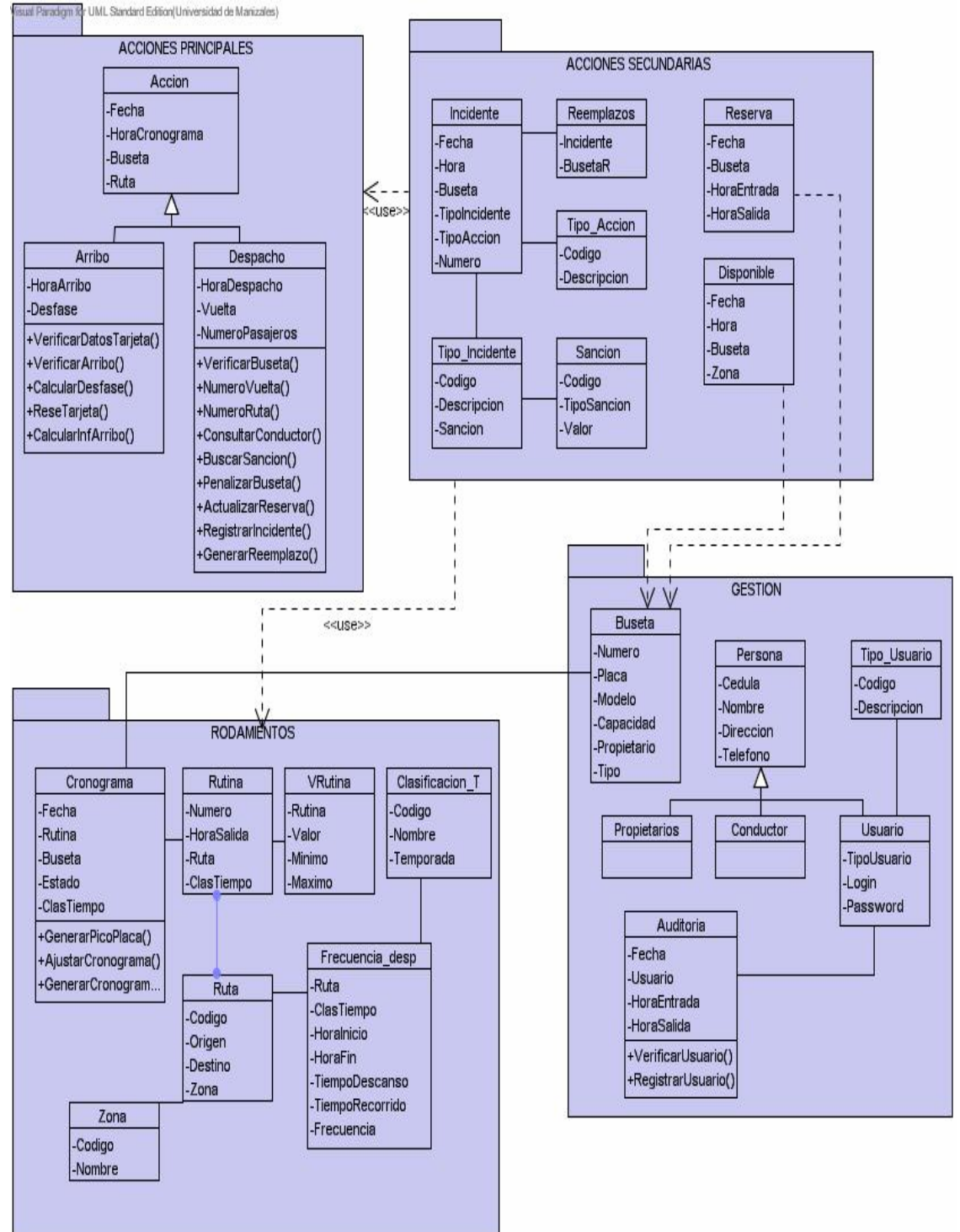

# **DIAGRAMA DE DESPLIEGE**

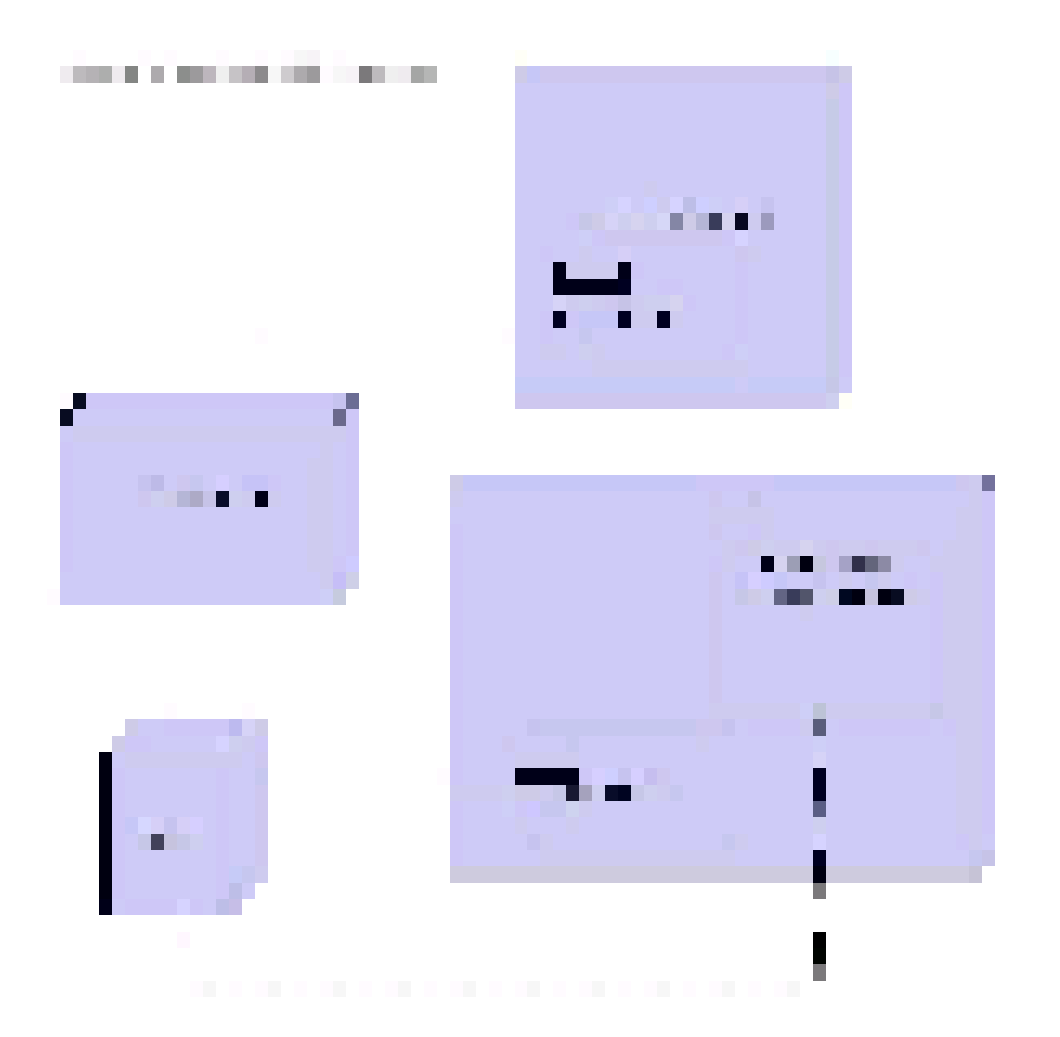

# **DIAGRAMA DE COMPONENTES**

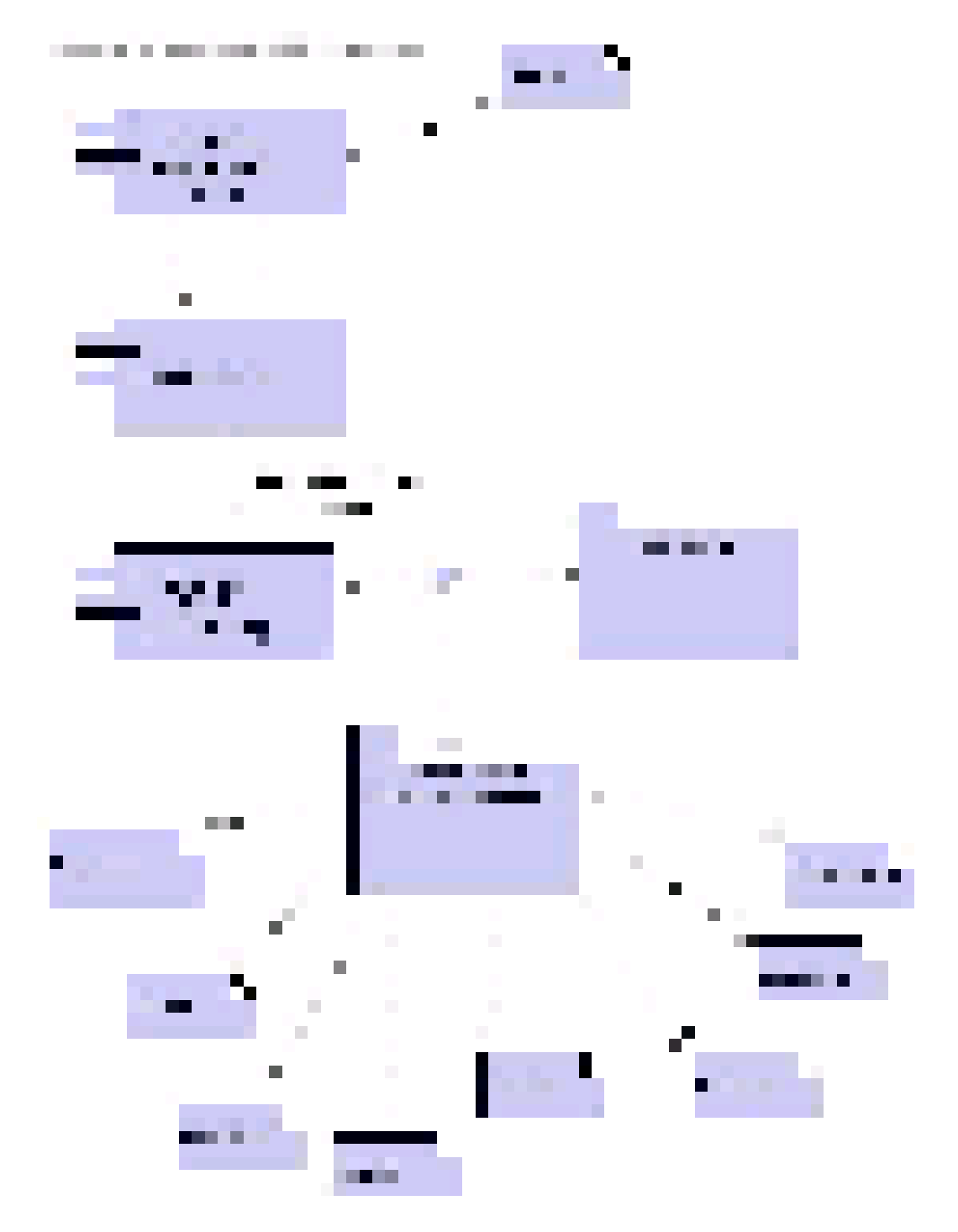

### **ANEXO B**

### **MANUALES**

- **MANUAL DE INSTALACION CLIENTE SITU**  (Ubicación CDROM:\Software\Manuales\Manual de Instalación Cliente SITU)
- **MANUAL DE INSTALACION SERVIDOR SITU**  (Ubicación CDROM:\Software\Manuales\Manual de Instalación Servidor SITU)
- **MANUAL DE USUARIO CLIENTE SITU**  (Ubicación CDROM:\Software\Manuales\Manual de Usuario Cliente SITU)
- **MANUAL DE USUARIO SERVIDOR SITU**  (Ubicación CDROM:\Software\Manuales\Manual de Usuario Servidor SITU)
- **MANUAL TECNICO CLIENTE SITU**  (Ubicación CDROM:\Software\Manuales\Manual Técnico Cliente SITU)
- **MANUAL TECNICO SERVIDOR SITU**  (Ubicación CDROM:\Software\Manuales\Manual Técnico Servidor SITU)